# ISLAMIC GUIDE TO SEXUAL RELATIONS

MUHAMMAD IBN ADAM AL-KAWTHARI

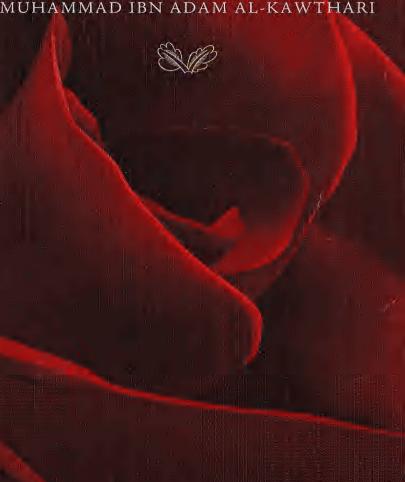

## Islamic Guide To Sexual Relations

Muḥammad ibn Adam al-Kawthari

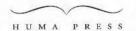

99 Copyrights (1917/2008 Muhammad Din Adam al-Kawthari Published by Torath Publishing, 1918 Michan Road Torathy Landon 8w17 900

By Muhamund ibn Adam Adam al-Kawthari General Editor Yahya Batha Langunge Editor and index Muhammad Ansa

British Library Cataloguing in Publication Data al-Kawibari, Muhammad ibn Adam Islamic Guide to Sexual Relations Isite.

15BN 978-0-9547380-8-2

All rights reserved. No part of this publication may be reproduced, stored in any retrieval system, or transmitted in any form or by any means, electronic or otherwise, without written permission of the copyright owner.

Huma Press is an imprint of Turath Publishing

Printed by: Megaprinters, Islanbul, Turkey. email: ahmet@mega.com.tr

Distributors for UK and Europe:

Azhar Academy 54-56 Liule Ilford Lane Manor Park London F. 12 50X

+44-208-891 1979

email: sales@azharacademy.com

www.azharacademv.com

Distributors for South Africa:

Darul 4 Ihsan research and education centre www.darulihsan.com email: motal.m@darulihsan.com +27) og1 577 7868 - FAX: (+27) og1 577 6012

Distributors for America and Canada:

Whitethread Press www.whitethreadpress.com email: ar@whitethreadpress.com +1-(805) 968 4666

### CONTENTS

FOREWORD IX
PREFACE XIII
INTRODUCTION 1

- 1 INTENTIONS AND SEXUAL RELATIONS 7
  Sex is a Form of Charity (sadaqa)
- 2 SEX AS A RIGHT OF BOTH SPOUSES 12
  The Husband's Right to Sexual Relations
  The Wife's Right to Sexual Relations
- 3 SEXUAL RELATIONS: HOW OFTEN? 23
- 4 SELECTING A TIME FOR SEXUAL RELATIONS 26
  Preferred Times
  Disliked Times
  Sex during Pregnancy and the Period of Breastfeeding
  Sexual Relations during Menstruation (haydh) and Post-Natal
  Bleeding (nifas)
- 5 PREPARING FOR SEXUAL RELATIONS 3.5
  Preparation of the Wife
  Cleanliness and Personal Hygiene
  Adornment and Beautification
  Feminine Behaviour
  Preparation of the Husband
  Cleanliness and Personal Hygiene
  Good Treatment and Seduction

# 6 FOREPLAY 56 Importance of Foreplay Kissing Massaging and Caressing Body Contact Other Contemporary Forms of Foreplay Using Sex-Aids and Toys Bondage and Flogging Showering with One's Spouse Sexually Provocative Dancing Watching Pornography Cross-Dressing and Transvestism Urolagnia

7 ACTUAL PLAY 76 Privacy Covering up the Qur'an Reciting the Supplication (du a) Avoiding Facing the Oibla Talking During Sex Sexual Positions The Man-on-top Position The Rear-entry Position The Side-by-side Position The Standing Position The Sitting Position The Woman-on-top Position Fantasising Orgasm and Sexual Climax Ducā when Ejaculating

8 OTHER "FORMS" OF SEX 94
Anal Sex
Oral Sex
Phone Sex with One's Spouse

9 AFTER PLAY 100
Being Affectionate
Cleanliness and Purification
Urinating
Ritual Bath (ghusl)
Sleeping in a State of Major Ritual Impurity (janāba)
Successive Sessions of Sexual Intercourse
Secrets of Sexual Relations

10 SUMMARY OF RULINGS AND ETIQUETTES OF SEXUAL
RELATIONS 113
Recommended Acts
Prohibited and Disliked Acts

11 ETIQUETTES AND FIQH OF THE FIRST NIGHT OF MARRIAGE 116
Greeting with Salam and Reciting the Du<sup>c</sup>ā
Offering Prayers
Light-hearted Discussion
Sexual Relations
Evil Suspicions

12 CONCLUSION 121
BIBLIOGRAPHY 123
INDEX 129
ABOUT THE AUTHOR 133

بِسْمِ اللهِ الرَّحْمُ الرَّحْمُ الرَّحْمِ

### FOREWORD

IN THE NAME OF ALLAH, Most Compassionate, Most Merciful, All praise is for Allah Most High, Lord of the worlds. And may peace and blessings be upon His beloved Messenger Muhammad, a Mercy to the worlds, and upon his entire family, his Companions and the righteous ones who follow in their footsteps until the Day of Judgment.

In answering questions from the public over the past five years or so, I have come across many individuals who desire to know the Islamic ruling on matters of sexual intimacy between spouses. Aided by the relative anonymity of email as a medium of communication, questioners have opened up and began to pose frank questions courageously

without being shy and without the fear of being humiliated.

The prevalence and variety of these questions led me to keep records of them, and it quickly became evident that many Muslims are unaware of the Islamic laws and efiquettes permitting to sexual relatious. Many desire to live their conjugal lives in harmony with Islamic teachings and have a genuine inclination to learn, but are prevented by the embarrassment of asking a scholar directly. I realised that there is real need for a comprehensive work on the subject if Muslims are to live their lives in conformity with the teachings of the Qur'an and Sunna. Owing to this great need, and the significance of the issue for married couples, I began preparing a detailed and comprehensive work—often referring to the notes taken of the questions posed to me—the result of which is in your hands, Al-handaldllāh.

This book approaches the issue of sexual relations head on to apprise married couples of the teachings of Allah Most High and His beloved Messenger & on this subject, allowing them to enjoy their union while receiving divine reward in doing so. What are the correct intentions behind sexual relations? What are couples allowed to do and what must

they avoid? How does one prepare for sexual relations? What are the rules and etiquettes of foreplay, sex itself and the moments after sex? What is the ideal way of spending the first night of marriage? These are just a few of the questions answered in this book. In addition, many modern issues such as bondage, cross-diessing, using sex aids, watching pornography, oral sex and phone sex will be discussed exhaustively in light of the teachings of the Que'an, Sunna, reference works from the four Sunni Schools of Islamic law, and other works of classical and contemporary-scholars.

It begins with an introduction outlining the importance of the subject at hand and my approach to in Thereafter, the book is divided into various chapters that take an aspect of sexual behaviour and explore it in some depth. To further the benefit of the book, references for all the quotes have been provided, citing volume, page or hadith numbers. Similarly, notes explaining key terms and concepts have been included wherever necessary. The book ends with a conclusion, a detailed bibliography and an index of terminologies used and personalities quoted.

I thank Allah Most High for giving me the ability and strength to prepare this work. I am grateful to my parents, teachers, family and friends, all of whom, although they had no hand in any of the actual stages of producing this work, without their love, support and prayers for me, I am doubtful whether I would be able to compile this work. May Allah reward them accordingly, Ameen.

I am grateful to Shaykh Muřit Zubair Bayat (may Allah preserve him) ad Diuban. Smuth Africa, who, despite his extremely busy schedule, spared time to review the entire manuscript, and provided important corrections and suggestions. May Allah reward him, give him Baraka in his time, and bless him in this world and the next. I am also indebted to brother Yahya at Turath Publications, whose constant encouragement and resolve kept me on my toes. May Allah accept his efforts in his desire and pursuit to produce high quality Islamic works, Ameen.

I also extend my appreciation to anyone else who may have helped me in any way. The absence of their names here in no way undermines their contribution. Their reward is with Allah, and His reward surpasses any gratitude that I may offer: "Indeed, what is with Allah is better for you, if only you were to know." (Qur'an 16:05)

I have tried my utmost best to clarify and systematically explain matters concerning the sexual relationship of a husband and wife. If I have done some good, it is from Allah Most High, and if I have erred, then it is from me and the whisperings of Satan. I pray, and I ask the

### FOREWORD

readers to pray, that Allah forgive me and overlook my shortcomings, and make this work purely for His sake, Ameen.

And the last of our prayers is, "Praise be to Allah, Lord of the

Worlds."

Muhammad ibn Adam al-Kawtharī Darul Iftaa, Leicester, UK January 14, 2008 CE / Muharram 7, 1429 AH

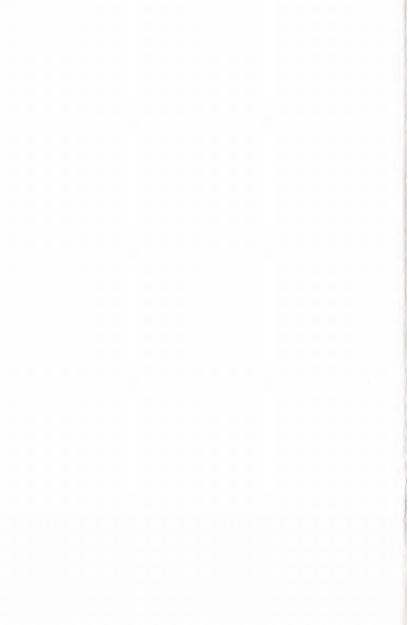

### PREFACE BY MUFTI ZUBAIR BAYAT

I congratulate the author, Muffi Muhammad ibn Ādam (ḥafizahnllāh), for this excellent work on a rather sensitive but much required subject. The author, a young, dynamic and promising Islamic scholar, has put tremendous effort into conducting meticulous research in preparation of this book, which is well annotated with references and footnotes.

Some years ago, having noticed a need for good, authentic material on the subject in the English language, I penned a consise work titled. "Etiquettes of sexual relations", which has gone through dozens of

prints to date, Al-hamdulillāh.

Now, Mufti Muhammad has in a very lucid and clear manner, prepared a detailed work on the subject. It covers many contemporary issues, including current sexual practices, and the Islamic rulings on them. I have had the opportunity to review this work, and to offer suggestions, which the author graciously accepted.

I have found this work to be beneficial and highly informative, and strongly recommend any prospective couple, and indeed any couple.

to study this book.

May the Almighty crown his efforts with success and acceptance and may he continue to serve the Ummah with his scholastic abilities.

Muffi Zubair Bayat Director: Darul Ihsan Centre Durban, South Africa

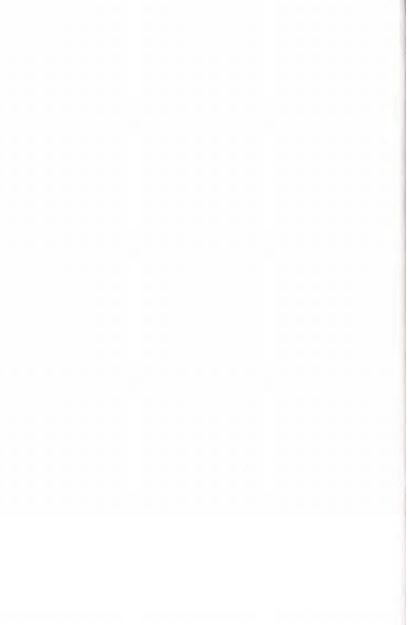

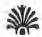

### INTRODUCTION

THE COMPLETENESS OF ISLAM is displayed in the guidance it provides for every aspect of life, from purity and prayer, to trade regulations, marriage and inheritance laws. There is little place for the separation of religion from the state, rather, Islam insists on adherence to the full spectrum of its teachings – from the fundamental articles of faith ('aqā'id) and devotional worship ('ibadāt), to financial transactions (mu'āmalāt), social and communal etiquettes (mu'āshara) and moral ethics (akhlāq).

Allah Most High says:

"O you who believe, enter into Islam completely, and do not follow the footsteps of Satan. Surely he is an open enemy for you." (Our'an 2:208)

It is a common fallacy that Islam is restricted to particular forms of devotional worship, and has nothing to say about social issues, marriage, divorce, politics, economics and so on. A cursory study of the Shari'a reveals that a great portion of Islamic law exists to address these very questions. Compilations of Prophetic narrations and manuals of Islamic law (figh) have substantial chapters dedicated to these subjects. Of the four volumes of the renowned classical Hanali figh Manual, Al-Hidāya, only the first explains the rules of devotional worship; the other three are dedicated to laws on trade, marriage, divorce, penal law, dictary laws, inheritance and other issues. The same pattern is found in many hadith collections where the majority of the work consists of matters other than the pure devotional worship.

### ISLAMIC CUIDE TO SEXUAL RELATIONS

The implication of this is that a Muslim who confines his practice of Islam to purely devotional worship is omitting a great portion of the teachings of the Qur'an and Sunna. Muslims are therefore duty bound to learn the full spectrum of Islamic teachings and implement them, and the fruit of this is a blissful, peaceful and successful life in this world and the next.

The beloved Messenger & is a light that shows the way to that which is of benefit in both worlds, and is the exemplar of perfection, even for the mundame realities of everyday life. Imam Muslim (may Allah have mercy on him) relates in his Sahih from the Companion Salmān at Farisi & that some polytheists approached him saving:

"Your Prophet has taught you everything, even about excrement [i.e. enquettes of relieving oneself]." He replied:

"Indeed! He has forbidden us from facing the Qibla when excreting or armating, and from cleaning ourselves with our right hand, and from cleaning ourselves with less than three stones, and from cleaning ourselves with dung or bone." (Sahih Muslim 262 & Sunan Ali Dāwād 7, the wording is of Ahū Dāwād)

Sayyiduna Abū Hurayra 🟂 relates that the Messenger of Allah 💰 said:

"Verily, I am to you like a father, I teach you file, do not be ashamed in learning even the basics from me]. If any one of you goes to relieve himself, he must not face the *Qibla* not turn his back toward it, and must not clean himself with his right hand..." (Sunan Abī Dāwūd 8)

### **ENTRICODUCTION**

Accordingly, Islandoes not project one of the most private momenta manimidividual's life, narrely, these sual relationship between a husband and wife. Detailed and explicit ridings regarding sexual behaviour can be found in the Qur'an. Sunna and works of classical scholars. It is common to find scholars didicating whole chapters to dus didicate, at important, subject. Imam Abu (famid al-Gharafi's Hiyā' 'Thum al-Din, Al-Tibb al-Nabawi by Imam flor al-Qavyim al-Jawaiyya, furam flor Quitama's Al-Muglini, Imam Nasā'i's Ishant al-Nasā' Imam Abu (Fami Ibn al-Jawaiy's Sayd al-Khālir, the Gharya al-Tātibu by Shaykh 'Abd al-tudw al-Jīlānī and countless other classical works deal with this topic manne detail. The major reference works in all four Sunai Schools of Islamic law (mudhhalis) also discuss many aspects of sexual relations and what married couples may and may not do.

A healthy sexual relationship is absolutely vital in marriage. Schulars today generally agree that one of the primary to some for failed many ages is failed sexual lives. The root subset of marrial discount is often sexual dissansfaction, with problems in the bedroom often leading to

authappiness, frustration and, at times, even divorce.

Among the objectives of marriage is to satisfy one's sexual needs to a lawful manner, and if either spouse is authifiled. The temptation to look elsewhere can become overwhelming. Often, a spouse will retuse to engage in a form of sexual activity, mistakently believing it to be nulawful, which could easily somether relationship. It is therefore of key importance for married couples to understand the teachings of Islam regarding sexual behaviour. Will some bear aducation on the subject, it is possible to have a healthy sexual life and avoid mornal conflict.

A second, but no less important, reason for a detailed exposition of this subject is the modern world's fixation with sexuality. The high has been institutionalised in the school curriculum under the hanner of "sex education", where children are taught what some may consider themself and sordid acts, Furthermore, the increasing pervasiveness of sexual imagery is affecting Muslims, with growing numbers becoming addicated to pernography and other unlawful means of sexual gratification.

In this environment, it is crucial to present the Islamic stance on this subject, otherwise Muslims will be left to learn about it from un-Islamic resources, damaging their character, spirituality and physical health.

Some may consider any discussion on sex to be offensive and a breach of religious propriety (adab) and modesty (hayā), unaware that the Messenger of Allah & himself explained this subject in considerable

### ISLAMIC GUIDE TO SEXUAL RELATIONS

netail. Several hadfuls describe how the Messenger of Allah & taught men and women matters relating to sex, many of which will be explored over the course of this book.

Imain Bukhārī and Imam Muslim (may Allah have mercy on them) both record a hadith in them Sohih collections, related by Abū Hurayru in which the Messenger of Allah & was teaching his Companions of the rules of having a ritual bath (ghush), when he said:

"When a man sits amidst her four parts and then exerts pressure on her, a ritual bath becomes obligatory upon him. (Sahīh nt-Ruhhārī 287 & Sahīh Muslim 348, the wording is of Muslim)

In this hadith, the Messenger of Allah & describes explicitly how a man inight have sex with his wife such that it necessitates a ritual barh of purification. There are numerous other examples which illustrate the frankness with which the Prophet & discussed these matters.

The Companions & also did not shy away from asking the Messenger of Allah & questions of a sexual nature. In a famous incident, Sayyiduma 'Unuar ibn al-Khattāb & asked the Messenger of Allah & about the permissibility of penetrating one's wife from behind i.e. penetrating the vagina, and not the anns. The Messenger of Allah & did not rebuke him for asking an "offensive" question, but waited until Allah Most. High Himself revealed verses of the Qur'an to answer his question. (See: Sunan di-Timidha 2080)

Remarkably, women also felt able to ask the Messenger of Allah & questions of a sexual nature without any reluctance or being aishamed of such enquiry. Rather, the Messenger of Allah & tild not shy away from answering them, even though be was stry by nature.

Umm Salama & relates:

حا ﴿ أُمْ سَلْهُم إلى وَسُولَ اللّهِ صَلّى اللّهُ عَلَيْهِ وَسَلّمَ فَقَالَتُ ۚ ۚ يَمَا وَسُولُ اللّهِ ۚ لِأَن اللّهُ عَلَيْهِ يُسْتَحْمِي مِلْ الْحَقِّ ۚ ﴿ فَهِلْ عَلَى الْمُواقَّ مِن خَسَلُ إِذَا احْتَلَمْتُ؟ قَالَ النّبِيُّ صَلّى اللّه عليه وَسَلّم: إِذَا رَأْتُ الْمَاءَ ، قَغَطْتُ أُمُّ سَلّمَةَ تُغْنِي وَجُهِهَا وَقَالَتْ: يَا رَسُولَ اللّهِ ، وَتَخْتَلُمُ الْمُؤْلَّةِ؟ قَالَ: نَعَمُ تَوْمَتُ يَمِينُكِ ، فَمِمْ يُشْنَهُهَا وَلَدُهَا؟

### INTRODUCTION

"Union Solayin & came to the Messenger of Allah & and said.
"O Messenger of Allah, Surely, Allah is not shy of the truth. Is it necessary for a woman to take a ritual bath after she has a werdream?" The Messenger of Allah & replied, "Yes, it she notices a discharge." Union Salama covered her mer and asked, "O Messenger of Allah: Does a woman have a discharge." The replied, "Yes, let your right hand be in dust [an Arabic expression said light-heartedly to someone whose statement you contradict], how they the son resemble his mother?" (Subth at-Bukhārī 130)

Here, a woman has no qualus in asking the Messenger of Allah & about something as infimate as a wet dream. Union Sillaym's statement. "Allah is not shy of the truth" is a clear indication that there is no shyness when it comes to learning about matters of Din. The Messenger of Allah © used this phose himself when he prohibited anal sex, saying:

"Allah is not shy of the truth; do not enter women in their anuses." (Sunan Ibn Majah 1984, Musjad Ahmad & others)

It is clear, then, that there is nothing wrong in discussing this subject for instructional purposes, as long as it is done with decency. In fact, it is a mistake to shy away from the teachings of Allah Most High and the Messenger & even those regarding sexual matters.

Imam Bukhārī relates from Mujāhid who said, "Sacred knowledge ( dm) is not gained by a shy person nor an arrogant one," (Salah al-

Bakhāri 1:60)

14kewise, he relates from Sayyida. A'isha ≥ who said, "How praise worthy are the women of Anyar, shyness does not prevent them from

having a deep understanding of religion. (Had)

Modesty is, without doubt, a fundamental element of our religion, but when a comes to religious matters it should not prevent one from learning. In the modern world, questions of sexuality are openly discussed, often indecently; why then should we feel ashamed of learning the pure and decent teachings of Islam on this subject.

Those who feel that the contents of this book are overly explicit should keep in mind the words of Allah Most High. His Messenger & and the Companions &, "Surely, Allah is not shy of [expounding] the outh" (Qur'an 33:53, Sahih al-Bukhārī 130 and Sunan Ibn Mājah 1924). Whatever is discussed in this book is based directly on the Qur'an,

### ISLAMIC GUIDE TO SEXUAL RELATIONS.

Sunna, sayings of the Companions \$\overline{\pi}\$, works of classical scholars, reference works in each of the four \$\int\_{\text{Sunn}}\$ Schools of Islamic law, and authentic works of some learned contemporary scholars.

In light of the two reasons discussed above, namely, sexual problems between married couples as a cause of marital discord, and the modernday fixation on sex and its powerful influence on Muslims, the need to guide Muslims to the Islamic teachings regarding sexual matters is clear.

A third reason is that many Muslims simply do not know the Islamic laws and efiquettes on sexual relations; some are even unaware that sex during mensuruation is categorically forbidden. There are also many who desire to live their lives in harmony with Islamic teachings and are motivated to learn, but feel too embarrassed to ask a scholar directly. For such individuals, this book will prove to be an invaluable resource, In shi? Allāh.

Finally, some Muslim couples may be engaging in practices that are completely permitted, but are under the false impression that they are prohibitively disliked or forbidden. I once came across an individual who believed that kissing his wife's body was unlawful, but he did it nevertheless. Even though he had not committed a sin, it was detrimental to his spirituality to practise an act he believed to be unlawful, despite it being perfectly lawful. People in this situation must be apprised of what is permitted, preventing them from feeling guilty for engaging in it. More seriously, performing acts that one believes are unlawful, even if they are completely lawful, will eventually instil a lax attitude towards Islamic law in the heart, and this will inevitably lead to acts that are armally unlawful. Clear guidelines, therefore, are absolutely necessary to inform Muslims of what is permitted and to safeguard them from falling into prohibited acts.

### INTENTIONS AND SEXUAL RELATIONS

INTI KETON (niym) is the fundamental element that elevates mundane miss into acts of great virtue, drawing immense rewards. Sayyiduna timar ibn al-Khattāb & relates that he heard the Messenger of Allah & say

"Actions are but by intentions, and one shall only have that which one intends..." (Sahih al-Bukhārī 1)

Iman Ibn Nijnym (may Allah have mercy on him) mentions a well-town juristic maxim (qa'ida fiqhiyya) which states: "There is no reward without intention." (Al-Ashbāh wa 'l-Nazā'ir P: 19)

Insim Abdullāh ibn al-Mubārak (may Allah have mercy on him)

NIVS. "How often a palmy act becomes great by its intention, and how
often a great act becomes palmy by its intention." (Siyar A'lam al-Nubalā'

5-1001

As such, forming the correct intention for everything that one thes is of paramount importance. For one's acts to be consonant with the Summa of the beloved Messenger of Allah & and to win unto the pleasure of Allah Most High, one must form an intention for Allah, otherwise, it remains but a routine habit.

Sexual relations with one's spouse are not excluded from this principle, in that they should be performed with transformative intentions and objectives (magasid) in mind, namely:

ı) Increasing the nation (wmma) of Allah's Messenger ∰ and seeking pious offspring who will serve Islam.

### ISLAMIC GUIDE TO SEXUAL RELATIONS.

Allah Most High says:

"So now have relations with them [your wives] and seek what Allah has ordained for you." (Our an 2.187)

The great exegete (mufassir) of the Qui an Imam Ibn Kathir (may Allah have mercy on him) quotes from many Companions (sahābi), their followers (this ūn), and other classical exegetes (mufassinīn), such as Abū Ilurayra, 'Abdullāh ibn Abbās, Anas, Mujāhid, Ikrāma, Sa'id ibn Jubayr that the words of Allah Most High "and seck" refers to having children. (Tafsīr al-Qur'ān al-Azīm 1:300)

The great mineteenth century scholar of Qur'anic exegesis and Prophetic narrations in the Indian Subcontinent, Shaykh Shabbīr Ahmad Uthmānī, writes in his renowned Urdu exegesis of the Qur'ān, "You should seek the children ordained for you in the heavenly book (Al-lawh al-mahfus) through sexual intercourse with your women. Mere satisfaction of lust and sexual desire should not be the aim." (Tafsīre-Uthmānī 1:130)

Sayyida A isha & relates that the Messenger of Allah & said:

"Marriage is from my way (sunna). And whoever does not practice my way [out of rejection] is not from me. And marry [and procreate], for indeed I will outnumber the other nations by you..." (Sunna Ilin Mājāh 1846)

It is evident from these texts that procreation and seeking of pious offspring are valid objectives of sexual relations with one's spouse. The Messenger of Allah & encouraged his followers to marry in order to seek what Allah provides through the beautiful union of a man and woman.

2) Protection against fornication and other corrupting activities, such as masturbation, looking at pornographic material, and casting lustful gazes at the opposite gender.

Sayyiduna Abdullāh ibn Mas ūd 🍰 relates that the Messenger of

Allah & said to us:

### INTENTIONS AND SEXUAL RELATIONS

يًا مَعْشَرَ الشَّمَابِ ، مَنْ اشْتَطَاعَ الْبَاءَةَ فَلَيَّرَقِجْ فَإِنَّهُ أَعْضُ لَلْبَصِرِ وَأَحْصَلُ لِلْفَرْجِ ، وَمَنْ لِنَمْ يَشْتَطُعُ فَعَلَيْهِ بِالصَّوْمِ فَانَدَلَهُ وَجَاءً

"O group of young men, anyone [of you] who san afford it should marry, for it lowers the eyes and guards the private parts. Anyone who is unable to marry should fast, for it restrains the appetite." (Sohih al-Bukhōrī 1779)

Sayyiduna Jābir 🏂 relates that he heard the Messenger of Allah 🛎 say:

"When a woman arracts anyone of you and she captivates his hear, then he should go to his wife and have sex with her, for it would repel that what he feels [i.e. sexual desire]." (Sahih Muslim 1403)

One of the basic objectives of sexual relations with one's spouse, therefore, is chastity and to satisfy one's sexual needs lawfully so that one can refrain from unlawful acrs.

- (i) Fulfilling the right of one's spouse in a lawful manner, as it is the responsibility of each spouse to satisfy the sexual needs of the other, as will be discussed in more detail later on, by the Will of Allah.
- Removing fluids from the body, which would otherwise leave one usurptible to illness and poor health. (Ibn al-Qayyim, Al-Tibb nl-Nahawi 178)
- 7) Enjoying this great gift that the All-Merciful has given to mankind. There is nothing wrong in intending enjoyment and sexual gratification.
- 1) Note that all medical statements quoted in this book are derived from the books of classical and contemporary Muslim scholars; some of whom would have had their medical training from Greek-influenced medicine, hence their medical opinious and understanding of the body may be taken from Greek medicine, rather from Prophetic medicine. And whilst Prophetic medicine can, of course, never be disperved or denied, there are aspects to Greek medicine which have been. As such medical opinions in this book may differ from the findings and approach of modern Western medicine, and some of which might not today be wholly a curran. The modern is advised to keep this in mind whilst reading the book.

### ISLAMIC GUIDE TO SEXUAL RELATIONS

when engaging in sexual relations with one's spouse. Sex is not a dirty act, but rather something that has been practised by countless Prophets and pious servants of Allah Most High. As such, lawfully enjoying this act does not conflict with modesty or good character in any way.

Set at times is perceived of as unclean, and as something that should only be practised as a need, like the need to relieve oneself. People holding this misconception perform sex reluctantly, and consider any enjoyment derived from it as disrespectful or immoral. They have completely missed the point. Lawful sex is an act of worship, and should be enjoyed as much as possible.

### SEX IS A FORM OF CHARITY (SADAQA)

The correct intentions mentioned above elevate sex from an act of physical pleasure into an act of immense reward and a form of charity. Sayyiduna Abū Dharr al-Ghilāri & relates that the Messenger of Allah & said:

إِنَّ بِكُلُّ تَنْسِحَةٍ صِدْفَةً ، وَكُلَّ تُكْمِيرة صَدْفَةً ، وَكُلَّ تُخْسِدَة صَدَفَةً ، وَكُلِّ شَلِيلة صَدْفَةً ، وَلَّ تُخْسِدة صَدْفَةً ، وَفَي الصَّع أَحَدُكُمْ صَدْفَةٌ ، يَا رَسُولُ اللَّه ، أَيْأَتِي أَحَدُنَا شَهُونَهُ وَيَكُونُ لَهُ فِيهَا أَجْزَ؟ قالَ: أُولِيَّتُمْ لَوُ وَضَعَها فِي حَرَامٍ أَكُونُ اللَّهِ عَلَيْهِ فَيهَا وَيُكُونُ لَهُ فِيهَا أَجْزَ؟ قالَ: أُولِيَّتُمْ لَوُ وَضَعَها فِي حَرَامٍ أَكُونُ لِلهِ فَيها وَيُكُونُ لَهُ فِيها أَجْزَا

"...Verily in every Tashīh [i.e. saying Suhhan Allāh] there is charity, in every Tashīh [i.e. saying Allāhu Akhar] there is charity, in every Tashīd [i.e. saying Al-handaulillāh] there is charity, enjoining of good is charity, forbidding of evil is charity, and in the sexual act of each of you there is charity." [The Companions said], "O Messenger of Allah! One of us fulfils his sexual desire and he is given a reward for that?" And he said, "Do you not see that were he to act upon it unlawfully, he would be sinning? Likewise, if he acts upon it lawfully he will be rewarded." (Sahīh Muslim 1006)

Iman Nawawi (may Allah have mercy on him), the great hadithexpert (muhaddith) and Shāfi'ī jurist (faqīh), comments on this hadīth in his monumental commentary of Suhīh Muslim: "In this hadīth there is an indication that through correct intentions, the merely permissible becomes an act of worship. As such, sex becomes an act of worship if

### INTENTIONS AND SEXUAL RELATIONS

one intends by it to fulfil the right of the wife and treat her honourably in Allah Most High has commanded, or to seek pious offspring, keep oneself chaste or one's wife chaste, or to protect both spouses from looking at the unlawful, thinking about it and desiring it, or other processorily goals." (Al-Minhaj Sharh Sahīh Muslim ibn al-Hajjaj 778)

It is clear from this that even at the peak of passion, one does not longer one's Lord. One should remember the many lofty aims beyond aroust gratification that can be sought through sexual relations with run's spouse. By these means, this beautiful, gratifying and enjoyable at is elevated into an act of worship and charity.

Innam But al-Jawzī (may Allah have mercy on him) states: "At times, a v results in producing offspring like unto the calibre of Imam Shāfi'ī and Imam Alimad ibn Hanbal (may Allah have mercy on them). Sex of this nature is superior to one thousand years of [voluntary] worship!" (Tulbīs Iblīs 358)

### SEX AS A RIGHT OF BOTH SPOUSES

ISLAM PROTECTS THE sexual rights of both the husband and wife, and to satisfy the sexual appetite of one's spouse is a legitimate objective of sexual relations and even of marriage itself.

The right to sexual fulfilment belongs to both husband and wife, and it is a mistake to assume that only the husband has this privilege. The wife has as much right to expect her sexual needs to be fulfilled as the husband. As such, sexual relations are a right of both spouses.

The renowned Hanafi jurist Imam Ibn 'Abidīn (may Allah have mercy on him) states: "Among the consequences of marriage is the permissibility of each spouse deriving sexual pleasure from the other:" (Radd al-Muhtūr alā 't-Durr al-Muhhtūr 3:4)

lmam Ala al-Din al-Kasani (may Allah haye mercy on him), a prominent classical Flanafi jurist, states: "And both spouses share this ruling of deriving sexual pleasure, for just as the wife is lawful for the husband [in terms of deriving sexual pleasure from her]; her hisband is lawful for her ... It is the right of the husband to demand sex from her whenever he so desires unless there is an impediment, such as mensuruation (hayd), postnatal bleeding (nifās), zihār [the husband swearing an oath to abstain from sex with his wife], being in the state of ihram and other impediments. And it is [also] the right of the wife to request sex from him, since deriving sexual pleasure from him is her right, as it is his right to derive sexual pleasure from her, When she requests sex from him, he will be obligated to agree and compelled through the courts once [meaning once throughout the marital relationship], and after that he will be religiously [and not legally] obliged to have sex with her in the context of living together in excellence and fostering the marital relationship..." (Badā'i al-Sanā'i 2:431)

### SEX AS A RIGHT OF BOTH SPOUSES.

Despite the fact that each spouse is religiously obliged to milli the sexual needs of the other, there is a slight legal difference between the husband's and the wife's right to demand sex. The husband ran shound sex through a court of law and is generally expected to take the initiative, and the wife must consent to his demand unless there is a germine physical excuse or Shart's countenanced impediment. However, in the case of the wife, even though it is religiously obligatory but the husband to fulfil her sexual needs, she cannot demand this through a court of law after he has had sex with betar least once since being married.

This distinction comes about because of various considerations, including the difference in the nature of male and female sexual desire, the busband being the head (umir) of the family, and the consideration of howeach party's "domanding" would affect marital relations. In other words, a woman does not have an explicit legal right to demand sex in the same fashion as a man; but this distinction exists merely because of the inherent temperamental, physical, and unotional differences however the sexes. (See Ruld al-Muhiār 374)

All of the above is at the level of law. The spirit of neutringe is different, we king one's rights through demands, force and argumentation contradicts the spirit of marriage, and never solves anything. Rights should always be understood in light of the following Prophytic guidance:

"The most perfect of the lievers are those most perfect of character; and the best of you are the best of you to your spunses." (Aumin at Drindhi 1162)

### THE HUSBAND'S RIGHT TO STALAL RELATIONS

A man is outified to have sex with his wife whenever he is desirous of it and it is her religious duty to make herself available to him. Failing in do so without a valid excuse is a major sin, and this is emphasised in many badiths:

Sayyı'duna Abû Hurayra & relates that the Messenger of Allah & said:

### ISLAMIU GUIDE TO SEXUAL RELATIONS.

"When a man calls his wife to his bed and she refuses, and then he sleeps being augry, the angels curse her until morning," (Sahih al Bukhārī 3065 & Sahīh Muslim 1436, the wording is of Muslim)

Sayyiduna Abū Ḥurayra 🙈 relates that the Messenger of Allah 🍇

"By the One in Whose hands is my life, there is not a man who calls his wife to his bed and she refuses except that Allah becomes angry with her unfil her husband is pleased with her." (Sahāh Muslim 1496)

Such is the emphasis on this command that even if the wife happens to be busy when her husband calls her, she must leave everything and respond to his call, Sayvidana Talq ibn Ali & relates that the Messenger of Aliah & said:

"When a man calls his wife for the fulfilment of his sexual need, she must come, even if she is [busy] in the cooking area." (Sunan al-Thomallo 1160)

The prophetic partations above, and others, clearly illustrate the importance of obedience to a husband's request for sexual relations. It is a grave sin, in normal circumstances, for the wife to refuse her husband, and even more so if her refusal leads to the husband committing an unlawful act.

Imam Nawawi states in his commentary of the hadith related by Abū-Huravra 2. quoted earlier: "This hadith indicates that it is unlawful (harām) for the wife to refuse her husband sexual relations without a valid reason. Menstruation is not considered a valid reason, since the husband has a right to enjoy her from above the garment line, with her clothes acting as a barrier]." (Al-Manhaj Shark Salāh Muslim P. 1084)

It was in this context that the Messenger of Allah & instructed women to seek permission from their husbands before observing a voluntary fast, since the husband may desire to fulfil his sexual needs whilst she is fasting. He & said:

### SEX AS A RIGHT OF BOTH SPOUSES.

"A woman must not fast [i.e. optional fasts] whilst her husband is maying with her except with his permission." (*Şahāh al-Bakhārī* 1896)

Two points, however, are worth considering here:

Pusily, the husband's right to demand sex does not mean that he is allowed to force himself violently over his wife for sexual gratification. The hadiths mention the husband "sleeping in a state of anger" and "bring displeased" demonstrating the fact that the husband should transmin himself from forcing himself aggressively over her and hucting by . Had this been allowed, surely the Messenger of Allah & would have permitted it for the husband.

Secondly, the wife's duty to make herself available applies in normal subations when there is no Shari'a-countenaced impediment or when the does not have a valid excuse. The wife is required to obey her husband as long as she does not have to forgo her own rights. As such, the various badiths are an admonition for women who use sex as a

weapon against their husbands.

However, if the wife is mensuruating or has postnatal bleeding, she idl. physically unable to have sex, exhausted, emotionally drained or estal activity is detrimental to her well-being, then she no longer is obligated to comply with her husband's demands for sex. Rather, the husband is required to show her sympathy by understanding that she now be unable to have sex. But, simply "not feeling up to it" is not a matherly reason.

Allah Most High says:

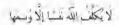

Thi no soul does Allah place a burden greater than it can beau.\* (Qui an 2:286)

It is often observed that a husband will demand his wife to fulfil his sexual needs, disregarding the fact that she is extremely ill and mid physically capable of having sex. Some threaten their wives with theoree, and support their behaviour by quoting the above hadiths! It important to understand that if the wife is not in a state to engage in a snal activity and has a genuine and Islamically valid reason, but the

### ISLAMIC CULDE TO SEXUAL RELATIONS

husband forces her, then he will be sinful. Muslim husbands need to realise that their wives are also human beings, and not machines that can be switched on and off whenever they desire!

Illimately, these matters are best resolved through mutual understanding, regard for one another, love, gentleness and putting one's spouse before oneself. The Messenger of Allah & said, "None of you can be a [true] believer until they love for their brother what they love for their brother what they love for themselves" (Sahīh Mustim 45). The importance of this concept becomes even greater in a marital relationship.

### THE WIFE'S RIGHT TO SEXUAL RELATIONS

Like men, women have sexual needs. However, unlike men, they have more control over their sexual urges due to the inherent temperamental, physical, and emotional differences between women and men.

A woman will not normally demand the fulfilment of her sexual needs. Instead, when she is in the mood, she will employ various means of seducing her husband, by adorning herself, talking to him enticingly, and gazing at him longingly. Medical experts are of the opinion that a woman's sexual desire reaches its peak directly after the completion of her menstrual cycle. A perceptive husband realises this and is temposity to her signals.

The husband is religiously obliged to fulfil the sexual needs of his wife. It is a sin on his part to deprive his wife of this right without a valid excuse or permission. This is why many jurists hold that it is religiously obligatory for the husband to have sex with his wife every so often. (See: Budā's al-Sanā's 21331)

Sayyiduna Abdullah ibn Amr & relates

أَنْكَحْنِي أَنِي امْرَأَةَ ذَاتَ حَسَب ، فَكَانَ يَعَاهُ لَكُنَّهُ قَيْسُالُهَا عَنْ مِنْهَا فَتَعُولَ عَمْم الرَّجُلَ مِنْ رَجُل ، لَمْ يَطَا لَنَا هَرَاشًا وَلَمْ يُنَتَّسُ لَنَا كَفَا مُنذُ آتِنَاهُ ، فَلَمَا طَالَ ذَلِكَ عَلِيه ذَكُو لِلَّبَيِّ صَلَّى اللّه عَلَيْهِ وَسَلَّمْ فَقَالَ ، النّنِي بِه ، فَلَشَتْه بِعَدْ فَقَالَ: كَلِّف تَصُومُ ؟ قَلْتُ ، كُل يُوم ، قَالَ: وَكُف تَخْمُ؟ قَلْتُ : كُل لِللّه ، قالَ: صَمْ قِي كُل شَهْرِ ثَلاثَة ، وَاقْرَا النَّرُآنَ فِي كُلُ شَهْر ، قَالَ قُلْتُ: أَطِيقُ أَكْثَرُ مِنْ ذَلِكَ ، قَالَ: صَمْ ثَلَاثَة أَيَّامٍ فِي الْجُمْعَة ، قُلْتُ : أَطِيقُ أَكْثَرُ مِنْ ذَلِكَ ، قَالَ: أَفْطِرْ يَوْمُنْ وَصَمْ يَوْمًا ، قَالَ قُلْتُ: أَطِيقُ أَكْثَرَ مَنْ ذَلِكَ ، قَالَ:

"My father married me off to a woman of good lineage, and he used to consult his daughter-in-law - i.e. his son's wife - and ask her about her husband. She would say to him, "An excellent man! A man who has not slept with us in bed nor removed the well from us since we came to him!" When that went on for a long time, he (my father) mentioned that to the Messenger of Allah &. The Messenger of Allah & said, "Send him to me," So I went to meet him soon after, and he said, "How often do you fast?" I said. "Every day," He said, "How often do you complete the Our an?" I said, "Every night," He said, "Fast three days every month and complete one Our'an every month." I said, "I have the ability to do more than that," He said, "Then fast three days every week." I said, "I have the ability to do more than that." He said, "Fast after every two days." I said, "I have the ability to do more than that." He said, "Fast the most superior of fasts, the fasting of Dawad (peace be upon bim) who used to fast every alternate day, and complete the recitation of the Qur'an in seven days ..." (Salph al-Bukhari 17(iz)

in amother variation of this saint hadrib, 'Abdullah ibn Ame 🚊 o lates:

### ISLAMIC GUIDE TO SEXUAL RELATIONS

The Messenger of Allah & said to me. "Have I not been informed that you fast all day and pray all night?" I said, "Yes, O Messenger of Allah." He said. "Do not do it. Fast and break the fast, and pray and sleep, because your body has a right over you, your eye has a right over you, your wife has a right over you, and your visitor has a right over you. It is enough far you to fast three days out of every month. Every good action is multiplied by ten, so that is like fasting all the time." But I was austere then and made things hard for myself. I said, "O Messenger of Allah, I feel strong." He said, "Fast the fast of the Prophet of Allah, Dawid (peace be upon him), but do not do more than that. "I said, "What is the fast of Dāwad (peace be upon him)?" He said, "Half the time." When he became old, 'Abdullah usen to say, "I wished I had accepted the easier options provided by the Messenger of Allah &." (Sahāh al-Buhhārī 1874)

In this hadith, the Messenger of Allah & advises 'Abdullah ibn Amribn al- As & to be moderate in his worship, and on learning that he had not slept with his wife, the Messenger of Allah & said to him, "Your wife has a right over you" clearly defining the husband's responsibility to fulfil his wife's sexual and other needs."

Abn Juliayla 🝰 relates:

This braith also presents a model of classity, modesty and bashitulness of the temate companions (may Alfah be pleased with them all), and tells us how patiently they bore the indifference of their husbands. In the instance quoted, the politicness with which the wife of 'Abdullati ibir Amr answered her father-in-law, when he enquired about the treatment of her husband, is an exceptional example of decency and endurance.

The Messenger of Altab & Joined Salman & and Abn al-Danla' a logether in brotherhood. Salman visited Abū al-Davia and sow Umm al-Darda' [Abū al-Darda's wife] poorly thessed and said to her, "What is the matter with you?" She said, "Your brother Abit al-Darda' has no need of this world (meaning he did not care whether his wife adorned herself for him or not since he was very busy in worshiping Allah Most High]." Abit al-Durta' come and made some food for him [i.e. Salman]. Salman sald, Eat." He said, "I am fasting." Sahnān said, "I will not eat unless yon eat." He says, "So he are," In the night, Abū al-Darda' went to sound in prayer and Salman said to him, "Sleep!" and so he slept. Then he got up again and Salman said, "sleep!" When it was the latter part of the night, Salman said, "Now get up and they both prayed together." Salman said to him. "Your Lend has a right over you, your self has a right over you and your wife has a right over you, so give each rightful person their due right." Abii al-Darda' came to the Messenger of Albih 25 and mentioned this to him and the Messenger of Allah & said. Sahnin spoke ilw mith." (Sahih al-Bukhari 1867)

Scholars differ over how regularly a husband must have sex with his with to falfil her needs.

11 linam Abū Hāmiri al-Ghazaft holds that it is religiously obligatory for a man in have sex with his wife once every four nights, a view supported by the following incident:

Abd al-Razzāq relates in his Al-Alusannaj from Qatāda and Shā bi that a woman came to 'Uman & and saīd, "My hosband stands at night im prayer) and fasts through the day." Umar & said, "You have praised our finishand excellently well." Ka b ibn Sawwar said to 'Umar, "She is larunally) complaining." I man & said, "How?" He said, "She claims to have no share in the marriage from her husband [meaning her husband does not info her rights]." Umar & said. "If you understand this much, then you decide between them." He (Ka b) said, "O Amir al Mu'minin! Allah has permitted him four wives. So she has one day of every four days, and one night of every four nights." (Suyūtī, Tārīkh al Khutojā' P. 161)

### ISLAMIC OUTDE TO VEXUAL RECATIONS

In light of this, Imam Ghazáli's view is that a man must huifd his wite's sexual needs once every four nights, since he is permitted to spend the other three nights with his other wives, were he to have four. This is also the favoured position of huam Tahāwī (may Allah have mercy on him) of the Hanafi School. (See: Rudd at-Muhiōr 3:203 & pulīd Fight Masā'il 2:172)

2) In am Ibn Hazm (may Allah have mercy on hom) holds that it is religiously obligatory for a man to sleep with his wife once every month, He states: "It is obligatory upon a man to have ses with his wife at least once in every interval (tuhn) between menstruations if he is able to do so, otherwise he will be sinful. The proof for this is the statement of Allah Most High: "But when they are purified, then approach them from where Allah has commanded you." (Al-Muhalla P: 1672)

Im.m Ibn Hazm derives his opinion from the word of Allah Most High. "Approach them," a command indicative of obligation. Most scholars consider this to be a statement that permits sex after measuration — her menses prohibited sex, and so Allah Most High returns permission once she is purified. Imam Ibn Hazm understood the text literally and ruled that having sex after one's wife is purified from mensuration is obligatory.

g) According to some scholars, a man must have sex with his wife once every four months or else he is sinfid. They substantiate their position with the following parention:

Ibn Jariv relates, "I was informed by the one whom I trust that Umar Ibn al-Khattab &, while on patrol, heard a woman saying Isinging poetry] "This night stretches out and is dark, and that I am without a companion to be intimate with his made me sleepless. Were it not for the fear of Allah like unto Whom there is none, the sides of this couch would have been moving," 'Umar & said, "What is wrong with your" She said, "You sent my husband on an expedition some months ago, and I long for hom? He said, "Fo you intend to do wrong?" She said, "I seek the refuge of Allah!" He said, "So restrain yourself, for it is only a matter of the message being delivered to him." Umar & sent a message to him [to return]. Then he went to [his daughter] Hafsa and said, "I want to ask you about a matter which concerns me, so dispel it for me. How long can a woman remain without her husband?" She lowered her head and was shy. He said, "Truly Allah is not shy of the muth." So she gestured with her hand indicating three months, and if that is not possible, then four months. Hence Umar & declared

### SEX AS A RIGHT OF BOTH SPOUSES.

brown Muwalfaq al-Din Ibn Qadāma (may Aliali have menty on hun), a premineur (lanbali purist, also concurs with this position in his masterpiece of Hanbali and comparative figh Al-Mughni. He assents that if the husband abstains from hilfilling his wife's sexual needs due of an Islamically valid reason such as illness, then there is no fixed time-period for having sex with her. It, however, he abstains without any sentime reason, he is obliged to have sex within four months, and if he hads to fulfil her sexual needs after this period, he is ordered to divorce by a (Al-Mughni \$\frac{1}{2} \frac{1}{2} \frac{1}{2}

i) Most jurists (hyphā), including many Hanafi scholars, hold that it is religiously obligatory for a husband to have sex with his wife every so often, without this being fixed at a specific frequency. The prominent Hanafi jurist Imam Haskali states, "It is religiously obligatory for a husband to have sex with his wife every so often, and he must not reach the dimation of how months without her permission..."

Imain the Abrita explains this by stating that the husband is religiously obligated to have sex with his wife every so often, unless he has some kind of thress or some other validescuse. He then cites Imano Inhawi Ironu the Hanatt School who holds the view that the husband with ligated to have sex with her oure every four nights. However, he torther states, that the established position of the Hanatt School (sahirehumbhanb) or that there is no fixed time-limit, rather the husband will be utiligated to spend the night with his wife and fulfil her sexual needs every so often. (See: Radit al-Muhhār sali "Durn al-Muhhār \$2202-203, Bab al-Qusant)

According to the author, this last position scenar to be the most prosonable and practical, especially in our times. As so hothe busband and engage in sexual relations with his wife every so often enough to uncorain her outward and inward chastity such that she does not incline towards committing an unlawful act. If a man consistently refuses his a deche will be sinful.

However, as at the case of the husband's right to sexual relations, the abligation to fulfil the sexual needs of one's wife is conditional on the man aphysical ability to have sex with his wife. If the hasband is too

It is worth noting here that "Unar ibit al-Khattab & did not ask his wife, but offer his daughter. Mawkina Ashraf Ah Thanawi states that the reason for this it that "Umar & expected an impartial answer from his daughter. He thought that there was a possibility of his wife's answer being biased, since it was her melanuch who was asking. (Al-Ifidat al-Yaumiyya min al-Ifidat al-Qaumiyya 2:300)

### ISLAMIC GUIDE TO SEXUAL RELATIONS

ill or weak to engage in any sexual activity or fears that having sex with his wife will result in unbearable weakness, then he is not required to fulfil his wife's sexual needs, and will not be sinful.

# -3-

# SEXUAL RELATIONS: HOW OFTEN?

WE HAVE DISCUSSED the woman's religious right to sexual relations, we will now examine in detail the frequency with which a couple should engage in sexual activity through mutual agreement, aside from the religious obligations and rights of each spouse.

The Shart'a does not fix a specific limit or restriction on how often a couple may engage in sexual activity, as the temperament, physique and sexual libido of each individual varies considerably. As such, couples should mutually decide what is best suited for them. There is no general set rule in this matter; the answer will vary from couple to couple, keeping in mind the needs of both spouses.

However, Islam is a religion of moderation and its adherents are encouraged to be moderate in all aspects of life, since the best course is the middle course. An extremist tendency in either direction is at adds with the spirit of Islam. Moderation permeates every teaching of Islam, and even in sexual matters, moderation is the ideal approach.

Complete celibacy or reducing one's sexual activity to the bare minimum may be unhealthy. It is therefore unadvisable for a couple to abandon sex altogether given the fact that Allah Most High has blessed them with a means of hillilling their sexual needs.

Similarly, excessive sex is likely to be harmful to one's health. Faqih Abū 'l-Layth al-Samarqandi relates in his Al-Bustān from Sayyiduna Ali & that, "Whoever is desirous of a long healthy life should eat in the mornings and evenings, avoid taking toans, abstain from walking around bare-footed, and desist from having sex excessively." (Qianina-Mubāsharāt P: 16)

Note that this advice is not a Shart'a ruling, but rather a piece of general advice. It is advisable in this regard to consult a specialist should one be concerned about one's personal situation.

Some scholars recommend having sex once a week and consider this to fall within the ambit of moderation. They base their position on the hadith related by Aws ibn Aws al-Thaqafi & that the Messenger of Allah & said:

"Whoever causes [his spouse] to bathe and bathes hinself on Friday, then goes out early [for Friday prayers], walks and does not ride, and takes his seat close to the imam and listens attentively, and does not include in futility, will earn the reward of a year's fasting and praying at night for every step he takes." (Sunan Abī Dāwūd 349 & Sunan al-Nasū'i 1381, the wording is of Abū Dāwūd)

In this hadith, the Messenger of Allah & uses the phrase, "man ghassala" which translates literally as "whoever bathes another" or "whoever causes another to bathe." Imam Suyūū (may Allah have mercy on him) interprets this statement in his commentary of Sunan al-Nasā'ī where he says, "... And it is said that the meaning of ghassala (bathes another or causes another to bathe) means he has sex with his spouse before leaving for [Friday] prayers, because this will aid him in lowering his gaze on the way..." (Sunan al-Nasā'ī h Sharh al-Suyūū 3205)

Intain Ibn Qudama states: "The meaning of the Messenger of Allah's statement "man ghussala wa igtosala" is that he has sex with his wife and then takes a bath," (Al-Mughai 2:201)

Accordingly, one of the meanings of this hadīth is that whoever has sex with his wife on Eriday and so takes a bath himself and causes his wife to take a bath, and puts into practice the other actions mentioned, will earn the reward of a year's fasting and praying at night for every step he takes to Friday prayers.

Because Friday comes once every week, these scholars consider that having sex once a week is recommended and in line with the spirit of moderation.

In conclusion, moderation is the golden rule. Having sex 100 often can be exhausting and unlicalthy, whilst abandoning sex altogether or reducing it to a bare minimum may also be damaging and unlicalthy. Couples should negotiate what is an achievable goal for them in terms of sexual activity so that they may settle on a level that is murually

# SEXUAL RELATIONS: HOW OFTEN?

adiotactory. The best way to achieve this is through honest and respectful this ussion. That way, sex will be more fulfilling for both spouses, *In shā' Minh.* 

## -4-

# SELECTING A TIME FOR SEXUAL RELATIONS

Generally, The Shart a does not specify any particular time for engaging in or desisting from sexual activity. Married couples may choose any time of the day or night for sux, unless there is some other external factor prohibiting sex, such as the time for prayer is about to end and one has not yet prayed, or the wife is menstructing. It is authentically reported that the Messenger of Allah & engaged in sexual relations with his wives at various times of the day and night.

Furthermore, sexual activity can only take place if the urge exists and if the couple have the necessary agility and are relaxed. As such, it is impractical to impose specific times for sex, given that couples differ from one another in their hours of work, times of resting and sleeping, and their desire to have sex. As a result, Shari a has not legislated a time in which they should engage in sexual relations.

Scholars mention, however, certain times that are favourable for sexual activity, and others during which it is disliked. Statements are transmitted from certain Companions and early Muslims &.

It is worth noting that these preferences are based on medical reasons, individual experiences or personal judgments, and do not constitute a legal (shari) ruling. There is no sin attached to disregarding them. Many of the statements quoted from the Companions and early Muslims in this respect are not authentically established with proper chains of transmission, for instance the poetry transmitted from Sayyiduna. Ali & on this subject.

Given this, one need not consider the advice below to be binding or authentically established. It should not be given more importance than it deserves, but at the same time, one should not consider what some books mention about preferable times for having sex and times to avoid sex as baseless. These recommendations are based on experience

# SELECTING A TIME FOR SEXUAL RELATIONS

and personal judgment and this is the context in which the terms preferred and "disliked" should be read in the coming sections.

## PREFERRED TIMES

- 1) The optimal time for sex is when one is relaxed and a temperamental balance exists in both spouses. Any tension or anxiety, whether hunger, thirst, anger, depression or illness will dampen the passion and may well prove to be unhealthy for the body. For some people, the optimal time is the night, when the husband is unoccupied with the pressures of work, whilst others may feel fresh and agile in the morning directly after waking up from sleep.
- 2) Some scholars consider the latter part of the night to be the best time for sex because the stomach is full during the earlier part of the night, and sex on a full stomach is harmful. Sexual relations between complex are best suited after food has been completely digested. This was also the usual practice of the Messenger of Allah & although he is reported to have slept with his wives at other times as well.

Abū Ishāq relates. "I asked al-Aswad ibn Yazīd regarding what Sayyīda. A isha & informed him about the [night] praver of the Messenger of Allah & She ('A'isha &) said:

كَانَ يِتَامُ أَوْلُ اللَّيْلِ وَيُعْمِي آخِرَهُ . ثُمَّ إِنْ كَانْتُ لَهُ حَاجِةٌ إِلَى لَعْلَمُ فَضَى حَاجَتَهُ ثُمْ يِنَامُ عَادِهُ كَانَ عَنْدَ النَّمَاءُ الأَوْلِ . قَالْتُ : وَثِبَ – وَلَا وَاللّهِ مَا قَالَتُ : قَامَ – فَافَاضَ عَلَيْهِ اللّه – وَلَا وَاللّهِ مَا قَالَتْ: اغْتَشَلَ . وَأَمَّا أَعْلَمُ مَا تُوبِدً – وَإِنْ لَمْ يَكُنْ جُنَبًا قَوْضًا وُضُوءً الرّجِل للضّلاة ثُمْ صَلّى الرّكِنَيْنِ

"He would sleep in the early part of the night, and wake up in the latter part [to offer prayers]. If he then wished to fulfil his desire with his wife, he would fulfil his desire, and then sleep. When the first call to prayer was made he would jump up (by Allah, she, i.e. A'isha, did not say, "He would stand up") and pour water over himself (by Allah she, i.e. 'A'isha, did not say that he took a bath but I know what she meant). If he was not in a state of major total impurity, he would [merely] perform ablution, the ablution for prayer and then offer two Rak āls [Sunna of Fair]." (Sahāh Muslim 739)

For those who find it difficult to wait for the end of the night, a practical solution is to eat a light meal in the early part of the evening. In this way, the stomach will not be full when having sex in the earlier part of the night.

3) Sexual relations on Friday and the night preceding Friday is also recommended and some consider this virtuous. Imam Abū Ḥāmid al-Ghāzalī states in his renowned Ihyā ''Ulūm al-Dīn that according to some scholars, sex on Friday and the night preceding it is recommended (mustaliab) due to the hadīth narrated by Aws ibn Aws al-Thaqafi segarding the reward of one bathing and causing the spouse to bathe on Fridays, quoted earlier. (See: Ithāf al-Sādāt al-Muttaqīn bi Shath Itya Ulūm al-Dīn 6:175)

#### DISTIRED TIMES

 Having sex when one needs to relieve oneself is both disliked and detrimental to one's health, whether one needs to urinate or defecate. There is also a badith reported in this regard. Sayyiduna Anas ibn Malik relates that the Messenger of Allah is reported to have said:

"One of you should not have sex when there is a need to defecate, for that causes the illness of piles (bawāsīr), and one of you should not have sex when there is a need to urinate, for that causes the illness of rumout (nawāṣir)." (Kanz ab Ummāl 44902, the chain of transmission for this report is not authenticated)

e) Imam Chuzālī states in his *lhyā* 'that it is disliked to have sex during three nights of each month: the first, the last and the middle night [l.c. the fourteenth night]. It is said that the devils appear on these nights where sexual relations are taking place between spouses. The detestability of sexual relations on these nights is related from 'Alī, Mu awiya and Abū Hurayra . (See: *Ilḥūf al-Sādāi al-Muttaqīn bi Sharh lhyā*" Ulūm al-Dīn 6:175)

SEX DURING PREGNANCY AND THE PERIOD OF BREASTFEFDING. There is no difference of opinion between the scholars that it is permitted for a couple to have sex whilst the wife is pregnant. Likewise, it is permitted to have sex during the period of breastfeeding.

Sayyıdının Sə d ibn Waqqaş 🏂 relates that:

أَنْ رَجُلاً جَاءَ إلى رَسُولِ الله صَلَى الله عَلَيْهِ وَسَلَّمْ فَقَالَ: إِنِّي أَعْرَلُ عَنَ امْرَأْتِي ، فقال له رَسُولُ الله صَلَّى الله عَلَيْهِ وَسَلَّمَ له تَقْعَلُ ذَلِكَ؟ فَقَالُ الرَّحِلُ: أَسُفَقَ عَلَى ولدها أَوْ عَلَى أَوْلادِهَا ﴿ فَقَالَ رُسُولُ اللهِ صَلَّى الله عَلَيْهِ وَسَلَّمَ: لَوْ كَالَ ذَلَكَ صَارًا ﴿ عَمَ قَارِسَ وَالرَّوْمَ

"A man came to the Messenger of Allah & and said, "I practice coits interruptus [i.e. withdrawal method or 'azi] with my wife." The Messenger of Allah & said, "Why do you do that?" He replied, "I fear for her child or her children." The Messenger of Allah & wid. "If it was harmful, then it would have harmed the Persians and Byzantines." (Salish Muslim 1443)

Mulla 'Alt at-Qārī (may Allah have mercy on him), the great scholar of barhib and Harraft jurist, explains that the man feared for the child in his wife's womb, and that having sex with her may cause her to enterive again, resulting in twins which could weaken both focuses. A wicond interpretation is that he feared for the child being breastfed, in that sex may be harmful for the suckling child. The Messenger of Allah & rejected both notions saying that it sex was harmful during pregnancy or during the period of breastfeeding, it would have harmed the Persians and Byzantines. (See: Mirgāt al-Mafātil; 6:238)

Judáma bim Walib al-Asadiyya & relates that she heard the Messenger of Allah & say:

"Leousidered prohibiting sex during the period of breastfeeding (ghayla), but I remembered the Byzantines and Persians practicing this, and their children were not harmed..." (Şahāh Muslim 1442)

Moreover, the Messenger of Allah & forbade sex with a woman pregnant from another man (Sunan al-Tirmidhi 1131), from which the a holars inferred the permissibility of sex with a woman pregnant from oneself.

Having said the above, scholars recommend that couples should seek reliable medical advice before having sex during both pregnancy and the period of breastfeeding. If a particular couple are advised by a medical specialist that sex is harmful during pregnancy or the period of breastfeeding, whether it puts the mother at risk, the suckling child of the foctus, then sexual relations should be avoided (Adalro-Mubūsharāt) P: 3+35). The hadith of the Messenger of Allah &, in this context, is understood to apply to normal sinuations.

Furthermore, the husband should ensure he is extremely gentle and careful with his pregnant wife during sexual relations. He should avoid positions that may cause discomfort to her, especially in the final stages of pregnancy when the wife can become fired and exhausted very easily. (Abmad Kan-an, Usul al-Mu üshara al Zaujiyyo P: 79)

# SEXUAL RILATIONS DURING MENSTRUATION (HAYD) AND POSTNATAL BLEEDING (NIFAS)

 Having sex during menstruation is absolutely and emphatically unlawful (havim) as established by the explicit text of the Qur'an and numerous Prophetic hadiths. There is complete scholarly consensus (ijma) within the Muslim Ummu on this. Allah Most High says:

"They ask you concerning menstruation. Say. "It is an impurity. So keep away from women during menstruation; and do not approach them until they are cleansed. But when they are cleansed, then approach them from where Allah has commanded you. Surely Allah loves those who are most repenting, and loves those who keep themselves pure." (Our an 2222)

Savviduna Anas 🕸 relates:

أَنَّ الْيَهُودُ كَانُوا إِذَا حَاضَتْ الْنَرَاةُ فِيهِمْ ، لَمْ يُؤَاكُلُوهَا وَلَمْ يُجَامِعُوهُنْ فِي الْيُوتِ ، فَسَأَلَ أُصْحَابُ النَّبِيِّ صُلَّى اللَّه عَلَيْهِ وَسُلَّمَ النَّبِيِّ صَلَّى اللَّهُ عَلَيْهِ وَسَلَّمَ ، فَأَنْزَلَ اللَّهُ تَعَالَى:

"Among the Jews, when a woman mensionated, they did not cat with her, nor did they live with mensionating women in their trouses. So the Companions of the Messenger of Allah & asked the Messenger of Allah & fregarding this practice I, so Allah Most High revealed: "They ask you concerning mensionation. Say: "It is an impurity. So keep away from women during mensionation." all the end of the verse. Thus, the Messenger of Allah & said, "Do everything except for sex." (Salah Muslim 302)

Sayyiduna Abu Hurayra & relates from the Messenger of Allah & that he said:

"The one who has sex with a mensuruating woman, or with a woman in her anus, or who goes to a fortune-teller, has dishelieved (hul) in that which was revealed to Muhammad & " (Sunan al-Tirmulhi 135)

The \*hufi" mentioned in this hadith is to indicate the soverity (taghlia) of these actions, in that sex during menstruation, analsex and accepting as true what a fortune-teller says are acts that are close to disbelief others hold that if these acts are carried out whilst considering them to be lawful (istihlalan), one would leave the fold of Islam without doubter Tuhful al-Ahwadhi bi Sharh Jami al-Tirmidhi (1440)

Imam Nawawi states, "Having actual sex with one's spouse [during mensuruation] is unlawful by the consensus of the Muslims due to the explicit texts of the Qur'an and Sunna. Our scholars state that a Muslim who considers having actual vaginal sex with a menstruating woman is lawful has become a disbeliever (kāfii) and an apostate (murtud). Sumeone who includes in this without considering it to be lawful, and those it forgetfully (nisyān), or without knowing that the woman was menstruating, or is ignorant of its prohibition, or was compelled, then no sin was committed and he is not required to expiate for it. However,

if he has sex with her deliberately, knowing that she is mensionating, knowing of its prohibition and with a free choice, then he has certainly committed a major sin (habin). Imam Shāfi'ī (may Allah have mercy on him) has stressed that it is a major sin, and sneere repentance is necessare." (AFMinhaj Shorh Sahāh Muslim P. 366)

See during menstruation is also harmful from a medical point of view. Research has discovered that mensurual flow contains certain toxic substances that can be detrimental if they enter into the male body or are prevented a clear passage of flow from the female body. This can occur when having sex while the woman is mensuruating. Hence, sex during menstruation has resulted in an increase in both men and women being inflicted with various types of painful and often fatal blood-borne diseases. (African Journal of Reproduction Health Vol. 8,No. 2,Aug. 2004 pp. 55-58)

As such, the spouses must completely avoid sex thring the period of menstruation, If they ever engage in it, they must sincerely repent and ack Allah Most High for torgiveness. They should also give something in charity as a form of expiation.

Savvidum Abdullāh ibn Abbas & relates from the Messenger of Alluh & regarding a man who has sex with his wife while stre is menstruating that;

يَّضَدُّقُ بِيضِف دِينَارِ

"He should give a half dinne in charity." (Sunan al-Ternidhi 136)

The majority of the classical scholars, including buam Abū Hanīfa, Imam Mālik and Imam Shāli'ī (may Allah have mercy on them all), consider giving something in charity to be optional, and not a requirement for the acceptance of one's repentance (tamba). As such, seeking forgiveness from Allah Most High is sufficient. However, Imam Ahmad ibn Hanbal (may Allah have mercy on bim) and some others hold that giving something in charity is necessary along with sincere repentance. (See: Al-Minhay Sharh Sahīh Muslim P: 366-367)

2) Aff the Sunni Schools of Islamic law (madhhabs) are in agreement than it is permitted for the husband to derive sexual pleasure from his wife through direct skin-to-skin contact of the area above her navel and below her knees. As such, kissing, hugging, embracing is all permitted. The husband may touch any area of the wife's body from above the navel and below the knees with his hands, his penis or any other part of his body. It is also permitted for the wife to masturbate her husband,

# BELLECTING A TIME FOR SEXUAL RELATIONS

timee the husband is not rouching any area that is in between her navel and knees. Shaykh Abū Hāmid al-Isfira'imi and many others relate a complete scholarly consensus on this. (Al-Minhaj Sharh Sahāh Muslim 1: 467)

Savyida 'A'isha 塁 relates:

"When anyone amongst us [i.e. the wives of the Messenger of Allah &] menstruated, the Messenger of Allah & would order her to wear an ita [i.e. covering between the navel and knee], and then approach her." (Sahih Muslim 193)

Hamm ibn Hākim & relates from his paternal uncle that:

"He asked the Messenger of Allah ... "What is permitted for the to do with my wife when she is menstruating?" He said, "Whatever is above the covering (isār)," (Sicnan Ahī Dāmīd 214)

Imam Ibn 'Abidbi states in his Radd al-Muhtūr, 'It is permitted to copy the navel and everything above it, and the knee and everything below it, even without a barrier." (Radd al-Muhtūr alā 'LDurr al-Mukhtūr 19292)

(i) As for the area between the navel and knees, the majority of the scholars, including buam Abū Ḥanīla, Imam Mālik and buam Shāfi'i, buld that direct skin-to-skin contact of that area is not permitted, inespective of the presence or absence of sexual desire (shahwa). However, indirect contact, such as stimulation through a barrier [like lothing] is permissible. Therefore, it is permitted for the husband to

rub his private parts against his wife's private parts if there is some sort of rlothing in between that prevents the transfer of body-heat. This position is based on the hadiths in which there is mention of wearing the covering (kār).

Imam (bit 'Abidin', of the Ḥanafi School, states: "It is also permitted to enjoy that which is in between the navel and knees but with a barrier [such as clothing], without actual sex, even if blood spreads all over."

(Radd al-Muhtar ala 'l-Durr al-Mukhtar 1;292)

However, Imam Ahmad ibn Hanbal, Imam Muhammad ibn al-Hasan Imam Nawawi and some other scholars hold (har it is permitted for the husband to touch the area between the navel and knees of his wife's body, even without a barrier, as long as the actual vagina and anus are avoided. They base their position on the statement of the Messenger of Allah & where he said, "Do everything except for sex." (For further details on the various positions of the Imams, ser: Futh al-Bāri 1:525 & Al-Miniari Sharh Sahih Muslim P: 467) ww

4) Finally, according to Imam Shāfi'ī, Imam Mālik, Imam Aḥmad and the majority of early (salaf) and late (khalaf) scholars, the restriction in sexual relations remains even after menstruation ends until the wife takes the obligatory ritual bath (ghush) or, in the absence of water, a dry ablution (tayaumum). (Al-Mishaf P: 367)

According to the Hanaff School, however, there is some detail regarding this. If menstruation ends after the ten-day maximum duration, then sex is permitted, even without a ritual bath, though having a bath is recommended. When menstruation ends before the ten-day maximum duration, and it is after the completion of her normal menstrual habit ("ada), then sex is permitted only after having a bath or the passing of one whole prayer-time. If it ends before the completion of her normal menstrual habit, it remains prohibited and sinful to have sex, even after she hathes, until she completes her normal habit. (Sec: Baula al-Multan 12294, and Imalia al-Fattan Sharp Nia al Īdāh Pe 141-142)

It should be noted that the rules pertaining to menstruation also apply to postnatal bleeding (*nifūs*). As far as abnormal alterine bleeding (*istihādn*) is concerned, there are no sexual restrictions and it is permitted for the couple to have sex in this period even if blood spreads all over, though the wife should wash and remove traces of blood before sexual relations. (*Radd al-Muhtār* 1:294)

# PREFARING FOR SEXUAL RELATIONS

III MAINTAIN A healthy sexual relationship, it is vital to prepare issochologically and physically for sexual relations. Preparing for sex itself important as sex itself. Both spouses should take care to prepare thomselves for sex to enjoy their union to the full extent. Being remiss in this could have detrimental consequences.

It was a habit of the Messenger of Allah & to clean his mouth and much with the touth-sack (simila) when entering the house to visit his tores. Shurayh ibu Hāni' relates:

"I asked A'isha 🌉. "What did the Messenger of Allah 🕸 do first when he entered his house?" She replied, "Use the Similia" (Şahīh Muslim 253)

When returning from a long journey, the Messenger of Allah & and the Compunious & would not enter their homes at night unexpectedly, rather, they would give prior notice to allow their wives to prepare throuselves for their returning husbands. Sayyiduna Jabir & relates:

"We were with the Messenger of Allah & on an expedition. When we came back to Madina, we intended to enter our houses. So he & said, "Wait until we enter in the latter part of the evening

so that a woman with dishevelled hair can comb her hair, and a woman whose husband has been absent can shave her pubic hair." (Salāḥ ul-Bukhārī 4949 and Suḥīḥ Muslim 1928, the wording is of Muslim)

Savyiduna Jābir & also relates that the Messenger of Allah & said;

"When one of you comes [back from a journey] at night, he should not go to his family as a night visitor, [but wait] until the woman whose husband has been absent can shave her pubic hair, and the dishevelled woman can comb her hair." (Sahih al-Bukhāri 1948 and Sahīh Muslim 1928, the wording is of Muslim)

Intain Abu 'l-Faraj ibn al-Jawzi states in his Sayd al-Khātir that couples should fix a particular time of day or night for sexual relations so that both are prepared physically and psychologically. This not only enhances their pleasure, but will also eliminate the possibility of either of them being unprepared, whether mentally or physically. (Sayd al-Khātir P: 280)

# PREPARATION OF THE WIFE

1) Cleanliness and Personal Hygiene

Purity (tahāra), cleanliness (naṣāfa) and personal hygiene have been given great importance in Islam. Purity is the key to prayer - the principal act of worship in a Muslim's life. Purity brings about the love of Allah Most High towards oucself. Allah Most High says:

"Surely Allah loves those who are most repenting, and loves those who keep themselves pure and clean." (Qut'ān 2:292)

Sayyiduna Abû Mālik al-Ash'arī & relates that the Messenger of Allah & said;

الطُّهُورُ شَطُّرُ الْإِيمَانِ

"Purity is half of faith..." (Ṣaḥīḥ Muslim 223)

#### PREPARING TOR SEXUAL RELATIONS

As such, a Muslim must remain pure and clean at all times, and even more so when it comes to marriage

It is regretable that some women do not see the importance of containing clean at home in front of their husbands, yet when they attend public gatherings or visit friends they ensure that they clean and adom themselves. Others make great efforts to be autify themselves before marriage, but once they find their soul mate and get married, they neglect this important factor.

This is actually contrary to the teachings of Islam. A wife must first and foremost adom herself for her husband, and is rewarded for doing so. To beautify oneself in order to arreact the attention of non-Mahrammen (non-family members) is absolutely unlawful and a great sin. She should try her utmost best to remain clean at home in from of her husband. If she is in an unclean state due to household chores, in should clean herself as soon as she has finished her work. It is subsecoming for her to linger around in an unkempt state for long puriods after completing her work.

For a healthy sexual relationship, anything that causes distaste or is offensive should be completely avoided. The wife should ensure that the does not have bad breath or any other body odorus as this can be a major "turn off". The Messenger of Allah & even forbade people from entering the Mosque if they had a bad mouth odoru. Sayyidana Jahir thu Abdullāh & relates that the Messenger of Allah & said:

"Whoever rats garlic or onion should keep away from us." Or be said, "He should keep away from our Mosque and remain in his bouse. " (Sahāḥ al-Bukhārī 817)

Sayyiduna Jābir ibn 'Abdullāh 🏂 also relates from the Messenger of Albu 🍰 that he said:

"He who ate of this plant, i.e. garlic" - and once he said, "He who ate onion and garlic and leek - should not approach our Mosque,

ho the angels are harmed by the same things as the children of Adam." (8ahih Muslim 564)

Therabove hadith demonstrates that bad smells offend both humans and angels. To avoid offending one's spouse is even more important for obvious reasons, so the wife should ensure that she avoids dirt, filth and bad odour of the mouth and body. She should bathe and change her clothes regularly. The teeth and mouth should be brushed as frequently as necessary in order that her spouse is not harmed when they kiss each other. She should always aspire to present herself in a clean manner in front of her husband.

If one has a germine medical problem with body odom, one should resort to medical treatment. There are many simple and effective treatments for this condition. A medical diagnosis is not usually necessary for bad odom, but where the problem persists despite all efforts to treat it, it may be worth getting a medical opinion.

# 2) Adornment and Beautification

A key part of preparing for sexual relations is to ensure that the wife beautifies herself for her husband. Human beings are highly visual creatures that enjoy seeing and experiencing things that are beautiful. This is why Islam encourages its adherents to adorn themselves whenever they attend public gatherings such as the *funnin* and \*Id prayers, If Muslims should appear pleasant in front of their fellows, then this is considerably more important where spouses are concerned.

As such, the importance of a woman adorning herself in preparation for sexual relations with her husband cannot be overstared. Allah Most High describes the maidens of paradise known as "hār ul- ayn" or "wide-cyed virgins", by saying:

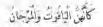

"They will look like rubies and corals." (Qur'ān 55:58)

This indicates that adornment is a means of attracting the attention of one's spouse. A woman who is desirous of a healthy sexual relationship, and by extension a healthy marriage, should endeavour to beautify herself for her husband. In this way, the husband will also be saved from casting lustful glances at other women.

Unfortunately, some Muslims consider that it is inappropriate for a

## PRIPARING FOR SEXUAL RELATIONS.

processing Muslim woman to adorn herself in a captivating manner for her husband. This is far from the truth. Not only is it permissible for a woman to use the various means of beautification for her husband, but rather she is rewarded for doing so, Parr of being a pious and practising Muslim is to live a life of chastity, and anything that is a means to this is encouraged, provided it is not specifically prohibited by Shari'a.

The Messenger of Allah & also encouraged women to adom themselves and maintain a good appearance for their husbands.

Sayrida Alisha & relates:

أَوْمَتَ امْرَاةً مِنْ وَرَاء سَنُو بَيْدِهَا كَنَابٌ إِلَى رَسُولِ اللَّه صَلَّى اللَّهُ هَلِيْهِ وَسَلَّم . فقَصْ النَّجَيْ صَلَّى اللَّهُ عَلَيْهِ وَسَلَّم بِهِهُ . فقال: مَا أَذُرِي أَيْدُ رَجُلٍ أَمْ يِذُ امْرَاةً؟ قَالَ: كَمْ امْدَاءُ . قَالَ: لَهِ كُفْتِ الْمُرَاةُ لَغَيْرِتِ أَظْفَارَكُ يَغْنِي بِالْحَيْثَاء

"A woman made a gesture from behind a currain to indicate that she had a letter for the Messenger of Allah & The Messenger of Allah & withdrew his hand and said, "I do not know if this is a man's or a woman's hand." She said, "But rather, a woman," He said, "If you were a woman, you would have made changes to your nails, meaning with flenna." (Sunon Alū Dāwād 4163)

Suyyida A'isha \$\text{\text{Telates that Hind bint 'L'tha said to the Messenger of Allah \$\text{\(\section\)}, "O Prophet of Allah! Accept my allegiance (\$\text{bay}'a\)." He replied:

"I shall not accept your allegiance until you change the palms of your hands, for they look like the paws of a beast of prey!"

1 Sunan Abi Dāwid 4 (62)

Sayvida 'À'isha 🔌 also relates:

قدِمتْ عَلَى النَّبِيّ صَلَّى اللَّهُ عَلَيْهِ وَسَلَّمَ حَلَيْهُ مَنْ عَنْدَ النَّجَاشِيِّ أَهْدَاهَا لَهُ ، فيهَا خَامَّ مِنْ ذَهْبٍ فَيْهِ فَضُّلْ حَبِشَيٍّ ، قَالَتْ: فَأَخَدَهُ رَسُولُ اللَّهِ صَلَّى اللَّهَ عَلَيْهِ وَسَلَّم بعود مُعُرضًا عَنْهُ أَوْ بِيغْضَ أَصَابِعِهِ ، ثُمَّ دَعَا أَمَامَةَ ابْنَةَ أَبِي أَفْاصِ – ابْنَةَ ابْنَهُ رَيْنَ فَقَالَ: تَحَلَّى بَهَذَا يَا بُنَيَّةُ

The Messenger of Allah & received some jewels presented by Negus (nujvolii) as a gift to him. They contained a gold ring with an Abyssinian stone," She says, "The Messenger of Allah & nurning has attention away from it, took it by means of a stick or one of his fingers, then called Umāma, daughter of Abit al- As and daughter of his daughter Zaynah, and saud "Adorn yourself with thes, my dear daughter," (Sunan Abi Daunid 1232)

The wife's beautification, therefore, contributes to a healthy sexual relationship, and is a key element of the physical preparation for sexual relations. Some of the important things in this regard are as follows:

a) The wife should ensure that she removes unwanted hair from her body, should her husband want her to do so. The haddle recorded in Suhāh at thahhārī and Suhāh Mustim has already been quoted wherein the Mussenger of Albah & considered "Shaving of the public hair" as part of a wife's preparation for her returning husband. Removing body hair is completely permissible, rather it is recommended and rewarded if the intention is to please the husband.

A woman may remove unwanted hair from her arms, legs, and the rest of her body, with special emphasis to the public, undersorn, and facial hair. The only exception is of straping the eyebrows, which is not permitted according to the Prophetic hadith.

Some winner may experience excessive growth of hair on their cheeks and other parts of the face. It is recommended for them to remove such facial hair, as this will prevent them from resembling men. Imam Nawavi, whilst commentating on the hadidr in which the Messenger of Allah & forbade women from removing facial hair, states: "This action [of women removing facial hair] is not permuted unless a woman grows a beard or a moustache, in which case it is not milawful to remove it, rather it is recommended according to us [...]. The probabilion [in the hadith] is of shaping the eyebrows." (Al-Minhaj Sharh Sahth Muslim F: 1602)

Removing unwanted body hair is permitted through the various means available, such as waxing, using cream, powder and a razor. It is also permitted to bleach the hair instead. There also seems to be no Shurta impediment from permanently removing body hair, since the aim is to remove unwanted hair, whether temporarily or permanently.

However, a condition is stipulated that her nakedness (awm) is not exposed, even in front of Muslim women. A Muslim woman's nakedness (awm) in front of other Muslim women is from her navel

#### PREPARING FOR SEXUAL BULLTIONS

op to and including her knees. As such, it is not permitted for a woman or expuse the area to between the navel and knees for hair-removal, even before other Muslim women, Similarly, a Muslim woman's more than from of non-Muslim women is the whole body with the exception of the face and hands. Therefore, she cannot expose other parts of her mosty before non-Muslim woman. (Al-Hhdāya 4:461 & Radd al-Muhtar 6:371)

b) A woman may adorn herself for sexual retations with her husband to dressing up in appealing, seductive and revealing alothing. It is not against religious propriety (adab) and modesty (hayh) to wear clothing such as husurious hugerie and alluring underwear, provided it is only for the husband and that there is no third person with the comple. In fort, as mentioned earlier, if the intention is to keep herself and her busband chaste, she will be rewarded. In sha 'Allah.

h should be noted however, that the stronger and more precautionary on with the Humb's school is that it is necessary (maph) for both monoid women to cover their essential nakedness (from navel to knees) with when alone. The exception to this is when there is a need, such whiting a shower releving oneself, changing one's clothes or having a viul relations with one's sponse. (Radd al-Muttur 13404)

As such, the wife should ensure that she covers the area between her must and knee properly when she is alone at home. She should only these up in the types of clothing described above in the presence of her humband and, ideally, restricted to the bedroom selling.

A pleasant scent can have a significant impact on others. Beautiful tragrances please the sense of smell, and it is part of the navoral disposition (film) to take pleasure in delicate scents. This is why applying partitude was the practice of all the Prophots of Allah. Sayyiduna Abit with \$\frac{1}{2}\$ relates that the Messenger of Allah \$\frac{1}{2}\$ said:

From things are from the ways of the Prophets: modesty, applying portione using a weath-stick (stanth) and marriage." (Summ alliemidth 1080)

The beloved Messenger of Allah & also loved perfume, and rurouraged it. Sayyiduna Anas & relates that:

"The Messenger of Allah & would not refuse perfume." (Sahih al-Bukhari 5585)

Sayyıdının Abû Hurayra 3 relates that the Messenger of Allah 4 said:

"Anyone offered Ruyhān (basil perfume) should not tetuse it. this light in weight and fragrant in scent." (Sahāh Muslim 2253)

It is recommended for men to use perfume when attending public gatherings, particularly for Friday and 'Id prayers, as authentically established from many Prophetic narrations. This allows a Muslim to benefit others by his pleasant fragrance, and it is in this context that applying perfume is considered an act of charity.

Naturally, perfume has a major role to play in the sexual activity. A pleasant smell arouses sexual instinct and increases pleasant and performance. As such, the wife should endeavour to apply perfume as part of her adornment for sexual relations with her husband. She should choose a perfume that is best suited for her and likely to please her husband. It will also help remove any bad odoor she may have on her body or clothes.

However, two points are worth considering here:

Firstly, it is permitted to use mainstream perfumes, deodorants and creams even if they contain alcohol, because the alcohol contained in them is from other than grapes, dates and barley. In many products, synthetic alcohol formulated from chemical substances is used which, according to the fatwo position in the Hanafi School, is not impure (najis). It is more precautionary, however, to avoid using such perfumes, because of everything negative that the fashion and cosmetic industries represent, and also to avoid the genuine difference of opinion of those who regard synthetic alcohol to be impure. (See: Takmila Fath al-Mulhim bi Sharh Sahih Muslim 3:342-343)

Certain perfumes do contain alcohol that is derived from grapes and dates, such as Ethyl alcohol, thus making the perfume unlawful to use. Other names given to Ethyl Alcohol are: Ethanol and Methylated Spirits. Products containing these ingredients are therefore prohibited.

# PRIPARING TOR SEXUAL RELATIONS

Secondly, it is not permitted for women to go out wearing perfunc, as the Messenger of Albah 各 formly forbade it in rigorously authoriticated (Mahh) hadiths, Sayyiduna Abu Musa 丞 relates from the Messenger of Albah 養 that he said:

"If a woman wore perfume and passed by a group [of men], and they smalt her perfume, she is such and such." The narrator says, "He & used storn words." (Suman Abi Dāwūd 4170)

As such, the wife should only wear perfume when she is inside of her home, and must ensure that she washes it away before going out.

d) Adorument and beautification can also entail the wife wearing gold, silver and other types of jewellery, and applying inske-up to the face and applying lipstick. It is superior for her to apply home to the hands and feet, and hold to the eyes if she so desires, since they have been pecifically permitted through the Sunna. She should also adorn her thir by regularly combing, arranging and taking care of it. Dyeing the turn is also permitted provided the ingredients used in the dye are hald. The explanation given above on mainstream perfinner and deodorants will also apply to hair-dyes.

If can be seen from the above that Islam generally does not lay too many restrictions when it comes to a woman adorting herself for her limsband. After all, adortinent is a means of both the husband and wife majurating their chastic and staying away from the milawful.

However, certain so-called means of adornment that distort one's mage are prohibited, even if done for the husband. These includes comeric surgery for the purpose of beautification, shaping cyclorows, wearing tamoos, piercing the body other than the ears and mose, and wearing hair extensions and wigs made out of human hair. As such, these things must be avoided.

(i) Part of a woman's adornment for her husband is also keeping fit, in shape and healthy. The wife should look after her body-figure and maintain its beauty as much as possible. Not only will this he a means of her husband being attracted to her body, it will also help her remain healthy.

# () Feminine Behaviour

\(\s\) part of her psychological preparation for sexual relations, a woman must realise that what attracts her husband towards her is her softness,

gentleness and generally her feminine behaviour, and that roughness and masculine traits are normally a "turn off" for men.4

Allah Most High has created a natural attraction and charm in a woman's voice that is capable of sexually arousing a man. This is a reality which cannot be denied. Many psychologists also agree, stressing that the voice of an individual plays a great role in arousing sexual testres.

This is the reason why Allah Most High commanded the wives of the Messenger of Allah & in particular, and all Muslim women in general, to abstain from conversing with non-mahrammen in a soft and sweet tone. Allah Most High says:

"O wives of the Prophet! You are not like other women, if you are Godfearing. So do not be too soft in your speech, lest someone having a disease in his heart should be moved with desire." (Qur'an 32332)

The above verse commands women not to speak too softly with nonmatical men, and when talking to them, both the content and manner of conversation must be appropriate and free of anything inciting. This is because conversing with a member of the opposite sex in a soft, provinciative and flirry way is a means of falling into something unlawful, and as such, the means itself has also been prohibited.

As such, the husband will be significantly drawn towards his wife through her softness and feminine behaviour.

While the guidance mentioned above is applicable for all times it is even more essential when the couple intend to engage in sexual relations. In order to set the mood and an atmosphere of romance, the wife should use various ways and means of seducing her husband. She may flirt, talk and behave amorously in order to arouse her husband's sexual interest, avoiding anything that may be discusseful on a "turn off". In this way, the scene will be set for a passionate and enjoyable session of husband-wife union, In shā' Allāh.

<sup>4</sup> The renowned Hadith master (hāfiz) and Hanafi jurist Imam Badr al-Din al-Ayri, in his commentary of the hadith in which the Messenger of Aliah & cursed men who assume the traits of women, and women who assume the traits of men (Sahih al Bahhārī 5547), explains that assuming the traits of the opposite gender is clone intentionally and unintentionally. The blame and curse in the hadith is only when it is intentional. ( Umdat al-Qan Sharh Sahih al-Bukhārī 15:85)

## PREPARING FOR SEXUAL RELATIONS

#### PRIPARATION OF THE HUSBAND

What has been mentioned above in regard to a wile's psychological and physical preparation also applies to the husband, with the obvious reception of those matters that were directed exclusively to the wife. As such, the husband should also take note of the general guidance outlined above, for Allah Most High says:

'And women shall-have rights similar to the rights against them.'' (Our'মn এয়েণ্ডা)

Nevertheless: ortain specific issues need to be addressed and examment from the point of view of the busband also:

# 11 Cleanliness and Personal Hygiene

whishand is sectionally mistaken if he thinks that his wife will be sexually intracted to him at all costs, even if he is in a dirty, unkempt state, upong off had odours from his mouth and body. A woman is a sendent to more with factings and sensitivities even more delicate than that of a man. At times, she may only be prevented by bashfulness from making her feelings known to her husband. As such, the husband must ensure that he takes the means to keep himself clean and hygienic.

The Messenger of Allah & was the purest of the people. He warned bushands of the detrimental consequences of not remaining clean.
Sayyidhan Ah ibn Abi Talib & relates that the Messenger of Allah & ...iii.

Which your clothes, take care of your hair, use the shoah, adorn sourselves and temain clean. For the Children of Israel would not the this, being their women committed adultery. \*(Kanz al-Ummāl fi Sanan al-Aguāl wa'l-Af āl 17175).

Furthermore. Abdullah ibn Abbas sass, "I love to adorn myself tor my wife as much as I wish her to adorn herself for me." (Sayd al-hhātir P: 142)

The Messenger of Allah & mentioned ten matters from the pure,

primordial and natural disposition of a man known as fitra, which are from the ways of all the Prophets of Allah, particularly Sayyiduna Ibrāhīm (peace be upon him), and sound human nature is naturally inclined towards them. Sayyida 'A' isha strelates that the Messenger of Allah said:

"Ten matters are from upright natural disposition (*fitra*): Trimming the moustache, letting the beard grow, using the tooth-stick, rinsing the mose, cutting the nails, washing the joints, plucking the hair under the armpus, shaving the public hair and cleaning one 's private parts with water (*istinja*)." The narrator said, "Thave forgotten the tenth, but it may have been rinsing the mouth." (*Ṣalṣāḥ Mushin* 261, *Sunan Ahī Dāwād* 53, *Sunan al-Tiraīdhī* 2757, *Sunan al-Nasā* 79386 and *Sanan thn Mājād* 253)

As such, in terms of personal hygiene, the husband should keep the following points in mind:

a) The husband should ensure that he remains clean by avoiding dirt, filth and bad udour. After relieving himself, he should clean his genital area properly with water (istinja). The Messenger of Allah & included istanja amongst the ten matters of upright natural disposition (figra), as mentioned earlier.

Sayvida A'isha 🌺 addressing Muslim women, said:

"Tell your husbands to wash their private parts with water, for I am too shy to tell them so, The Messenger of Allah & used to do that." (Sunan ul-Tirmülhī 19)

The hands should be washed thoroughly after one relieves oneself, preferably using soap until all traces of ritual impurity (najāsa) are

## PREPARING FOR SEXUAL RELATIONS

removed. After trinating, a man is required to ensure that drops of urine are completely removed from his urine passage (istilur).

b) The husband should make sure that he avoids anything that causes distaste or is a "turn off" for his wife. He should take special care that he does not have had breath or body ordour.

bu order to remove bad body adour, the husband should have regular baths, especially when intending to have sexual relations with his wife. Applying perfume ('ifr) is a Sunna of the beloved Messenger of Allah & and it should not be neglected. There are many natural scents that an be used, such as Musk, Ambarand Ond, The Messenger of Allah & is reported to have said, "Musk is the most pleasant of scents," (Salah Muslim 2252) One may also use mainstream deodorants and bodysprays, provided they are hulal.

Likewise, in order to remove bad odours from the mouth, the husband should brush his mouth and teeth thoroughly. Mouth rinsing (mathmatha) is one of the ten matters of natural disposition (htm). The mouth should be washed in order to remove all traces of food that stick to the teeth and damage them. A monthwash may be used provided it contains no baram ingredients. Using the sinak was also mentioned as one of the ten matters of fitra.

Savyiduna Hudhayfa 🕭 relates:

"Whenever the Messenger of Allah & got up [for prayers] at night, he would clean his mouth rigorously with the sixuals." (Salah Muslim 255)

Imam Nawawi, in his commentary of Salah Muslim states that using the siwak to brush the mouth and teeth is recommended at all times. but especially so when one has a had odour of the mouth. He somes that but odour of the mouth has many causes, including abstaining from enting and drinking, consuming something that has an offensive smell to it, prolonged silence and talking too much, (AtAlenhaj Sharh Sahih Muslim P: 324)

Ensuring that the month is clean and fresh is extremely important when the couple intend on having sexual relations. Surely, it is wrong for the husband to kiss his wife passionately without having washed his mouth and brushed his teeth properly. Smokers and anyone who habitually consumes distasteful things should take extra precautions, as it can kill the passion and desire of the spouse.

c) The husband should also pay attention to his affire and external appearance by dressing nearly and wearing clean and froned clothes, for Allah Most High is beautiful and likes beauty. He should change his clothes regularly and keep them near and tidy. It is surely wrong for the husband to walk around in filthy and unwashed clothes. Some husbands fail to give due importance to this and engage in sexual relations with their wives oven in their work-clothes! Not only is this a "rurn off" for the wife, it also reflects selfishness on the part of the husband.

Sayvidama fabir ibn Abdullah 🕸 relates:

"...And he (the Messenger of Allah 8) saw another man wearing dirty clothes and said, "Could this man not find something to wash his garments with?" (Sunan Abī Dāwād 4059)

Sayviduna Abū al-Dardā' 🙇 said to Sahl Ibn al-Hanzaliyya 🙇 recorded by Imam Abū Dāwūd in his Sanan as part of a long hadīth, "... [Tell us] a word which benefits us and does not harm you." He said. "I heard the Mossenger of Allah & say:

"You are on your way to meet your brothers, so fix your saddles and tidy your dresses, until you appear distinct among people as a beauty mark [on a beautiful face ]. Allah does not like roughuess and rough manners. (Sunan Abī Dāwūd 4086 & Musnad Ahmud [:180)

Sayyiduna Abdullah ibn Mas ūd & relates that the Messenger of Allah & said:

"He why has in his heart the weight of a mustard seed of pride-shall not enter Paradise." A man asked, "A person may like his dress to be nice, and his shoes to be nice. He & said, "Verily, Allah is beautiful and loves beauty. Pride is to reject the truth [out of arrogance] and have contempt for the people." (Suhih Muslim 91)

## PREPARING FOR SEXUAL RELATIONS

As such, the Sunna is to remain clean, wearing neat clothing and amelling good. A man should dress neatly, even with friends and relatives. His attire should be clean and elegant, not ugly and unsightly. If he looks good in clean clothes, he will be pleasant to look at and people will enjoy his presence. If he is the opposite, people will look than upon him and not give him any importance. This is even more important where a husband-wife relationship is concerned.

Innam Ibn al-Jawzi states in his Sayd al-Khātir that staying filthy is a course of the wife disliking her husband. She may feel uncomfortable abscussing it with her husband, but it will result in her losing interest in turn. In remaining clean and pure, the wife will be drawn towards her husband. Women are but sisters (or the other half) of men (shaqā'iq), and just as a lusband may dislike something of her, she too may dislike something of him. (Sayd al-Khāṭir P: 1.41 & 1.42)

d) Keeping the hair, whether it is the hair of the head or the heard, bean and near is also important. The husband should oil and comb his hair. If he is unable to maintain the hair of his head properly, he should have it triumed or shaved. The heard should be combed, kept meat, and oiled if possible.

Sayvidnina Abû Hurayra 🍰 relates that the Messenger of Allah 🎉

mida

"He who has bair should take care of it," (Sunan Abi Dünüd (166))

Savyiduna Jāhir ibn "Abdollālı 🏂 rebriew

The Messengerrof Allah & came to us, and saw a dishevelled man whose hair was disordered. So be said, "Could this man not find comething to arrange his hair with?" (Sunan Alli Duniid 4059)

The Messenger of Allah & would also look after the hair of his head and beard. Sayviduna Anas ibn Mālik & relates:

"The Messenger of Allah & would often oil his hair, comb his beard and frequently use *Qinā* [a cloth placed on the head to wipe off and absorb oil], so much so that his cloth was similar to the cloth of an oil-seller." (*Shumā'il al-Tīrmidhī* 33)

It is also permissible, rather recommended, for a man to dye the hair of his head and beard, provided the ingredients used in the hair-dye are halal. The best form of hair dye to be applied to the head or beard is henna. Sayyiduna Abri Dhar 🏂 relates that the Messenger of Allah 🚴 said:

"The best dye to change [one's] old age (grey hair), is houna (a red plant dye) and haim (a type of grass)." (Sunan al-Tomidhī 1753 & others)

However, using pure black hair-dye is not permitted or at the least disliked according to most Hattati and Shah't jurists (fugahā'), even for the purpose of adorning oneself for one s wife. (Radd al-Muhlār and Al-Majmā') The Messenger of Allah & said.

"....Abstain from using black dye." (Subth Muslim 2102)

The hair which grows on the checks or throat of a man is not considered to be part of his beard, for a beard is that which grows on the jawbone. As such, it is permitted for a man to remove hair from the checks by shaving or trimming it. (Radd of-Mulutar 6: 407 and Al-Fatāwa al-Hiraliyya 5:358)

The husband should also ensure that he shaves or at least trints his moustache. In the hadith quoted earlier regarding the ten matters of *Pitm*, "trimming the moustache" was also included. As such, shortening the moustache is an agreed upon Sunna, and to keep the moustache long to the point that it covers the top of the upper lip is blameworthy. It is considered to be unhygienic because food and other undesirable things are likely to get stuck in such a moustache. This becomes more important for a husband, since a long moustache may prove to be uncomfortable, to say the least, when couples kiss one another.

After agreeing that a man must shorten his moustache, scholars

## PREPARING FOR SEXUAL RELATIONS.

lawe disagreed about the extent to which the moustache should be unused. Is it better to completely remove one's moustache, or is it enough to shorten the moustache such that it no longer covers the top of the upper lip? This difference of opinion stems from the fact that the liadiths of the Messenger of Allah & mention two things. Some minimum "Shortening the moustache" whilst others mention "Removing the moustache".

From the Hanafi School, huam Abū Ja'far al-Taḥāwi explams in his Sharh Ma' āni al-Ālhār that it is recommended (mushhah) to share the moustache completely, and this is better than shortening it, alfirming that this was the position of Imam Abū Haotla and both his main students. He also reports, with his authentic chains of transmission, that this was the practice of great Companions, including Abdullah dan Umar, Abū Hurayra, Abū Sa'īd al-Khudrī, Abū Usayd al-Sa'īdī, Bati ibn Khadij, Jābir ibn Abdullāh, Anas ibn Mālik, and others \$\lambda\_{i}\$ (Shuh) Ma' ani al-Āthār 4:230-231)

Imam Bukhārī reports that 'Abdullāh ibu 'Umar 🏂 used to toim his orgastache so short that the whiteness of his skin could be seen. (Suhāh al Bukhārī 5,2208)

According to Imam Malik, it is detested to shave the moustache completely, rather the Suma is to shorten the moustache such that it these not cover the top of the upper lip. (Mumațiu Mālik 2:507)

huam Navavi of the Shāfi School states that the Sumus is to trim the numeristache from above the upper lip, without shaving the moustache completely. (Al-Mannii: Shorb al Muhadlallah) (;156)

In the Harrbah School, both shaving the moustoche completely and shortening it are from the Sunna. As such, a man can choose between shaving his moustache completely and trimaxing it without shaving. (flut al-Oayvin, Zād al-Ma' ād 4:173)

Regardless of this minor difference of opinion between the various purists (fugahā'), what is clear is that all the jurists are manufactus on the impermissibility of keeping one's moustache long to the point that a royers one's upper lip. This is so because Zayd ibn Arqam & relates that the Messenger of Allah & said.

"Whosoever does not take from his moustache is not one of us." (Sunan al-Tirmidhī 2761 and Musnad Ahmad, Imam Tirmidhī said that this is a rigorously authenticated hadīth)

Those who have a habit of keeping long monstaches must take heed from this. It is wrong to leave the moustaches long and thick, since the warning in the Prophetic habith is quite stern. Not only is shortening the moustache the way of the Prophets, it also helps maintain one's heatity and elegance.

Finally, the extended parts of the monstache, i.e. the hair between the monstache and the beard, are considered part of the monstache, and thus it is permitted to remove them. There is also nothing wrong in leaving this hair untrimmed. (Al-Fatānus al-Handrysa, 5:358)

c) The husband should also make sure that he removes his public and underarm hair regularly. Untrimmed hair in the public area and armpits is a cause of bad body odour, as dirt and sweat may gather there. Removing underarm hair and shaving public hair are both included in the ten matters of film. As such, it is disliked to leave hair on these areas to the point that the bair becomes long.

It is recommended to remove the pubic and armpit hair weekly, ideally on a Friday. It is not disliked to delay this to two weeks. However, it is blameworthy beyond that, and sinful beyond forty days. (Al-Fetawa

al-Handiyya 5:357-358)

In a similar manner, the husband should clip his nails and not let them grow too long, given that dirt is easily gathered under the malls. Clipping the nails is also from the matters of *fitra*. As such, it is blameworthy to leave the nails mount beyond two weeks, and sinful beyond long days. (Ibid)

Sayyiduna Anus ibn Mālik 🕸 relates:

"A time-limit was prescribed for us [by the Messenger of Allah &] the showening the moustache, clipping the nails, plucking armpit hair and shaving the pubic hair, that it should not be left for more than forty nights." (*Salith Muslim* 258)

# 2) Good Treatment and Seduction

A very important aspect of a husband's psychological preparation is preceding sexual relations with good treatment, kind words, playfulness and affection. Islam generally commands the husband to treat his wife honorrably at all times, let alone when the couple intend on engaging in sexual relations. Allah Most High says.

## PREPARING FOR SEXUAL RELATIONS

"Live with them on a footing of kindness and equity. If you take a dislike to them it may be that you dislike a thing, and Allah brings about through it a great deal of good." (Qur'an 4:19)

The Messenger of Allah & emphasised, both verbally and in action, the importance of treating one's wife kindly. Sayyiduna Abū Hurayra claues that the Messenger of Allah & said:

"The most perfect of believers in belief is the best of them in character. And the best of you are those who are the best to their women." (Sunan al-Timidhī i 16g with a rigorously authenticated chain of transmission)

The Messenger of Allah & was a living example of how a husband should treat his wife. He was extremely gentle and kind toward his wives, and treated them in an amicable manner. He was affectionate, humorous and considerate towards them. Many examples of the Messenger of Allah's & treatment of his wives can be found in the books of Prophetic narrations.

Savyiduma Abdullāh ibn Abbās & relates that the Messenger of Allah & said:

"The best among you is the one who is best to his family, And I am the best among you to my family." (Sunan Ilm Majah 1977)

As such, treating one's wife kindly is a general ruling of Islam, and is assential when one intends to have sexual relations. How a couple treat and another on side the bedroom will have a direct impact on their bedroom behaviour.

To set the scene, the husband should be gende and affectionate, expressing his love for her with words that will seduce her. He should remember that women get "turned on" by what is said and the meaning behind the words. It is all about how his words make her feel. It's a set

of actions, and every small thing the Insband does matters, and will help contribute to a healthy sexual encounter.

There is a subtle indication of this in the Qur'an also. Allah Most High says:

"Your wives are tillage for you to cultivate. So approach your tillage from where you wish, but do some good act for yourselves beforehand; and fear Allah." (Qur'ān 2223)

Some exegetes of the Qur'an say that the phrase "bin do some good act for yourselves beforehand" refers to the importance of things that come before sex itself, such as having a correct intention, reciting the appropriate  $D\vec{u}$   $\vec{a}$ , and foreplay in increasing interest and making the matter easier. (Tafar Abi al-Sa ūd 1:223 and Tafar al-Kusshāf 1:204)

In a hadith, the Messenger of Allah & describes how disgraceful it is for a husband to treat his wife crucily and then have sex with her. He & said:

"...One of you beats his wife as he would beat a slave, and then he may have sex with her in the evening!" (Sahih al-Bukhārī 4658 and Sahih Muslim2855; the wording is of Bukhārī.)

The Messenger of Allah & is displaying astonishment at a man who mistreats his wife and then has the audacity to engage in sexual relations with her. This is why in another parration he said:

"How can one of you beat his wife like a stallion is beaten and then sleep with her?" (Sahīh al-Bukhārī 5695) In other words, how can a husbaud treat his wife harshly and aggressively and then expect her to be responsive to his sexual advances?

Muslim busbands really must take heed of this. Some men, outside of the bedroom, fail to treat their women with warmth and affection, but when it comes to sex, all of a sudden, they become caring and

#### PREPARING FOR SEXUAL RELATIONS

rompassionate. Not only is this selfish, it also shows what the wife woully means to the husband.

The Sunna is to precede sexual relations with tenderness and affection. The husband should use the appropriate means to seduce hus wife, through his words and actions. In this way, the wife will also be extremely receptive to his sexual advances.

# -6-

## FOREPLAY

ONCE A COURTE are psychologically and physically prepared and in the mood for sex, the union should begin with foreplay. Foreplay comprises all the sexual activity that precedes actual penetration. Verbal expressions of love and desire that the couple exchange between each other are included in this; however, this section will only examine the physical aspects of foreplay.

## IMPORTANCE OF FOREPLAY

Engaging in foreplay is immensely important and a vital constituent of a happy marriage, and as a consequence, it should never be disregarded. Both spouses should take the means to arouse one another, as it will result in a more pleasurable union.

Although foreplay is important for both spouses, it is of greater importance for the husband to sexually arouse his wife before having sex. Women generally take longer to become fully sexually aroused. If the husband has sex with her when she is unprepared, he may fulfil his need, but not hers. This will result in the wife becoming frustrated and is detrimental to the marriage.

The husband should take his time in arousing his wife, Only when he sees that she is ready, prepared, and desirous of him, should he engage in having sex. It is egotism on the husband's part to fulfil his own sexual need and leave his wife unsatisfied and discontented. Husbands like this do not truly love their wives, but are only concerned about their own gratification.

The Messenger of Allah & also encouraged foreplay between the spouses. Sayyiduna Jābír ibn 'Abdillāh & relates:

"I was in the company of the Messenger of Allah & in a hattle... The Messenger of Allah & said [to me]. "Did you marry?" I answered, "Yes." He said, "A virgin or a non-virgin?" I said, "A non-virgin." He said, "Why not a virgin so that you may play with ber and she may play with you?..." (Sahih al-Bukhān 1901)."

Imam Tirmidhi reports with his own chain of transmission to the Messenger of Allah & that he said:

"...Every game a Muslim plays is futile (būtil) except for archery, training one's horse and playing with one's wife, for they are from praiseworthy acts." (Sunan al-Iirmidhī 1637, Sunan Ibn Mājah 2811 and Musnal Almuil 17433, the wording is of Tirmidhī)

Imain Ghazālī in his *lhyā "Ulūm al-Din* and Imain Daylami in his Alusnad al-Pirdaws both record a narration on the authority of Sayyiduna Anas ibn Mālik & that the Messenger of Allah & is reported to have said. "None of you should come onto his wife like an animal; but rather there should be between them a messenger. It was said, "What is the messenger O Prophet of Allah? He replied, "[Foreplay of] kissing and words," (Ithāf al-Sādāt al-Aluttaqīn bi Sharh Ilyā 'Ulūm al-Din 6:175, with I weak chain of transmission)

This haddth does not in anyway conclude that one should not many non-virgins. The Messenger of Allah & himself married many non-virgin women. His beloved has wife Sayyida Khadija & was not only a non-virgin, but much older than him non. As such, there is nothing wrong whatsoever Islamically in marrying mon-virgin women and widows. In this hadin, the Messenger of Allah & was addressing the issue from another angle. This is why, in the narration of Sulah Muslim (715), Saysithma Jabir & said to the Messenger of Allah &. Thave sisters: so I was afraid that the Ia non-virgin woman! might come between me and them, whereupen he & said, "Well and good if that is so. A woman is married for her religion, her wealth and her beauty. So you should choose one with religion, may your hands cleave to dust."

Iman Ilm al-Qayyim al-Jawziyya mentions that Sayyiduna Jābir ilm Abdillāh & is reported to have said, "The Messenger of Allah & torbade from engaging in sex before foreplay," (Al-Tibli al-Nahanā l' 151, with a weak chain of transmission)

Imam the Qudama, the renowned Lambali jurist, mentions a narration in which the Messenger of Allah & is reported to have said, "Do not begin intercourse until she has experienced desire like the desire you experience, lest you fulfil your desires before she does," (Al-Muchai 8:136)

The above few narrations express the importance of foreplay between the spouses. Not only did the Messenger of Allah & europrage foreplay, but he engaged in it with his wives, as it will become evident from some of the narrations mentioned later.

Imam the al-Qayyim states that foreplay with the wife should precede sex - foreplay through kissing and sucking on her tongue, for the Messenger of Allah & would engage in foreplay with his wife and kiss her. (Al-Tibb al-Nabawi P. 180)

Imam Munawi states, "Foreplay and passionate kissing before sex is an emphanic Sunna (sunna mu akkada), and it is distiked (makruh) to do otherwise." (Foyd at Qudir Shark at Jame at Sugher 5(2) 5).

Some regard practices associated with foreplay to be inappropriate and contrary to religious propriety. For them, it is piety to abstain from these activities, but this is completely erroneous, for who can possibly be more pious, pure and God-learing than the Messenger of Allah & Yet not only did be encourage foreplay, but he engaged in it with his wives. Abstinence from such activities is not a sign of piety, as there is no monasticism (mbbaniyya) in Islam, Islam is a practical religion which allows its followers to built their sexual needs in a lawful manner.

Foreplay can take many forms, and it is best left to the couple to discover what stimulates them, since each couple is different. The prohibited acts, however, must be avoided. Nevertheless, some general guidelines are presented here:

1) Kissing

 a) Kissing one's spouse is an essential part of foreplay and a Sunna of the Messenger of Allah & Sayyida 'Aisha & relates that:

أَنَّ النَّبِيُّ صَلَّى اللَّهُ عَلَيْهِ وَسَلَّمُ قَبِّلَ بَعْضَ نِسَاتِهِ أُمَّمَّ خَرَجٌ إِلَى الصَّلَاةِ وَلَمْ يَتَوَضَّأً قَالَ قُلْتُ مَنْ هِيَ إِلَّا أَنْت قَالَ فَضْحَكَتْ The Messenger of Allah & kissed one of his wives and then left for prayer without performing ablution. Urwa [the narrator from Alisha] says, "Lasked Alisha, "It must have been your" [Upon hearing this] Alisha simled." (Sunan al-Tirmidhi 86, Sunan Alii Dianud 184 and Sunan al-Naso i 170).

This hadith indicates that kissing one's spouse is recommended, and it demonstrates the importance of kissing one's wife whenever one enters or leaves the house. This was the Stanta of the beloved Messenger of Allah &, and it is inappropriate for a man to leave his house without greeting his wife affectionately with kisses or to return home questioning first whether the food is ready, or whether someone had called!

Passionate kissing (or Freuch kissing) is also a Sanna of the Messenger at Allah & Sayvida A'isha & relates that.

"The Messenger of Allah & would kiss her whilst he was fasting, and he would suck on her rongue." (Sunan Alii Dāwid 2378)

In this way, both spouses should his each other passionately during toreplay, and there is nothing wrong if saliva is exchanged. Licking or sucking each other's tongues is not only allowed, but a *Stoma* of the induced of Allah & One may also suck the lower or upper lip of one's spouse. Bitting softly on the lip is also allowed, provided the spouse is not burt or harmed by it.

b) Rissing is not restricted to the lips and month. One may also kiss office parts of the body such as the cheeks, forehead, tip of the nose.

1. More that according to the Heraft and most other jurisis, kissing one's spouse positionarely to the point flux it results to the exchange of salva invalidates one's last, necessitating Both a make-up (quda') lest and explation (huffain). (Managrattation P. 567)

As far as this hadith is concerned, in which the Messenger of Allah & Rissett his with passionately white fasting, who has explain that, firstly, the Messenger of Allah e-would ensure any to availow her saliva. The sucking on the tongue was very resturned and not to the point where saliva was exchanged and swallowed. Secondly, it is possible to interpret it, so that sucking on the tongue is not connected to fasting. As such, the meaning of the hadidi is that the Messenger of Allah & would kiss Sayyida A'isha & whilst he was fasting, and normally when he kissed her, he would has her passionately and suck on her tongue (but not necessarily whilst fasting). (See: Ibn Hajar al-Asqalani, Fath al-Bōrī 4:195 and Khalil Almad Saharanpuri, Badili al-Majhūd fi hāl Alū Dawād 1 1/202-203)

## ISLAMIC GUIDE TO SEXUAL RELATIONS.

behind the ear or suck on the earlobe, the eyelid, back of the neck, palm of the hand, fingers, wrist, forearm, wast, stomach, navel, chest and breast, spine, behind the knees, thighs and the leg. In other words, it is permitted to shower one's spouse with kisses all over, just as kissing these body parts is permitted, it is likewise allowed to lick them.

As for the area close to the gentralia, one must ensure that no impurity comes into contact with the mouth, since consuming impurities is explicitly forbidden. It is best to avoid getting too close to the gentral area with the mouth. This will be explained in more detail in the section pertaining to "oral sex" In shā' Allāh.

c) Biring or sucking hard on one's spouse's body can leave marks, or love bites, particularly on the neck. These bruises are the result of burst blood vessels beneath the skin and last between 4 to 5 days, depending on the individual.

From an Islamic perspective, public display of affection is not permitted. Likewise, anything that hims at a sexual encounter is frowned upon, Islam emphasises modesty and dignity, and prohibits acts that could lead to immorality.

Sayyiduna 'Abdullāh ibn 'Umar ' relates that the Messenger of Allah ' passed by a man of the Ansār who was reprimanding his brother regarding shyness (hayā'), so the Messenger of Allah & said:

"Leave him, for modesty is from faith (iman)." (Sahih al-Bukhārī 24)

Sayyiduna Abū Sa īd al-Khudrī 🏂 relates that the Messenger of Allah 🏂 said:

"The most evil of people in the sight of Allah on the Day of Judgment is the man who has sex with his wife and she has sex with him, then he reveals her secret." (Sahih Muslim 1437)

Based on this, if a love bite is left on a part of the body that is normally covered, such as the stomach or back, then this is permitted. However, leaving a mark on an exposed area so that people can conclude what

tonk place between the spouses is not parmitted. If a mail is left on the nerk, proper care must be taken to cover it until the mark disappears. It is contrary to Islam to show off that their spouse left a mark on their body. This is unlawful behaviour.

 d) kissing, licking, sucking and generally fondling the wife's breasts is not only permitted, but is one of the most effective ways of sexually

arousing her. As such, the husband should not neglect this.

However, according to the Hanafi School, contrary to some other Schools, a man is not permitted to drink his wife's milk, and it is sinful to do so intentionally. Imam Haskafi states, 'It (milk) is a part of a human being and to make use of it without a real need to do so is mawful." (Radd ul-Multūr 3:24.1)

This indicates that deriving benefit in any manner from a part of a human being without a genuine need is unlawful. The baby's drinking of the mother's milk is an exception, based on textual permission, due

to the real need (darura) to do so.

Consequently, if the wife has milk in her breasts and it is leared that milk will enter the mouth, then the husband should avoid sucking on them. Whilst sucking, if milk does onter the mouth, it is necessary to

spirit out straight away.

It is important to note that while it is unlawful to drink one's wife's milk intentionally, one's marriage is not affected by it. Some individuals mistakenly believe that drinking the wife's milk mullifies the marriage. The rolings of suckling (mda a), which would entail the woman becoming a foster-mother, apply only to children who are breastfed in the period designated for it, and are of no significance after this.

Savvida A'isha . relates:

دُحَلَ عَلَيِّ النَّبِيُّ صَلَّى الله عَلَيْهِ وَسَلَّمَ وَعَنْدِي رَجُلُ ، قال: يَا عَائِشَةَ مِنْ هَذَا؟ قلت: أحي مِن الرِّضَاعَة ، قال: يَا عَائِشَة ، انْظُرِّنَ مِنْ إِخْوَانَكُنِّ ، فَايَّا الرِّضَاعَة مِن الْمَجَاعَة

"Once the Messenger of Allah & entered my house whilst a munwas with me. He said, "O 'A'isha! Who is this?" I replied, "My fosterbrother." He said, "O 'A'isha! Be careful in determining who your foster-brother is, for suckling is only valid if it takes place in the suckling period." (Sahih al-Bukhārī 2504 & Sahih Muslim 1455, the wording is of Bukhārī)

#### ISLAMIC GUIDE TO SEXUAL RELATIONS

Based on this badith, all four Sunni schools of Islamic law agree that suckling and milk given to an adult is of no significance and does not establish anything. (Al-Mughai 9:201-202)

Finally, the wife may also kiss and suck on her husband's chest and munles. There is no Shari'a restriction in this regard.

c) The question of eating or licking food off the spouse's body is often asked. There is no doubt that this practice is contrary to Islamic etiquettes, morality and religious propriety. Food should not be consumed directly with the mouth, but rather one should use one's build. In addition, there are many etiquettes and Sunnay related to eating that cannot be fulfilled. Food is a blessing (ni ma) from Allah Most High, and the Shart's prescribes many etiquettes when eating such as uttering the name of Allah when starting, thanking Allah when finished, enting what is directly in front of one, eating with one's right band, not eating whilst resting against something and so on.

As such, disrespecting food in any way, including placing it on the body especially close to places that may be impure, is contrary to Islamir teachings. One should avoid this practice altogether, since there are many other ways of enjoying foreplay that are in accordance with the etiquettes and noble manners of Islam.

2) Massaging and Caressing

a) As part of foreplay, both spouses should gently massage, caress and stroke each other's bodies, since this is an effective way of arousing sexual desires. One may stroke and sensually massage all areas of the body, including the hands, shoulders, back, stomach, thighs, legs and the feet. This may be done with a lubricant such as oil or tale.

In a hudith recorded by Shaykh Ali al-Muttagi al-Hudi in his Kana ali Ummal, the Messenger of Allah & is reported to have said:

"When a man glances at his wife and she glances at him [with love and affection]. Allah Most High looks at them with mercy. When he holds her hand [with love and affection], their sins fall from the gaps between their fingers." (Kanz al-Ummāl fi Sunan al-Aqwāl wa l-Af āl 44437 with a weak chain of transmission)

Both spouses should explore each other's "crogenous zones a acas of beightened sexual sensitivity in the body. The location of these areas varies with the individual and can include any part of the body, but there are common erogenous zones that exist in most people. The penis in men and the clitoris in women are both sensitive erogenous MURICS

Areas of heightened sensitivity include the ears, the mape, the breases and nipples, the made of the thighs, behind the knees, the buttocks, the soles of the feet, roes and obviously the male and female genital areas. One should guntly massage and stroke these areas to sexually mouse one's spouse. Be mindful that giving pleasure to one's spouse is an act of virue, for which one will be rewarded. In sha! Allah.

b) There is nothing wrong in touching, stroking and fondling the equitals of one's spouse. In fact, as part of foreplay at is encouraged to stroke and play with each other's private parts. The wife may stroke her husband's penis, while the husband may fought her vagina. It is on effective means of preparing one's spouse for sexual intercourse. ha this regard, it is important to stimulate the woman's clitoris, a small ensitive and erectile part of the female genirals at the front of the sagma, as this will result in a more profound sexual response.

It is wated in Al-Falaum al-Hindrym, a renowned Hanafi Figh reference work, that huann Abû Yûsul sûd, "I asked Imam Abû Hatûfa regarding a man who strokes his wife's vagina and she strokes his penis in order that he get an erection, do you see any wrong in that?" He replied No, rather trun confident that one will be rewarded for doing so." LAL Fatñwa al-Hindiyya 5:328. The same has been cernified by hinam Khatib al-Shirbini of the Shafi'i School to his Maghac al-Muhtaj 97 (81)

c) Moreover, it is permissible for the husband to use his hunds and langers to make his wife reach orgasm, and likewise the wife to use her hands to masturbate her husband. It is particularly encouraged for the husband to practise this on his wife, since women take longer or reach in orgasm.

The renowned Hanaff jurist, Insun Ibn Abidin, clearly states the permissibility of mutual masturbation between the sponses in his Radd al-Muhiar. He states quoting Mi raj al-Diráva, "And it is permitted to masturbate with the hand of one's wife." (Radd al-Muhtār 'alā 'l-Durr

al-Mukhtär 2:390)

Imam Ibn 'Abidin details the difference between this and masturbating with one's own hand, which is clearly forbidden. In the former

## ISLAMIC CUIDE TO SEXUAL RELATIONS

case, one is satisfying oneself with that which is permissible to gain satisfaction from, namely a part of one's spouse, and one is entitled to seek sexual satisfaction from her entire body, whereas in the latter case, one is not. He notes that the prohibition of masturbating with one's own hand likewise applies to masturbating with one's awar thighs, a wall or any other object. (Ibid)

In the chapter pertaining to legal punishments (kitch al-hadād), the author of the original work Al-Durr al-Makhtān states, "If a man allow his wife to stroke his penis and he ejarubres, it is disliked but there is unihing on him." Commenting on this, Imam Ibn "Abidin, explains that dislike here means "slightly disliked (harāha tanzīh)" without it being sinful, and then refers to what he discussed earlier in the chapter of fasting that it is permitted to masturbate with the hand of one's wife (Radal al-Mahtār 4:27)

Bused on this reasoning and the explicit text mentioned above concerning the permissibility of a man masturbating with his wife's fland, it can be concluded that the reverse is also permissible namely the wite musturbating with the busband's hand.

Immi Ghazáli of the Shāh'i School also permits the hosband being insturbated with his wife's hands. (See: Ithāf al Sādāt al-Muttaqīn bi Sharh Ilwā' Ulām al-Dīn (5:179)

d) As for the spouses looking at each other's private parts, this is also, by and large, permitted in all Schools, though superior to avoid. Through the union of marriage, Shorf'a permits both the imsband and wife to glance at any part of each other's bodies, which includes the private parts.

Sayyidana Bahz ibn Hakim & says that my father related to me from my grandfather [Mu awiya ibn Hayda], who said, "I said, O Messenger of Allah! Which of our nakedness is allowed to be exposed, and of which must we be careful?" The Messenger of Allah & said:

"Guard your nakedness (awra) except from your wife or your slavewoman [ Sunan al-Tirmidhi 276g and Sunan Ibn Majah 1920]

lmam 'Abd al-Razzaq al-San'ām in his Al-Musunnaf and Imam Tabarāmi in his Al-Mu' jum al-Kabīr both record a hadīth related by Sa'd ibn Mas'ūd al-Kindī 🎉 who says: أَنْنِي غُسَانُ مِن مُظَّعُونَ رَسُولِ الله صَلَّى الله عَلَيْهِ وَسَلَّمَ فَثَالَ : بَارَسُولِ الله | إنِّي لَأَسْنَحْسِي أَنْ تَوَى أُمِّلِي غَوْرَتِي . قال :و لم وَقَدْ حِعَاكَ الله لَهُمْ تِبَاسًا . وَجَعَلَهُمْ لَكَ لِنَاسًا

"Uthman ibn Maz im & came to the Messenger of Allah is and said, "O Messenger of Allah! I feel shy that my wife sees my nakedness (awa)." The Messenger of Allah & said, "Why should that be when Allah has made you a garment for them and them a garment for you. . \* (Al-Musanna) 6:85 and Al-Mu Jam al-Kalar 9:37)

Imam Burhan al-Din al-Marghinani of the Hanafi School states in this work. Al-Hadaya that a man may look at the private parts of his with since it is permitted for him to look at her whole body, with and without desire (shahawi). He mentions that this ruling is based on the haduly in which the Messenger of Allah & said, "Lower your gaze except from your slave-woman and wife" and also on the fact that touching the wife's private parts and sox are both permitted, hence merely looking is even more worthy of being permitted. However, he says, it is superior for each of the spouses to avoid looking at the other's private parts. (Al-Hadaya 4:461)

It is stated in AlFatānan al-Hindayya that 'Abdullāh ibn 'Umar & would say, 'It is bener for the busband to look at his wife's private parts thirling sex, so that it helps in achieving tall gratification," (AlFatāna al-Hindayya 5:328. Imam Aynt states that this report is not authentically established from Ibn Umar Ses: Radd al Multār' alā 'Umar al-Mukhtar

0:467)

Imam Khatib al-Shirbini of the Shafi'i School also recitions the permissibility of looking at the spouse's private parts but mentions that it is distiked to do so without need. He then quotes Sayyula A'isha & who said, "I never saw the private parts of the Messenger of Allah & and he never saw mine." (Recorded by Ibn Mājah in his Sunan 1922, tuam Almad in his Musnud and others)

He further states that the hadith, "Looking at private parts may result in blindness" is deemed weak (da if) or fabricated (manufit) by the scholars of hadith, such as Imam Ibn Hibbān and Imam Ibn aljawzī." (Mughnī al-Muhtāj 3:181)

The Maliki and Hanbali schools also agree with the Hanali and Shāfi'i position on the permissibility of looking at the private parts of

# ISLAMIC GUIDE TO SEXUAL RELATIONS

one's spouse: (Al-Mughni 7:458 for the Hanbali School, and Hashiya al-Hashiyi ala't-Sharh al-Kabir 2:341 for the Māliki School)

e) Finally, it is permitted for both spouses to be completely maked. Shaykh Muhammad Kan'an, a contemporary scholar, writes in his book Al-Mu ashnu al-Zamjiyya, "It is important for a husband to have sex with his wile whilst they are both wearing clothes. Rather, it is better for both spouses to be naked before sex even if completely, for this is better for them [...]\* (P: 64)

It is stated in Al-Fatawa al-Hindiyya quoting Hanafi Scholars that it is allowed for the couple to be raked during sex if they are within their room [i.e. no one is able to see them]. (Al-Fatawa al-Hindiyya 5,328)

Scholars mention, however, that the couple should place a cover or sheet over their naked bodies, Imam Ghazāli states, "The husband should place a sheet over himself and his wife." (See: Ilhāf al-Sādāt al Multuqīn bi Sharh Iliyā" (Ilam al-Dīn 6:174)

This is due to the hadith recorded by Imam Ibn Majah his Sunan from Uhba Ibn Abd al-Sulami & who relates that the Messenger of Allah & said

"When any of you has see with the spouse, let him cover himself.
One should not be completely taked like the nakedness of two
wild asses [mating in public]," (Nanan Ilm Mājuh 1921)

The great hadith master (hāftz) Zayn al-Dīn al-Trāqī (may Allah have mercy on him) states that this hadith's chain of transmission (isnād) is weak and unreliable (da'īf). (See: Ithāf al-Sūdāt al-Mudaqīn hi Sharh Hīyā' Ulūm al-Hīn G: 175)

Another hadful scholar Imam Munavi states, "The command of covering in this hadful is one of recommendation (istillah), since by covering, one is showing respect to Allah Most High and the angels. However, if one does become naked, it is not unlawful, but rather somewhat disliked (mukrih tanzih). (Feyd al-Qadir Sharh al-Jami al-Saghir 1308)

In conclusion, it is somewhat disliked, altirough permitted, for a couple to be completely naked even without covering themselves with a sheet. However, if they were to cover themselves with a sheet, there would be nothing wrong whatsoever, even if they were to remove all of their clothes.

() Body Contact

Part of foreplay is to have full-length, body-to-body contact, i.e. to hold the body of one's spouse full-length against oneself. This includes lingging, amorous caressing, cudding, rolling around, taking one's spouse into one's arms, rubbing one's body against one's spouse and lying completely on top of one's spouse. This is permitted and encouraged with or without clothes.

Aquestion arises here about the permissibility of the husband rubbing his penis against his wife's thighs, stomach and other parts of the body to rise ulate, and likewise, the permissibility of the wife stroking her vagina

against a part of her husband's body to reach an orgasm.

In light of the previous discussion on mutual misturbation, it is that this act is permitted for both spouses, from the Abidin in this Raid al-Arahia explains that rubbing the prins against the wife's thighs (tafkhūh) or against her stomach (tablin) or ejuentate are both permitted, although slightly distinced (karāha traulhiyya), because serven is wasted. (Raid al-Muhlar 2:300 and 4:27)

The renowned jurist of the Indian Subcontinent, Shaykh Multi Muhammad Shāfi. Uthmānī, states: "It one ejaculaies by rubhing against die hands and other parts of the wife chie to need, then this is permitted without even being disliked. Cases of need include the wife being on menstruation or postnatal bleeding and the husband has a need to fulfit his sexual desire. If this is done without need, then it is Istill permitted but] slightly disliked." (Indial al-Muffin 2:585)

This returns us to the principle that the union of marriage allows each spouse to derive pleasure from the other. As such, it is permitted has either spouse to rob their private parts against the bridy of the called to reach an organic However, it is superior to avoid this if there is no need for it. One must also remember that the means of stimulation must be one's spouse's body, and not self-stimulation, otherwise it will be consistered unlawful masturbation.

## OTHER CONTEMPORARY FORMS OF FOREPLAY

We have discussed the general Islamic guidelines consuming foreplay. However, there are now methods of foreplay and sexual standation, and it is important to understand the Islamic viewpoint concerning from.

1) Using Sex Aids and Toys

A sex aid is an object used to trigger or enhance sexual arousal or orgasm that a couple can use in masturbation or other sexual activity.

#### ISLAMIC CIPIDE TO SEXUAL RELATIONS.

Some of the most common are dildos, yibrators, clitoral stimulators extension condoms, vaginal balls and various creams and lottons.

Among Muslim couples, the use of sex aids is an increasingly common method of enhancing sexual performance, but Islamically, tertain things need to be considered.

- a) The Sharifa does not permit one to harm oneself. As such, if a sex aid harms either of the two spouses, it is not permitted to use if h is necessary that the aid not cause any harm whatsoever to either spouse.
- b) Certain ulds are figures in the form of animate life. Such aids are not permitted to use, as picture making (lustor) is unlawful.
- Lising lubricants, lotions, gels and creams is permitted, without dislike, provided they cause to harm.
- d) Using an aid such as a vibrator to stimulate any part of the body except the private parts, or to stimulate the outer private parts of the wife, including her clitoris, is also permitted. The provise here is that it must be used by one's spouse and not by the person themselves. To use such aids alone as a means of alleviating one's loneliness is simuland would be considered a form of masturbation. As such, if it is feared that using aids with one's spouse would lead one into using them when alone, then they must be avoided.
- e) Inserting a vibrator or a dildo into the unner-private parts of the wife for her to have an organi is not permitted, even if the husband uses it on her. Likewise, it is not permitted for the husband to use aids such as masturbators and realistic vaginas to ejaculate, even if he is accompanied by his wife. The Sharf a allows the couple to derive benefit from any part of each other's bodies, as explained earlier, but does not permit them to masturbate in front of each other using another object. It is akin to a woman holding an object for her husband to masturbate with until he ejaculates. Clearly, this is not permitted.

Using sex aids can have adverse effects on the relationship. The man can become lazy, it may prevent husband-wife bonding that natural sexual relations provide, and it can cause the wife to consider her husband incapable of satisfying her naturally and lose respect for him. As such, it is best to avoid using sex aids altogether, whether the intention is to spice up one's relations or even to use it as a last resort.

11) Bondage and Flogging

thindage is a sexual practice in which "pleasure" is gained by means of our partner being physically restrained or fied up. It can be a way of defining autive and passive sexual roles. Restraints used include handfulfs, ropes, shackles, belts, claims, blindfolds and collars. Hogging is the act of whipping, spanking and generally inflicting pain on one's partner for sexual arousal.

Inhamically these acts are to be avoided as they go against sound increase disposition (fibra). Islam instructs the husband to be extremely gonde and tender towards his wife, let alone inflier pain on her. The Men v in both worlds & forbade men from being could to their wives and hurring them saying, 'One of you bears his wife as he would beat a stave, and then he may have sex with her in the evening?' (Subih al-

Undehant 1658 and Salith Muslim 2855)

Moreover, the basis of marical relations is that they are to be fived in a good way (bit ma right, as Allah Most High tells us in the Qur'an Each spouse surves to give the other their rights – including the hilldment of their sexual needs – but within the boundaries of what can be considered to be "in a good way".

3) Showering with One's Spouse

this permitted for a flushand and wate to batho and have a shower together as part of their intimacy and loveplay, because the spouses are allowed to look at each other's naked bodies, as discussed earlier.

This established that the Messenger of Allah & bathed with his wives.

zvynta Alisha 🚊 relaus:

"The Messenger of Allah & and I used to take a bath from a single pot of warer, und our hands used to go in the pot after each other metro." (Sahih ul-Bukhārī 238)

The Messenger of Allah & is also reported to have bathed with Mayminia and Umm Salama & Imam Tahawi (of the Hanafi School), Imam Qurtubi (of the Māliki School) and Imam Nawawi (of the Shāfi i School) all relate the agreement of the scholars on the permissibility of a man bathing together with his wife from a single pot. (All Tailing al-Mumajjad alā Muwatta Muhammad 1:142-244)

1) Sexually Provocative Dancing

As a general rule, dancing, sexually provocative or otherwise, is unlawful and sinful if accompanied by music. Listening to mainstream music is

decisively prohibited according to all four Sunnischools of Islamic law, and results in many personal and societal ills.

Musical instruments designed exclusively for entertainment and dancing, and which are capable of captivating the listener even when imaccompanied by the human voice, such as the drum, violin, guitar, fiddle, thite, lute, mandolin, harmonium and piano, are all prohibited to use and listen to. The only exception is the duff, a plain tambourine without jurgles attached to it. This has generally been unanimously agreed upon since the era of the Companions (suhāba), their followers (tabi ūn), jurists (fuqahā') and scholars. (Budā'i ul-Sanā'i 6:26g, Mughni ul-Muhuāj 4:42g) and Al-Mughni 12:39)

Sayyiduma Abū Mālik al-Ash arī 🝰 relates that he heard the Messenger of Allah 🍰 say:

"There will appear people in my *Umma*, who will hold fornication, silk, alcohol and musical instruments to be lawful..." (*Suhih al-Buhhāā* 5268)

There are numerous hadiths about the prohibition of music. Ibn Hajar al-Haytami, the liman of the Shāti'i school (may Allah have mercy on hun), gathered all these hadiths, approximately forty, in his excellent work. Koff al-Nä'n an Muhamanat al-Laha wa'l-Sāmā', and then said, "All of this is explicit and compelling textual evidence that musical instruments of all types are unlawful." (2:270)

As such, it is sinful for a wife to dance in any way to "music", since listening to music is prohibited. This prohibition remains, even if she is dancing for her bushand's pleasure in the privacy of their own room.

As for dancing in front of one's spouse in private without music, this is allowed provided it is innocent and decent dancing (even if sensual or provorative), and not associated with the corrupt and immoral such as lap-dancing, pole-dancing and belly-dancing. A believer must aword acts that are distinguishably those of the corrupt, immoral and shameless. (See: Mughnī al-Muhtāj 4:573, Radd al-Muhtār 4:259-260 and Al-Fatāṣṇa al-ḥadāthiyya P: 298).

The ruling on the husband and wife dancing together is the same, in that if it is accompanied by music, it is unlawful, and permitted without music, provided one avoids imitating the lewdness of those corrupt and immoral.

5) Watching Pornography

Is it permitted for a couple to watch pornographic material to stimulate sexual arousal before sex? The answer to this question is an absolute and emphatic "no".

Pornography, whether in the form of motion pieture films, movies, novels, plays, pictures or photographs, is without doubt unbuyful, shameful and sinful. Islam clearly forbids looking at mulity or watching others have sex. Allah Most High says:

"Say to the believing men that they must lower their gazes and guard their private parts; it is more decent for them. Surely Allah is All-Aware of what they do. And say to the believing women that they must lower their pazes and guard their private parts [-.]" (Qur'an a page 3.1)

In these verses, both men and women are ordered to lower their gazes in avoid seeing the nakedness of others. Even if one's gaze were to fall infinitentionally on the makedness of another, one would be required to look away instantaneously, Sayyiduna Jarir ibn 'Abdullāh & relates.

"I asked the Messenger of Allah & about an accidental glance, and he commanded me to avert my gaze." (Sahih Muslim 2150 & Summ al Tirnsidhi 2776, the wording is of Tirmidhi)

thram Nawayi, in his commentary of the above hadith, says, The meaning of an "accidental glance" is that a person's glance mintentionally talls upon a non-majoram woman. There is no sin on him for the first glance, but he must avert his gaze immediately. If he averts his gaze immediately, then there is no sin on him, but if he continues looking, he will be sinful due to this hadith, since the Messenger of Allah & commanded the Companion to avert his gaze, and Allah Most High says, "Say to the believing men that they must lower their gazes and guard their private parts." (Al-Minhaj Sharh Sahih Mushim P: 1618)

Moreover, Sayyiduna Abū Sa'īd al-Khudrī 🙇 relates that the Messenger of Allah 🏂 said:

#### ISLAMIC GUIDE TO SEXUAL RELATIONS

"A man must not look at the makedness of another man, and a woman must not look at the nakedness of another woman..."
(Sunan al-Tirmidhī 2793)

Jarhad at Aslami & relates that the Messenger of Allah & passed by him whilst his thigh was exposed. The Messenger of Allah & said:

"Cover your thigh, for the thigh is from the nakedness [which must be concealed]." (Suma al-Trimidhi 2798)

Pornographic films do not help a couple's sex life, rather, they destroy it. Pornography is a highly addictive disease that leads invariably to the vice of self-abuse and masturbation. Watching mudity makes men and women incapable of being stimulated from one another naturally. They find it difficult to be aroused by their spouses, whilst they are easily aroused by pornography. This is why pornography is the most common cause for psychological impotence in the world. Muslim couples accustomed to pornography must realize that habitually watching porn will eventually lead to problems in their sex lives. As such, they must at once stop this disgraceful, perverted and immodest habit, if they are to have a prosperous martial life.

## Cross-Dressing and Transvestism

Cross-dressing basically means dressing in the clothing, under-clothing and sometimes make-up associated with the opposite sex. If cross-dressing is for sexual reasons, it is called "transvestism". A transvestite derives sexual pleasure from dressing or masquerading in the clothing of the opposite sex. In most cases, the motivation behind transvestism is a form of fetishistic attraction to the clothing and accourtements of the opposite sex, but it may also have to do with an attraction to the gender role of the opposite sex, symbolised by their clothes. As such, a husband who wears his wife's clothes or underwear, or a wife who dresses up in her husband's clothing or underwear is known as a transvestite.

There is no place for cross-dressing or transvestism in Islam, Playing the role, assuming the character-traits, and wearing the clothes of the opposite gender is severely frowned upon and cursed. Savyiduna 'Abdullāh ihn Abbās 🕸 relates:

"The Messenger of Allah & cursed those men who imitate women and those women who imitate men." (Sahih al-Bukhārī 55.46)

Abdullāh ibu Abbās & also relates:

"The Messenger of Allah & cursed effermate men and masculine women, and said, "Throw them out of your houses." He [llm Abbas] said, "The Messenger of Allah & expelled so and so, and Umar expelled so and so." (Salāh al-Bakhārī 5547)

Savyiduma Abû Hurayra 🗯 relates:

"The Messenger of Allah & cursed the man who wears women's clothes, and the woman who wears men's clothes." (Sunan Alia Dāwād 1995).

Infam that Hajar al-Asqalani states in his commentary of Salāh āl-Bukhārī that it is unlawful for men to imitate women in their dress, adorument, manner of speech and body movements, and vice versa. As fat as dress is concerned, he states, this depends on the customs of one's city. Some cultures may not distinguish between men and women's tlothing but rather women are distinguished with their hijāh and outer closk [as such, wearing such unisex clothing would be permitted]. As far as the manner of speech and body movements are concerned, only someone who does this deliberately is to be blamed; whilst someone who was created in such a manner is not to be blamed, but he is expected to gradually change his behaviour. If he fails to try and change himself, then he is to be blamed, especially if he is content with such behaviour. Yes, despite trying, if he is unable to change himself, then he is not to be blamed. (Fath al-Bārī Sharh Salāh al-Bukhārī 10:409)

It is clear from the above that it is sinful to intentionally dress like the opposite gender or to assume the character traits of the opposite gender. The evil of such behaviour affects both the individual and society at large, and is a rebellion against the natural ordering of things. There are men and there are women, and each gender has its distinctive characteristics. If men become effectionate and women masculinised, the natural order is reversed and will disintegrate.

Therefore, during sexual relations and foreplay, it is sinful for a husband to act the role of the wife by dressing in her clothes or underwear, and vice versa. The man should be a man and play the role of a man, and the woman must remain a woman and play her own role. Reversing the roles during sexual foreplay is not only sinful and degrading, but it will have a direct inthieuce on the couple's relationship outside of the bedroom.

7) Urolagnia

Urolagnia is an abnormal sexual fetish in which participants derive sexual pleasure from urine and urination. It is a "sexual" act, used as a means of foreplay, which involves one partner urinating "golden shower" over the other partner. Some even go to the extent of drinking their partner's urine!

A sound, normal human being cannot even imagine anyone deriving pleasure from urine and filth, it is a sick and perverted fetish that can never be allowed in Islam. The basis of Islam is cleanliness and purity (tahāra). The collections of hadith and books of figh are filled with pages dedicated to the rules of avoiding filth. Tahāra is the first issue that is addressed in almost every hadith and figh work. Purity is half of one's faith and the key to prayer. A believer must remain pure and love pure flungs, and avoid and dislike impure and filth.

As such, urinating over one's spouse as part of sexual foreplay is, without doubt, impermissible and sinful. Not avoiding splashes of urine is a cause of punishment in the grave.

Savviduna Abdullah ibn Abbas 😤 relates:

مَّرَ الَّذِيُّ صَلَّى اللَّهُ عَلَيْهِ وَسَلَّمَ عَلَى قَبْرَيْنِ فَقَالَ: الْهُمَا لَمِنْدُبَانِ وَمَا يُعَذَّبَانِ مِنْ كَبِيرِ ، ثُمَّ قَالَ: اللَّهِ اللَّهِ ، أَمَّا أَحَدُّهُمَا فَكَانَ يَسْمَى بِالنَّسِيةَ ، وَأَمَّا أَحَدُهُمَا فَكَانِ لَا يُسْتَقُ مِنْ بُولِهِ ، قَالَ: ثُمَّ أَخَذَ عُودًا رَطُبًا فَكَسَرَهُ بِاثْنَتَبُنِ ثُمَّ غَرَزَكُلَّ وَاحِدٍ مِنْهُمَا عَلَى قَبْرٍ ثُمَّ قَالَ: لَعَلَّهُ يُخَفِّفُ عَنْهُمَا مَا لَمُ يَئِيسًا "The Messenger of Allah & once passed by two graves and said, "They [in the grave] are being punished not for a great thing to aword." Then he added, "Yes, [they are being punished for a great sin], for one of them used to go about with calumnies, while the other never saved himself from the splashes of urine." Ibn Abbās says, "Then he & took a wet green leaf and split it into two pieces, then placed one piece on each of the two graves and said, "Their punishment may decrease until these two pieces become dry." (Saḥāh al-Bukhārī 1312)

Sayyidnum Ahū Liurayra 🕏 relates that the Messenger of Allah 🕸

"Avan) [the splastics off urine, for indeed the punishment of the grave is generally due to it." (Sunan al-Dārāgumī 1:128)

According to the jurists of the various schools of Islamic law, it is obligatory to avoid fifth except when there is a need, such as cleaning the fifth after relieving oneself. This is even more important in the case of orine, since it is decisively fifthy and impure. One must avoid ancaring oneself with fifth in general and with orine in particular. (Hanafi: Inhiñwi ala Marāqī al-Futāh P: 152 and Al-Entāwa al-Hindīyya 150, Malikī: Līnshīya al-Dusāqī ulā 'l-Sharīt al-Kabīr 1:110, Shāfi īi Mughnī al-Muhhāj 1:127 and Hanbalī: Al-Mughnī 1:141)

## -7-

#### ACTUAL PLAY

ONCE A COUPLE spend sufficient time in foreplay and feel they are ready, they may engage in actual sex and penetration. There are many rules and enquettes that need to be understood in this regard.

#### 1) Privacy

a) It is of extreme importance that the sponses are alone when engaging in sexual relations. This is necessary not only during actual intercourse hat event during foreplay. The couple must take means to ensure that they are away from the gazes of others, including small children. Ibn al-Hajj al-Mālikī mentions in his Al-Mudhhal that Abdullāh ibn Umar would even eject a small breast-teeding child from his room when intending to have sex with his wife. Some scholars state that it is disliked to have even a cat in the room when intending to engage in sexual relations. (Usāl al-Mu'āshara al-Zauŋiyya P: 67)

In this regard, care must be taken to close and lock the doors, so that no one is able to enter upon the couple, even by mistake. The windows should be shot with the curtains drawn properly, so that neighbours are unable to see in, even if inadvertently. This is more important in a nultistorey apartment complex or on a densely populated street. Couples failing to give due importance to this will give others an opportunity to see them engaging in sexual relations. This is a shapeful and sinful act that can never be allowed, as concealing one's nakedness in front of others, especially when having sex, is an important obligation of Shari'a

It is clear that there is no place for exhibitionism or voyeurism in Islam. Some people derive pleasure from displaying their bodies of their sexual acts in front of others. Islam completely rejects and condemns such perverted practices of sexual gratification. As such, it is absolutely unlawful and sinful to have see in public places where there is a possibility of being seen, such as in gardens, public parks, cars, beaches and parios or balconies outside of apartment buildings. Sex in public is also against the law in most countries, so not only would one be breaking the law of Albih, but also the law of one's country and presenting oneself to disgrace and possible arrest for indecent exposure.

b) The couple have to be careful to conceal their act of sex so that others do not hear it. Imam Garzāli records a badīth in his *lhyā "Ulum al.Dīn:* "The Messenger of Allah & would cover his hearl, lower his voice and say to his wife, "Remain calm." Hāfiz Zayn al-Dīn al-hāqī states that this hadīth is reported by Khatīb al-Baglidadi from Umm Salama & with a weak chain of transmission. (See: Ilhāf al-Sādāt al-Muttagin hi

Sharh Ihya" Ulfan al-Din (5:174)

As such, both the husband and wife must avoid making any noise during sex that may be heard by others. It is part of the enquences of sexual relations that the couple abstain from talking excessively and making loud noises. This becomes even more important when there may be others, such as parents, in the next room. Some couples do not care if their family members of neighbours hear them having sex. Not only is this sinful, but it also shows a lack of dignity. Couples who, despite trying, are unable to control the noises they make during sex, should avoid making love when others are close by. They should take means of going to a place where no one is able to hear them. The jurists state that it is unlowful to have sex even in the presence of a blind person, as he is able to hear them buying sex. (See: Rodd ab-Muhhiri 1908 and Al-Mughau 8:145)

i) It is unlawful for a man who has two wives to have see with both of them simultaneously as a diversione, or in have see with one wife in the presence of the other, even if they both give their consent to it. This is due to two reasons:

Firstly, it is impromissible for a woman to look at the awned another woman even if she is her co-wife. The usus of a woman in from of other Muslim women is from her movel up to and including her knees, [Al-Hidaya 4:46]. The Messenger of Allah & said in a hadfill quoted carlier, "...and a woman should not look at the nakedness (mum) of another woman" (Sunan al-Tirmidhi 2793), without distinguishing between a co-wife and another woman.

Secondly, sexual relations are to be kept private between the two people involved. Islam prohibits the husband and wife from discussing the details of their sexual behaviour with others. A hadith in this regard was quoted earlier in which the Messenger of Allah & said: "The most evil of people in the sight of Allah on the Day of Judgment is the man who has sex with his wife and she has sex with him, then he reveals her secret." (Sahih Muslim 1437). Revealing the details of one's sexual behaviour could not be more direct than actually having sex in front of another person. As such, this practice is unliably land sinful.

This is why it is stated in the Manafi Figh reference work, AlFatāna al-Hindbyya, "It is prohibitively disliked [i.e. not permitted] to have sex with one wife in the presence of the other. So much so that if the hasband demands that she has sex with him [in the other's presence], she does not have to make herself available, and by refusing she is not considered a rebellious wife," (AlFatāna al-Hindbyya 1:341)

Imam Ibn Qudama of the Hambali School states in his Al-Mughni, "If the two wives agree that the husband have sex with one of them while the other watches, it is not allowed, for this act is immoral, absurd and doing away with the sense of honour (muritin). As such, it is not permitted even with their consent." (Al Mughni 8;195; See also; Mughni al Muhtai 3533, and Sharb al-Khurshi alā Muhtasar al-Khalii 436).

d) As for having sex in front of small children, if the child has reached an age of discernment (tanyiz), and so has the sense to comprehend what is taking place in front of him, even if only partially, then it is prohibitively disliked and sinful for the couple to have sex in his presence (Radd al-Muhtür 3:208).

Some Muslim couples are very careless in this regard and display their sexual acts openly in front of their young children and other family members. Islam is very clear when a comes to public display of affection. It prohibits the display of intimacy and other sexual acts such as lassing, hugging and caressing before others, including young children.

Allah Most High says:

يا آتيا الدّين آمنوا ليسُـــــان يُحكم الّذين ملكت الْيَانَكُم وَالّذِين لِمْ يَلْغُوا الْحُلْم مَنكُمْ ثلاث مُرَّاتُ مِن قَبْلِ صَلاة الفَجْرِ وحين نضعون ثَبَابُكُمْ مِن الشَّلهِبِرَة وَمِن يُعْدَ صَلَوة العَشَاءَثَلَث عَوْرَتُ لُكُمْ

"O you who believe, the slaves owned by you, and the [children] among you who have not reached puberty, must seek permission [before they come in your presence] on three occasions; before

Fajr prover; and when you take off your clothes at noon, and after the 'Isha' prayer. These are your three times of privacy." (Que'an 24.58)

In verse \$\pi\_7\$ of the same chapter (\$\sin n\$), Allah Most High laid down the rule that no person should enter the house of another without speking permission. This verse exempts children and slaves living in the same house from this rule, and so have permission to enter the houses without specific permission. However, there are three times of privacy in which they too are required to seek permission. Imam Ibm halbir states, "Servants and children are commanded not to intrude upon the adults of the household at these times of privacy, for feat that the man may be having sex with his wife or involved in other acts of extral intimacy." (Tafār nh Qurān al-4xīm 3:404)

It is worth noting here that Shari'a inscreas children to seek permission before entering lest they see something of that which takes place between the spouses. If this is the case, then how dishomourable would it be to do such things openly and deliberately in front of them?

Nati' relates from Sayyidana 'Abdullab ibn 'Umar & that when his rhild would reach the age of discernment, he would have him removed throm his room; hence he would not be allowed to enter except with his permission." (Al-Adah al-Alahpal of Juman Bukha) 1068)

Mass the Talka says, "I tried entering my mother's room with my lather. He went in and I followed him. He turned and pushed me in the chest so that I fell on my bottom. Then he said, "Are you entering

without permission?" (Al-Adab al-Mafrat 1965)

Muslim parents who display sexual acts in front of their children must realise they are making a grave mistake. They are wrong in thinking that these are merely young children without the capability of understanding such matters. In fact, this has an extremely negative effect on their children's upbringing. Children are created with this main almost their immute their parents in all their affairs, so it is possible that they may try to indicate their parents, even though playfully and do the same things with other children. The destructive consequences of this are clear.

In addition, doing such things openly is contrary to modesty and decency. Islam teaches its followers to be dignified, and prohibits them from engaging in any action that would lead to an immoral atmosphere.

## ISLAMIC CUIDE TO SEXUAL RELATIONS.

The Mossenger of Allah & was a practical example of modesty and bashfulness. Sayyidum. Abu Sa'id al-Khudri & relates.

"The Messenger of All-di & was more bashful than the virginbehind her currain [or in her private quarters], and when he distilled something, we recognised in from his face." (Suhih Muslim 2820)

As such, comples must avoid having sex or displaying their intimate and sexual acts such as kissing, hugging, caressing and fondling our another in the presence of young children. If the child has reached an age of this grammant, then this is sinful.

As for sexual relations in a room where a small baby is sleeping, this too should be avoided wherever possible. It was mentioned earlier that the predecessors (salaf) would avoid sexual relations in a room where a small child of the age of breast-feeding, less than two years of age, or an animal was present. As such, it is somewhat disliked to engage in sexual relations in their presence, but not unlawful (harām) per se:

e) Recently a question was posed to the author about the permissibility of a comple taking intimate pictures of each other or recording themselves having sex, and then looking at the photos or watching the video.

Regardless of the difference of opinion amongst contemporary scholars about the ruling on photography, and even though the position taken by many scholars is that photographs fall under the rubric of picture-making (hyphir) of living creatures and humans, which is explicitly forbidden in over 20 authenticated hadiths, taking nude pictures of one's spouse or recording sexual relations and their looking at the images cannot be considered permissible at all

The reason for this is clear. By taking such pornographic images, one is potentially giving others the opportunity to see one's nakedness, and this is impermissible. The sexual images could be misplaced or lost and come into the hands of a stranger, Imagine the reaction if the images or yideos found their way into the hands of the couple's children!

Even if the images are secured and hidden, the possibility still remains that someone may see them, even if all precautions are taken-

Some unusual occurrence can transpire making it possible for a third or son to get hold of the images. Provening an evil before it actually happens is a well-established principle of Islamic jurisprudence.

In addition, such practices contradict the modesty that Islam commands. The couple are only permitted to look at each other's naked bodies because of the need for it during sexual relations, and even then, it is superior for them to avoid doing so

In conclusion, it is not allowed for the couple to take nude images of themselves for viewing later on. This is disregarding the fact that many scholars hold photography to be impermissible.

Covering up the Qur'an

One of the etiquettes of sexual relations is to cover up or put away ropus of the Qur'an, verses of the Qur'an hanging on the wall and other Islamic literature such as hadith collections and books consisting of invocations (du a and adhkār), if possible, without undue hardship. There is no sin, however, for not doing so.

Imam Haskafi states in his Al-Dur al-Mukhtar, "There is nothing wrong with having sex in a room in which there is a copy of the Qur an, because it is generally difficult to avoid."

In his commentary of the above text, Ibn 'Abidin states, however, that it is superior to cover up the Qur'an. (Radd nl-Muhtār alā '11) um al-Mukhtār 6:193)

() Reciting the Supplication (du à)

time of the objectives of sexual relations is to produce pions and righteous offspring. As such, it is important that the couple supplieate to Allah Most High before commencing sex, asking Him to keep Satan away from themselves and their potential offspring.

Sayyidama Abdullah ibn Abbas & rebues that the Messenger of Allah & said:

"When approaching one's spouse, if one says, "In the name of Allah, O Allah, Protect us from Satan and protect what you groun us [i.e. the coming offspring] from Satan" then if it is destined that they have a child from that intercourse, Satan will never be able to harm it," (Sahih al-Bukhārī 141 & Sahih Muslim 1434, the wording is of Muslim)

# ISLAMIC GUIDE TO SEXUAL RELATIONS

Thus, it is recommended prior to penetration for both spouses to first pronounce the name of Allah Most High saying:

يشم الله

Transliteration:

Bismillah

Translation:

In the name of Allah

Or

بسم الله الرَّحمَن الرَّحمِم

Transliteration:

Bismilläh ar-rahman ur-rahīm

Translation:

In the name of Allah, Most Compassionate, Most Merciful.

Thereafter, recite the following supplication:

اللَّهُمَّ جَنْيًنا الشُّيُطَالَ وَجَنِّبِ الشَّيْطِالَ مَا رَرْقَتْنَا

Transliterations

Allahumma jasmibnash-shaytan, wa jannihish-shuytana ma razaqtuna

Translation:

O Allah! Protect us from Satan and protect what you grant us from Satan

It is important to recite the above-mentioned supplication  $(du^*\bar{u})$ , since firstly, it is from the guidance given to us by the Messenger of Allah &, and secondly, one's potential offspring may not be saved from the evils of Satan if the  $Du^*\bar{u}$  is disregarded.

Avoiding Facing the Qibla

One of the eriqueues of sexual relations is to avoid facing the direction of the Qibia, because one's makedness is normally exposed in such a state. Imam Ibn Abidin of the Hanafi School, Imam Ghazali of the Shāti i School and Imam Ibn Qudāma of the Hanbali School all mention that it is somewhat disliked (malmih tonzīh) to face the Qibia whilst having sex [although not sinful]:

Imam Ibn Qudāna states, "One should not face the Qibla during sex, for Amr ibn Ḥazm and 'Aṭā' both disliked it". (Al-Mughnī 8:136, also see: Radd al-Muḥtār 1:341 and Ithāf al-Sādāt al-Muṭṭagm bi Sharh

Thyā ' 'Ulūm al-Dīn 6:174)

5) Talking During Sex-

Talking during foreplay is not only permitted, but rather encouraged, as outlined previously. It is recommended that both spouses exchange kind words that express their love, longing and desire for one another. There is nothing wrong even if both spouses use sexually arousing language during foreplay, provided there is nothing specifically wrong or sinful in the nature of their conversation and provided others are not able to hear them, as discussed earlier.

As for talking during actual sexual penetration, classical scholars generally state that it is disliked (makrāh) to do so excessively.

because:

- a) Sexual relations are based on concealment:
- h) The Messenger of Allah & commanded for proper manners to be observed during sex, whilst excessive talking is contrary to proper manners, and;
- c) It is similar to when one is in the toilet or bathroom where talking is Makrāh due to one's nakedness being exposed. (Sec. Radd al-Mahtār 6:418 & Al-Maghīī 8:136)

Having said the above, the renowned Hanafi jurist of recent times in the Subcomment. Shaykh Mufti Muhammad Shāti' (may Allah have mercy on him) states that talking during sex is disliked when it is with others. As far as the couple talking with each other, there is nothing wrong with that. (Indād al-Muftin P: 1032)

 Sexual Positions (ways in which spouses physically position themselves to: sex)

When it comes to selecting a suitable position for sex, Islam grants the couple a general permission to choose whatever position they manually agree upon, provided it is vagital sex and not anal sex — which is clearly torbidden, as will be discussed later. A couple may find a particular method of having sex to be more comfortable and pleasurable, whilst another couple may feel at ease with a different position altogether. As such, it is left to the couple to decide on the position most suited to them taking into account physical comfort, satisfaction and enjoyment.

Allah Most High says:

"Your wives are tillage for you to cultivate. So approach your tillage from where you wish, but do some good act for yourselves beforehand; and fear Allah." (Qur'au 2:223)

In this verse, Allah Most High uses the expression harth which means tillage or place of cultivation. The analogy between women and tillage indicates that it is only permissible to have sex with one's wife in her vagina, since this is the only way for the seeds to be cultivated and for her to conceive. However, in order to reach that place, any position or side can be adopted, whether from the front, the back or her prostrating and facing the ground (A-Minhai Sharh Sahih Muslim P: 1084).

Morcover, there are many reports found in hadith literature that explain this yerse, and mention its circumstance of revelation (sabab

abnusūt). Some are presented here:

Sayyiduna Jābir ibn 'Abdillāh 🏂 relates:

The Jews used to say, "If a man were to approach his wife from behind [lant] in her vagina, the child [that she conceives] would be born cross-eyed, so the verse was revealed: "Your wives are tillage for you to cultivate. So approach your tillage from where you wish." (Sahih al-Bukhārī 4254, Sahih Muslim 1435 & Sunan al-Tomidhī 2978, the wording is of Muslim)

Savyiduna Abdullāh ibn Abbās 🙊 relates:

جَاءً عُمَوْ إِلَى وَسُولِ اللّهِ صَلَّى اللّهُ عَلَيْهِ وَسَلّمَ فَقَالَ يَا رَسُولِ اللّهِ هَلَكُتُ قَالَ ومَا اَهُلَكُكُ قَالَ حَوَّلُتُ رَحْلِي اللّهِلَةِ قَالَ فَلَمْ يَرَةً عَلَيْهِ رَسُولُ اللّهِ صَلَّى اللّهُ عَلَيْه قَالَ فَأَنْوَلَ اللّهُ عَلَى رَسُولِ اللّهِ صَلَّى اللّهُ عَلَيْهِ وَسُلّمَ هَذِهِ الآيَةَ سَسَاؤُكُمْ حَرَّثُ لَكُمْ فَأَنْواً حَرُّئُكُمْ أَنِّى شُئْمُ أَقْبِلُ وَأَدْهِ وَإِنَّقِ الدُّهِ وَالْحِيضَة

Umar & came to the Messenger of Allah & and said. "O Messenger of Allah! I have been doomed." He said, "What is it that has doomed you?" He said, "I changed my saddle last night [referring to having sex with his wife from behind but in the vaginal." The Messenger of Allah & did not say anything until this verse was revealed unto the Messenger of Allah & "Your wives are

fillage for you to cultivate. So approach your fillage from where you wish." So fite said, "Approach for from the front or back, but avoid the arms and [the period of] menstruation." (Sunan all Trimally 2080 and Nasa'l in his Islant al-Nasa') 44)

Sayyiduna Abdullah ibn Abbas & relates:

إِنَّمَا كَانَ هَذَا الْحَيْ مِنَ الْأَنْصَارِ وَهُمْ أَقُلُ وَثَنَ مَعَ هَذَا الْحَيْ مِن يُهُودُ وَهُمْ أَقُلُ كَتَابِ ، وَكَانَ مِنْ الْمُرَاهُلُ وَكَانِوا يَشْدُونِ بَكُيْرِ مِن مُعْلَهُمْ ، وَكَانَ مِنْ الْمُرَاهُلُ الْحَيْقُ اللّهُ اللّهُمْ اللّهُمْ أَنْ اللّهُمُ اللّهُمُ اللّهُمُ اللّهُمُ اللّهُمُ اللّهُمُ اللّهُمُ اللّهُمُ مِن هُويشُ يَشْرِحُونَ النَّاءَ ، فَكَانَ هَذَا اللّهُمُ مِن هُويشُ يَشْرُحُونَ النَّاءَ مَن اللّهُمُ مَن هُويشُ يَشْرُحُونَ النَّاءَ مُن اللّهُمُ مَن هُويشُ يَشْرُحُونَ اللّهُمُ اللّهُمُ مِن اللّهُمُ اللّهُمُ مُن اللّهُمُ مَن اللّهُ عَلَى مُن اللّهُمُ وَلَاكُ اللّهُ عَلَى مُنْ اللّهُ عَلَى مُنْ اللّهُ عَلَى مُنْ اللّهُ عَلَى مُنْ مُن اللّهُ عَلَى مُنْ اللّهُ عَلَى اللّهُ عَلَى مُنْ اللّهُ عَلَى مُنْ اللّهُ عَلَى اللّهُ عَلَى اللّهُ عَلَى اللّهُ عَلَى اللّهُ عَلَى مُنْ اللّهُ عَلَى اللّهُ عَلَى مُنْ اللّهُ اللّهُ عَلَى مُنْ اللّهُ عَلَى اللّهُ عَلَى مُنْ اللّهُ عَلَى اللّهُ عَلَى مُنْ اللّهُ عَلَى اللّهُ عَلَى اللّهُ عَلَى اللّهُ عَلَى اللّهُ عَلَى اللّهُ عَلَى مُنْ اللّهُ عَلَى اللّهُ عَلَى مُنْ اللّهُ عَلَى اللّهُ عَلَى مُنْ اللّهُ عَلَى اللّهُ عَلَى اللّهُ عَلَى اللّهُ عَلَى اللّهُ عَلَى اللّهُ عَلَى اللّهُ عَلَى اللّهُمْ اللّهُ اللّهُ اللّهُ اللّهُ عَلَى اللّهُ عَلَى اللّهُ عَلَى اللّهُ عَلَى اللّهُ عَلَى مُنْ اللّهُ عَلَى اللّهُ عَلَى اللّهُ عَلْمُ اللّهُ عَلَى اللّهُ عَلَى اللّهُ اللّهُ اللّهُ عَلَى اللّهُ اللّهُ عَلَى اللّهُ اللّهُ اللّهُ اللّهُ عَلَى اللّهُ اللّهُ اللّهُ اللّهُ اللّهُ اللّ

"... This clan of the Assar, who were idolaters [before Islam]. lived in the company of the lews who were the people of the Book. They [the Ansar] accepted their [i.e the Jews] superiority over themselves in respect to knowledge, and so followed most of their actions. The people of the Book [i.e. the Jews] used to approach their women on one side alone [i.e. lying on their backs], because this was the most concealing position for the woman. So the clan of the Ausār adopted this practice from them. This tribe of the Quraysh, [however], used to tincover their women completely. and seek pleasure with them from the from, from the back and laying them on their backs. When the Muhājirāv (the immigrants) came to Al-Madina, one of them married a woman of the Austic He wanted to do the same kind of things with her file, what the Ouravsh were accustomed to), but she objected and said, "We were only approached on one side (i.e. laying on the back), so do that otherwise stay away from me." This matter of theirs

## ISLAMIC GUIDE TO SEXUAL RELATIONS

spread widely, and reached the Messenger of Allah . So Allah Most High revealed: "Your wives are tillage for you to cultivate. So approach your tillage from where you wish." Meaning from the front, from behind or laying on the back. But this verse meant the place of the delivery of the child [i.e. the vagina]." (Sunan Alii Dawid 2157)

Umm Salama & relates from the Messenger of Allah & regarding the verse: "You wives are tillage for you to cultivate. So approach you tillage from where you wish" that:

يغني صفامًا واحدًا

"It means one opening only [i.e. the vagina]." (Sunan al-Tiroudhī 2979)

The verse of the Qur'an and the explanatory hadiths clearly indicate that the couple are permitted to have sex in any position they wish, without restriction. The examples of sexual positions cited in these hadiths indicate diversity and not limitation. As such, any other position the couple choose is perfectly fine. However, the condition is that it is vaginal and not analysex, as this is absolutely unlawful.

As far as specific positions are concerned, books written on sexual etiquettes mention the following:

a) The Man-on-top Position

The man being on topis the most common and manual sexual position. One form of this is when the wife lies on her back with her legs spread, while the husband lies that over her in a manner that he covers her body with his. In this position, however, the husband should take care of not berring all of his weight on his wife, since this can be uncomfortable for her. He may support some or all of his weight on his elbows, hands or knees.

Scholars state that a subtle indication of this position can be found in the Que'an. Allah Most High says:

هُو الَّذِي حَلَقَكُمْ مِن نَفْس وَاحدة وَجَعَل مِنْهَا رَوْجِهَا لَيْشُكُّلَ إِلَيْهَا فَلَنَّا تَعَشَّاهَا حَسَلَتُ حَمُلاً حَمْيُفًا فَمَرَّتُ بِهِ فَلَمَّا أَثْقَلَت دَّعَوَا اللّهَ رَبَّهُمَا لَئِنَّ آثَيْنَا صَالِماً لَّنَكُونَ مِنَ الشَّاكِرِين فَلَمَا آثَاهُمَا صَالِحًا جَعَلاً لَهُ شُرِكًا ۚ قِيمًا آتَاهُمَا فَتَعَالَى اللّهُ عَمَّا يُشْرِكُونَ "It is He Who created you from a single soul, and out of him created his wife, in order that he may find comfort in her. So when he covers her with himself, she bears a light buttlen and carries it about. Thereafter, when she grows heavy, they both pray to Allah, their Lord, [saying] "If you bless us with a perfect child, we shall be grateful." But when We bless them with a perfect child, they ascribe partners to Him in what He blessed them with, indeed Allah is much higher than what they associate with Him." (Qur'an 7:189-190)

This verse refers to the creation of Sayviduna Adam and Sayyida Hawa' (peace be upon them). It also discloses the mindset of the infidels from their progeny, in that when one of them has ses with his wife by covering her completely and she conceives a child, they ask Allah to bless them with a sound and perfect child, but when the child is born, they ascribe it to their invented deities. (Sec: The Meanings of the Noble Que an 1-3 (5)

The expression in the verse "When he covers her with himself" indicates the position of the husband lying over his wife, covering her completely with his body.

In a similar position, the wife lies on her back with her legs drawn up noward her chest and her knees raised high, while the hosband enters lier in almost a suting or squatting positive.

This position has been implicitly mentioned in the following hadube Sayviduna Abii Uhrayra & relates that the Messenger of Allah & said:

"When a man sits amidst her [i.e. the wife] four parts and then exerts pressure on her, a ritual bath (glass) becomes obligatory upon him." (Salide Muslim 348)

Imam Nawawi states. "The scholars have disagreed about the interpled meaning of the "four parts (stat ah al-acha)". Some said that it means the gens and the legs, while others have said that it refers to the legs and thighs, and others said it means the legs and the edge of the public area. Qādi Tyad chose the meaning of the four areas surrounding the vagina [...]." (Al-Minha) Shrah Şulph Muslim P: 400)

As such, one of the interpretations of the "four parts" is the woman's legs and thighs. This seems to refer to the position in which the wife, while on her back, folds her knees and the husband enters her in almost a sitting posture, so that her thighs and calves form the "four parts".

## ISLAMIC GUIDE TO SENUAL RELATIONS

There are many other forms of the man-on-top position, mostly with minor differences. Scholars and experts alike mention that the man-on-top position is the most effective in terms of the wife conceiving. It also allows a great deal of body contact, and the spouses are able to kiss and embrace each other at the same time. (Al-Tibb al-Nabawi P: 182)

### b) The Rear-entry Position

This is when the husband enters the wife when she has her back to him. This position was explicitly allowed in some of the hadiths cited coulier. In one narration the expression used to describe the wife is "amphbot" which basically means she is facing down in a posture of prostrution. The wife may also get on her hands and knees whilst her husband kneets behind her. There is no doubt in the permissibility of this position.

It should be remembered, however, that the rear-entry position is not must sex, as discussed earlier. In the rear-entry position the husband enters the vagina when the wife has her back to him, whilst in anal sex the husband enters her anus, which is completely forbidden in Islam.

## c) The Side-by-side Position

In this position, the spouses lie on their sides facing each other, or they lie on their sides and the husband enters the vagina from behind. This position is also unquestionably permuted, and convenient during later stages of pregnancy to accommodate the woman's belly.

## al) The Standing Position

The great jurist (fiaith) of recent times in the Indian Subcontinent. Mawlana Ashraf 'Ali Thanawi, in response to a question about the permissibility of showering while standing up, states that the Qur'anic exegetes have generalised the implication of the Qur'anic verse "So approach your tillage from where you wish" to include the sitting and standing positions. So to take a shower standing up is even more worthy of being permitted, for it is lighter than having sex. [In other words when sex with one's spouse is permitted in a standing position, then taking a shower in such a state would without doubt be permitted]. (Indiad al-Fatawa 1:18)

It is permitted to have sex in a standing position, whether both spouses stand or just one of them. Both spouses may face each other or the wife can have her back towards her husband with him entering from behind into the vagina.

Having said that, both scholars and experts caution against having

sex regularly in a standing position, as it may be harmful medically. Although there is not enough medical evidence to prove this, but theoretically, there is a risk of increased back pain, sciatica, vaginal and rectal prolapse. This is only from a medical point of view. As far as the Islamic ruling is concerned, the standing position is permitted, as stated earlier.

c) The Sining Position

Engaging in sexual relations with one's spouse in a sitting position is also perfectly allowed in light of the Qur'anic verse: "So approach your fillage from where you wish."

() The Woman-on-top Position

Islamically, the sexual position where the wife is on top of her husband is also permitted due to the general purport of the Qui'anic verse quoted more than once in this book. This includes the husband lying on his back whilst the wife sits on top of him or she lies with her whole body over his.

However, scholars and expens state that the woman-on-top position is nohealthy and harmful. Imain Ibn al-Qayyim explains in his Al-Tibb al-Nahawi that when the wife is on top, the husband's sperm can be impeded from fully exiting, which may harm him. It is also possible for the wife's fluids to enter the husband's sexual organ resulting in him being inflicted with illnesses. (Al-Tibb al-Nahawi P-183)

Once again, this is all from a modical point of view, and methed opinions can change over time. As such, it would be worthwhile for couples intending to have sex in such positions to take sound medical

advice and act accordingly.

Finally, there is nothing wrong with the couple changing their positions, even if many times, during one sexual encounter. Final terminal conditions and versatility in sexual positions does not contradict religious propriety, decorain and decency. It is wrong to assume that such behaviour is a sign of lack of modesty, for Allah Most High Hunsell Tras permitted legally matried couples to engage in various sexual positions without restriction. As such, couples med not tent guilty or messay in this regard.

- Fantasising

Fantasising of another person in a sexual way during sexual relations with one's own spouse is unlawful (harām) and sinful. It is a form of furnication (zinā) of the heart and mind to deliberately fantasise about sexual relationships with other than one's spouse. Allah Most High says:

# ISLAMIC GUIDE TO SEXUAL RELATIONS

"Surely the hearing, the sight and the heart - each one of them shall be enquired into," (Qur'an 17:36)

Soyyuluna Abū Hurayra 🏂 relates that the Messenger of Allah 🔉 said:

"... The fornication (zinā') of the eyes is the Justful look and the fornication of the ears is to listen [to unlawful things] and the fornication of the tongue is to talk [about unlawful things] and the fornication of the hand is to touch [unlawful things] and the fornication of the feet is to walk [to the place of sin] and the heart yearns and desires, and the sexual organs then either testify this or deny it." (80ħħ al-Buldhān 588a) and Saħħ Muslim 2657, the wording is of Muslim)

Imam Nawawi states, in the commentary of this hadith, that some people are involved in actual fornication (zinā' haqīqiyya) by making their sexual organs incet, whilst others are involved in meraphorical fornication (zinā' majāziyya), by custing unlawful gazes, listening to unlawful things, touching the hand and body or kissing a non-related person of the opposite gender, walking to a place of fornication, unlawful conversation with anon-related person of the opposite gender or fornicating with the heart and mind. (Sec: Al-Minhaj Sharh Sahih Muslim F: (880)

The jurists also explicitly prohibit fantasising about someone else during sex with one's sponse. Imam Ibn 'Abidin' states in his Radd al Multar, 'If one has sex with one's wife, while thinking about a strange woman to the point that he thinks he is baving sex with her [...]. Ibn al-Hajj al-Māliki said, 'It is unlawful, because it is a form of fornication. Our scholars [the Mālikis] hold that for someone to take a glass of water and drink from it, believing it is wine, then that water will become unlawful for him to drink.' [...] And the principles of our school [i.e., the Hanafi School] would also indicate its impermissibility, because thinking about a strange woman during sex is to actively think about sinning, and is therefore similar to the example of drinking water.

Then I saw the author of Tairon al-Malairon from our [Hana6] schedurs quoring that al-Hājj al-Māliki and agreeing with hom." (Radd al-Muhtar

(1:472)

As far as role-playing is concerned, during which a comple action a fantasy involving dressing up as specific characters, a teacher, pupil, doctor, rurse, patient, bossand secretary, and soom, if this is done with someone specific in mind, then it is unquestionably tralawful as stared earlier. If a fantasy role is acted out without someone specific in mind, then this too is not permuted, for one will be fantasising about having sex with a stranger who is a doctor or a nurse. If the thought is that time's spouse has taken the role of that character, such as pretending that one's husband is a doctor, then this is also best avoided although not completely unlawful, since it could easily lead into thinking that one's spouse is someone else, resulting in fornication of the heart and mind. Couples should be happy and content with their partners for who they are and what they are. Dressing up to become someone they are not can be a very dangerous game and is ultimately denimental to the marital relationship.

8) Orgasm and Sounal Climax

Among the obligatory rights of mannagers that each spouse's sexual needs are fulfilled through the other: In this regard, it is of utmost importance that the husband discharges this right of his when having sex with her, and only fulfils himself after she has achieved fulfilment given that

women generally take longer reaching an orgasm.

The husband should hold back from epoculating until his wife is fully satisfied and achieves sexual fulfilment. If he achieves climax before her, he should not withdraw until she has an organn and achieves sexual climax. This is absolutely essential for the well-being of one's marriage, and failing to give this due importance can result in the wife becoming trustrated and in having ammosity in her heart for her husband. It can lead to dispute and argumentation between the spanies and, in name cases, even to divorce. A husband who is solely concerned about his own satisfaction is selfish and must change his ways and give consideration to his wife's needs.

Imam Ibn Qudāma states. "It is recommended (mushipal) for the husband to engage in foreplay with his wife before actual sex in order that her sexual desire is aroused so that she experiences the same pleasure from sex that he experiences [...] If he was to climax before her, then it is disliked (makrūh) for him to withdraw before she achieves sexual climax, because of what Anas ibn Mālik & related that

the Messenger of Allah & said, "When a man has sex with his wife, he should strive to satisfy her. Then when he fulfils his need, he should not harry [in withdrawing] until she fulfils her need," [Recorded by Ahn Ya'la al-Mawsili in his Musaud 4201] And also because in it [withdrawing prematurely], there is harm upon her and preventing her from fulfilling her sexual need," (Al-Mughai 8:136).

Immu Chazali in his Iliya' Ulum nl-Din and the commentator of his Iliya', 'Allama Murtada' al-Zabīdi in his commentary Ilijaj ab Sadāt al-Multagm both explain that after achieving sexual climax, the husband should wan for his wife to also achieve climax, since sometimes she may be delayed in having an orgasm. For the husband to withdraw from her in such a state-will harm her and may be a cause for her to hate him. Of course, if he knows that she has had an orgasm, then there is no need for him to wait.

They further state that the husband achieving sexual climax before the wife causes hatred and dislike in her heart, and that climaxing together is the most pleasurable and satisfying for her, because in this way she will not be shy from having an orgasm, since her husband is also occupied with his own sexual climax. However, climaxing together is rare. It is not problematic for the wife to reach orgasm before her limsband, as the most that will occur in this siruation is that she will be fatigued and feel the weight of her husband over her, but it will be easy for her to exercise patience (sabr) with this, contrary to when the husband withdraws before she has an orgasm, as this is detrimental and harmful for her. (See: Rhāf ul-Sādāt ul-Muttaqīn bi Sharh fliyā "Ulum ul-Dintin (1976)

In light of this, it can be said that it is best for the spouses to try and achieve sexual climax together, as that is most satisfying for both. If this is not possible, then the busband should wait and allow his wife to have an orgasin before he ejaculares himself. He should up his best to avoid ejacularing before she has an orgasin, and if he was to ejaculare before her due to not being able to control himself, then he should not withdraw until she achieves sexual satisfaction.

A problem faced by some men is premature gjaculation which is to climax two early. Some husbands ejaculate as soon as they enter their wives, and some even before that, during foreplay. This can be troublesome and problematic for both spouses, since they would love to prolong their session of intimacy before achieving climax.

In order to delay his ejaculation, the husband should do the following:

- (1) Avoid having his sexual organ stroked or coressed during foreplay. The less connect made between his sexual organ and the wife's body. The coste it will be for him to control himself.
- by When having sex, divert his attention to something else, so that it hope turn control himself.
- c) Both spouses should avoid excessive movement during the actual actual sex, because excessive movement will result in him ejaculating early. (See: Unit obtain ashara al-Zawjeya P: 71-72)
- d) Alloria Minetadā' al-Zabīdi states in his commentary of the *Ihyā* that the most beneficial remedy for someone affected by premature ejaculation is to avoid having sex before foreplay. He should sexually arouse his wife by playing around with her, kissing her, stroking her breasts embracing her and the like. Then, when he sees that her colour has changed and her eyes have become red [out of desire for him], and he feels that she is ready, prepared, and desirous of him, only then hould be miniate sexual intercourse. (Sec.: *Uḥāf al-Sādāt al-Multuqīn bi Sharh, Ihyā*." *Ulūm al-Dīn* 6:576)

of the a when Fjaculating

Iti#recommunded for both spouses to recite the following supplication (data) in their nearts at the time of ejaculation, as was the practice of sayyatona. Abdullah ibn Mas od 💰:

اللهُمْ لَا تَحْعَلَ الشَّيُطَانِ فِيهَا رَزُّقْنَا نَصِيبًا

Fransliteration:

Allāhammu la taj al li ash-shaytani fimā razagtanā nasibun

Translations

() Albah! Lie not grant the Satan a share in what [children] You bless as with (Related by humi thin Abi Shayba in his Al-Musanna] fi [Alvahth wa [Albār 9:402]].

Showkhi Multi Taqi Uthmani states in his book Radiant Prayers after recording this supplication: "From these two prayers [i.e. the supplication before commencing sex and the supplication at the time of ejaculating], it can be deduced that exactly at the time when one is thisy grantlying one's carnal desires and engaged in an act even the mention of which is considered a matter of shame, one has been taught to keep one's relationship with Allah Most High foremost in the mind, and not to hesitate supplicating before Him. Thus, what was a sensual act has been turned into an act of worship." (Radiant Prayers P: 65)

#### OTHER FORMS OF SEX

IN THE LAST few pages, matters relating to actual play have been discussed in considerable detail, from privacy up to sjaculation. There now remains certain other forms of sex, so it is important to understand the Islamic viewpoint on them.

#### 11 Anal Sex

It was discussed earlier in the section on sexual positions that it is permitted for the couple to choose any position they like for sex, but subject to one condition, that it must be syiginal sex.

As far as analyses, is concerned, it is categorically forbidden in Islam and is a major sin by consensus because of the explicit mass clearly establishing this. There are also grave spiritual and established physical and psychological harms in smallers. It is an inmutural and repulsive act that simply has no place in a Muslim's sex life. It is a practice of those whose manne has been distorted to prefer that which is fifthy to that which is pure. Not only is analysex simuland harmful, it also violates the right of the wife, who is critilled to having offspring through vaginal sex with her spouse.

Allah Most High says:

ويسْأَلُونَكَ عَنِ انْحِيضَ قُلْ هُوَ أَذَى فَاعْتَوْلُواْ النِّسَاءَ فِي الْحَيْضِ وَلَا تَقْرُبُوهُنَ حَنَى يَطْهُونَ فَهِذَا تَطَهُوْنَ فَأْتُوهُنَّ مِنْ حَبْثُ أَمَرَكُمْ اللَّهَ إِنَّ اللَّهُ يُحِبُّ النَّوَّابِينَ وَيُحِبُّ الْمُعَلَّمِينَ سِنَاتُوكُمْ خَرْفٌ لَكُمْ فَأْتُواْ حَرَّئِكُمْ أَنَى شِنْتُمْ وَقَدَّمُواْ لَأَنْسِكُمْ وَانْقُواْ اللّهَ وَاعْلَمُواْ أَنْكُم مَّلْفُوهُ وَيَشْرِالْمُومِنِينَ

#### OTHER SORMS OF SEX

"They ask you concerning mensituation. Say: "It is no impurity. So keepsway from women during measituation, and do not approach them until they are cleansed. But when they are cleansed, then approach them from where Allah has commanded you. Smely Allah loves those who are most repending, and loves those who keep themselves proce. Your wives are tillage for you to collising so approach your tillage from where you wish, but do some good act for yourselves beforehand; and teat Allah, and know that you use to meet Firm, and give glad tidings to the believers." (Qur'an et 22-223)

In the above verses, Allah Most High gives in purity as the mason for prohibiting sex during menstruction. Once a woman is cleansed from the impurity of blood, Allah Most High permits having sex with her but "from where Allah has commanded you" meaning in the vagina. This is further chicidated in the term "basil" used in the second vorse. As vaginal sex is prohibited during menstruction because of temporary fifth, being menstrual blood, then analises is undormedly unlawful since the annual subways published with filth.

Moreover, the term hanh (tilinge) incheates that it is only promissible to have sex with one's wife in the vagina, as this is the only mate through which the seeds are cultivated, and but the anns, since it is a place of fifth and impurity. (At 17th at Natural Ec. 187)

The Messenger of Allah & also compliancelly probiblied analyses in many bactitis.

Sayyedur.a 'Abshulla'n ibn Alibàs 🏂 velates than the Messenger of Allah & said:

"Allah shall not [ew.n] look (with kindness] or any man who enters another man 15-4 woman in the anus." (Summ al-Termibit 1455)

Sayyiduna Abu Harayra & telams that the Messenger of Allah & said:

"Cursed is lie, who enters a woman in her anus." (Sunan  $Ab\bar{b}$   $D\bar{a}m\bar{u}d$   $\pm 155$  and others)

# ISLAMIC GUIDE TO SEXUAL RELATIONS

The meaning of "being cursed (mul ūn)" is that one is distant from Divine Mercy, and an object of Divine Dislike. The Messenger of Allah & cursed certain matters so that we take freed and avoid them.

Savyiduna Khuzayına ibn Thübit & relates that the Messenger of Albih & said!

"Allah is not ashamed of the truth [saying this thrice]. Do not enter women in their amuses." (Suman Ilm Mājuh 1924. Musnad Ahmad & others)

Sayviduna Abn Hurayra & relates that the Messenger of Allah & said:

"Allah shall not look [with kindness] at a man who enters his wife in the antis." (Sunan Ibn Mājah 1923, Musnad Alphud and others)

These, and many other, evidences are clear in the prohibition of anal sex even with one's own wife. This is in addition to the fact that anal sex causes undue pain and is a source of many diseases widespread in today's promiscious society.

As such, it is unlawful and sinful for the husband to penetrate in his wife's anus. However, it is permitted for him, under normal circumstances, to touch the surrounding and outside area of the anus, even by rubbing his penis in between her buttocks or groin, as long as there is no penetration and as long as that area is not soiled with filth. The husband is permitted to much and caress any part of his wife's body which includes the area outside of the anus. This, however, is only permitted if he is certain of avoiding penetration, otherwise abstaining from that area altogether is necessary. (See: Maghui al-Muhtōj 3:181, Hōshiya al-Daviqū alā' l-Sharh ul-Kabīr 2:342 and Uşul al-Mu āshara al-Zawjiya P: 82)

# 2) Oral Sex-

The spread of pornography has increased the prevalence of oral sex, and it is now commonly practiced by many couples. Muslims are frequently asking about the Islamic viewpoint on oral sex. Unfortunately, some people shy away from discussing this matter altogether, while others

regard any discussion of it to be offensive. Both these approaches are incorrect. In order to ensure that one's sex life is an harmony with Islamic teachings, it is important to discuss the Islamic perspective on oral sex in detail.

Oral sex is the use of the month or the tongue to stimulate whorher person's genitals. Oral stimulation of the mate organ is called Icilatio, whilst oral stimulation of the female genitalia is known as conditingus. The term oral sex covers a wide range of activities, from simply kissing the genitalia to the actual taking in and swallowing of sexual fluids. As such, the Islamic ruling will depend on what exactly is entaited by this term.

a) If oral sex entails inserting the penis into the wile's mouth to the extent that she swallows or takes impure or fifthy substances such as semen (many) or pre-ejaculatory limit (multhy) into the mouth, or the husband placing his mouth onto the wife's vagina to the point that he takes her discharge in his mouth, then this is sinful. If there is fear of this, and this fear is at the level of likelihood, then it is also impermissible.

It is unlawful to intentionally swallow fifthy and impure substances or to introduce them into the mouth. This includes all male and remale genital exerctions and sexual fluids such as urine, pre-epaculmory fluid, semen and wally, it thirt white, cloudy, fluid that exist either before or after urinating. Even though semen is not considered impure according to some scholars, for example the Shah is, concary to the Hanafis, they nevertheless hold its oral intake to be prohibined. As such, swallowing or consuming all forms of sexual fluids of the wife or hasband is forbiddleta.

hram Nawawi of the Shah'i school stutes in his Al-Majma': "The correct well-known opinion is that it is forbidden to consume semen because it is filthy (mustakhlath) [even though not impure]. Allah Most High says: ". And He (Allah Most High) makes unlawful for them filthy things (khaba'ith) [Qur'an 7:157]." (Al-Majma Sharh al-Mahadhilhah 2:397)

b) If oral sex is practiced and all precautions are taken to prevent sexual fluids from entering the month, for example if the couple are only gently kissing each other's genituffa without any tear or likelihood of consuming sexual fluids, then it is permitted, although disliked and improper. It may be considered as a form of foreplay, similar to kissing other parts of the body and so permitted, but disliked, as placing one's mouth on one's spouse's genitalia is against religious propriety.

The famous (famali Figh reference work, Al-Famous at-Hindings, sures: "If a man inserts his penis into his wife's mouth, it has been said that it is disliked (majorah), and others hold that it is not disliked." (Al-Famous al-Hindings 5:372)

This clear passage in one of the major Hamfi fight reference works indicates that there is a scholarly difference about the permissibility of a man inserting hts penis into his wife's month. According to some scholars it is disliked, whilst others permit it. It should be remembered that both, those who allow it and those who consider it disliked, stipulote that no sexual fluids enter the spouse's month as mentioned earlier. Normally, this is difficult to twoid Because of this, and because it is generally considered contrary to the proper conduct of a Muslim, most contemporary scholars hold this practice to be disliked, even if the transfer of sexual lights is avoided.

The mount is a noble part of one's body and is the means of reciting the Qualita, remembrance of Allah (dhike) and sending salmations on the blessed Messenger of Allah & (udanāt. It tolkows, here, that it is oftensive to use it to stimulate the spouse's genitalia, and unlantidyfillth enters the month.

Finally, if one's spouse demands and sex, it is not obligatory to consent to it, even if precautions are taken to avoid sexual fluids coming more rentact with the mouth. The wife is only ubliged to make herself available for sex, whilst the busband is required to have sex with heregough to maintain her chastity.

# g) Phone Sex with One's Spouse

Phone say consists of sexual conversations between two people over the telephone, with the objective of propsing once other. The point of phone sex is to help the parties in achieving in organic directly masticipation. "Phone sex" is frequently put in quotation marks because sex is usually associated with at least muching each other.

As for the Islamic ruling converning married couples indulging in phone sex, there are two situations:

- a) If the objective is to acouse one's sponse and help them maturbate in the point of having an negasta, then this is not allowed. Mastarbation is prehibited and causes many personal and societal ills, and as such, it is not permitted for either spouse in mastarbate and play with themselves during the course of a telephone conversation. It cannot be called mutual mastarbation, since this only occurs when satisfaction is gained through a part of one's spouse's body.
- b) If during a phone conversation, the objective is not to musturbate, but rather the spouses are merely intimate, then this is permitted.

#### OTHER FORMS OF SEX

There is northing wrong in such intimate conversation taking place between the spouses whether they are together or apart, provided one does not fear masturbation or any other unlawful act. If masturbation is avoided, but one experiences an orgasm by simply talking intimately with one's sprutse, then this also does not seem to full within the ambit of unlawfulness, provided the objective was not to masturbate or have an orgasm.

#### AFTER PLAY

ISLAMIC TRACITINGS WITH regard to sexual relations do not end at the termination of intercourse between the spouses, they go much beyond that. The time after having sex, which could be termed as "after play", is as important as foreplay and sex itself. There are many important rulings and efiquettes that need to kept in mind in this regard.

# r) Being Affectionate

After achieving sexual climax, both spouses should remain in their positions for a while before separating from one another. Islam teaches couples to be considerate and compassionate to one another at all times, and not only whilst having sex, A husband who is insensitive and unresponsive after sex will appear to his wife as though his interest in her is only in sexual gratification. As such, he should ensure that there are kind and affectionate exchanges, even after having sex.

# 2) Cleanliness and Purilication

After having sex, both spouses should clean their genital areas with clean pieces of cloth or tissue. If they had placed a sheet or cloth below them before having sex, which is recommended, that may be used in cleaning themselves, otherwise a separate cloth may be used.

Imam Ibn Qudāma states in his Al-Mughnī, "It is recommended (mustahab) for the wife to keep a piece of cloth with her that her husband can use after having sex and wipe himself with it, as Sayyida 'Ā'isha & said; "An astate woman should keep a piece of cloth with her. After her husband has sex with her, she should give it to him, so that he may wipe himself and she may wipe herself with it." (Al-Mughnī 8;136)

Cleanliness after sex is of utmost importance. Some Muslim couples are extremely negligent in this regard, ignoring the fact that their bed-

sheet and clothes may have become impure. It is strongly encouraged to lay a separate sheet of clothing specifically for sex, which can be put in the washing afterwards. If sexual fluids have come into connect with one's clothes or body parts, they must be purified with water before praying, otherwise, one's prayer will be invalid. The bedding should also be changed after having sex if sexual fluids have come into contact with it.

Couples need to remember that pre-ejaculatory fluid (madhy) is impure according to all the classical scholars. Mathy is "A thin white fluid that exits without force from a man or woman when sexually aroused but is not accompanied by an ejaculation". It can often he released without one being aware of it, and is more prevalent in women than men. Madhy only necessitates a rirual abhation (wadh) but is legally considered impure (nājis), and so has to be washed if one's body or clothing is after ted by it. Imain Nawawi states that the whole Muslim Umano are in unanimous agreement that Madhy is impure. (See: Hashiya al-Tahtāsā alā Maraq al-Fahāh P: 100, Al-Majmu Sharh al-Mahadhdhab 2:395 & Al-Maghaa 1:162)

As far as senion (many) is concerned, it is defined with respect to men as "A thick white fluid that gusties out with force from the peniscausing it to slacken and reduce in size." With respect to women, it is the thin and yellow ejaculatory fluid. Many is the fluid with which Allah Most High Creates human beings. Allah Most High says:

"Does man think that he will be left unchecked? Was he nor in ejaculated drop of semen (many). Then he became a clot of blood, then He [Albh] Creared [bind] and made [bind] perfect, and of him He made two sexes, male and female, Has He in power [then] to give life to the dead?" (Qur'sta 75:36-40)

There is a difference of opinion between classical scholars in regards to whether semen is impure or not. The Hamili and Maliki schools consider it impure and require it to be cleansed from one's body and clothes. Conversely, the Shāfi i School and also the Hanbali School Jaccording to the more authentic position related from Imam Ahmad] consider semen to be pure. However, all the Schools agree that the emission of semen necessitates a ritual bath (ghust) for both the man and the woman.

#### ISLAMIC GUIDE TO SEXUAL RELATIONS

(Taluani ala Maragi al-Falah P: 96 and Radd al-Muhiai 1:3) 2-314 for the Hanafi School, Al-Mujurii Sharh al-Muhadhdhab 1:395-396 for the Shāfi School, Al-Mughni 1:197 & 1:735 for the Hanbali School, and Hāshiya al-Dusugi ala 'l-Sharh al-Kabir 1:32 for the Matiki School)

3) Urinating

It is recommended from a medical point of view to urinate after having sex. This allows the remaining drops of semen to come out of one's system. One should avoid using exceedingly cold water when washing the private parts, since this can be harmful. (See: Ibyā' Llīnm al-Dīn with its commentary Ithāf al-Sādāt al-Mattaqin 6: (84, and Adab-e-Mubashrat P: 28)

4) Ritual Bath (ghust)

a) It was mentioned earlier that all four Stumi Schools of Islamic law agree that the emission of semen (many) with sexual desire from a man, and ejaculatory fluid upon organs from a woman necessitates a ritual bath (ghush). As such, after having sex, one is in a state of major ritual impurity (janāha) and is termed a funub. A funub is prevented from praying, reciting or touching the Qur'an, entering a Mosque, and other forms of worship until one purifies oneself. Allah Most High says:

وَإِنْ كُلُّمْ حِنْبًا فَاطُّهُرُوا

"...If you are in a state of major impurity (janāba), cleanse yourself well [by taking a bath]." (Qur'ān 5:6)

Sayyiduna Abū Hurayra 🕸 telates that the Messenger of Allah 🎉 said:

Beneath every hair is an impurity (janāha), hence wash the hair (of the body) and clean the skin. (Sunan al-Tirmidhā 106 & Sunan Ahi Dārmīd.252)

Apart from the emission of semen, major ritual impurity also comes about through penetration, with or without ejaculation, necessitating a ritual bath. Once the head of the penis enters the vagina, a ritual bath is necessary. In other words, emission of semen and sex are both independent causes of major ritual impurity and both necessitate the ritual bath. If semen is discharged without sex, but with sexual desire, or sexual intercourse takes place without ejaculation, a ritual bath is necessary in both situations.

# AFTER PLAY

In terms of sex without ejaculation being a rause of fromba, the following Prophetic narrations are reported:

Sayyiduna Abū Hurayra 🎄 relates that the Messenger of Allah 🕉 said:

"When a man sits amidst four parts [of the woman] and then exerts pressure on her, a titual bath becomes obligatory upon him." And in the hadith reported by the narrator Matar, there is a further addition, "Even if he does not ejaculate," (Salāḥ al-Bukhārī 287 and Saḥāḥ Muslim 348, the wording is of Muslim)

Sayyirla A'isha & relates that the Messenger of Allah & said:

"When the [man's] organ goes beyond the [woman's] organ, a ritual bath becomes necessary." (Sunan al-Ermidhi 109 and Musnad Almad)

Ann ibn Shu ayb relates from his father, from his grandfather at the Messenger of Allah & said:

"When the two organs [of the man and woman] meet, and the top part of the penis is hidden, a ritual bath becomes necessary." (Summ lbn Mājah 611 and Musaunof Ilm Abī Shayba 1:112)

Imam Nawawi states in his commentary of the [first] hadith recorded by Muslim: "The meaning of the hadith is that the necessity to bathe is not restricted to the ejaculation of semen, but rather, when the head of the penis becomes hidden into the vagina, a titual bath is necessary on the man and woman. There is no difference of opinion on this today. Some of the Companions and those after them disagreed, but then a consensus (2jma\*) was reached on what we just stated. (Al-Minhaj Shath, Sahih Muslim P: 400)

In regards to the emission of semen without sex being a cause of fanāba, the following Prophetic narration is reported:

Sayyiduna Alī 🎉 relates:

Tasked the Messenger of Allah & [through someone else] regarding pre-ejaculatory fluid (madhy), so be said, "Upon the emission of pre-ejaculatory fluid, a ritual ablumon is obliged, and upon the emission of semen (many), a ritual bath is obliged." (Sunan ab Tirmidhō 111), Sunan lim Māṇdo 504 & Others)

If a woman ejaculates, even during sleep, by having an orgasm or achieving sexuals limax, she too is required to have a fitual bath. In this regard, the following Prophetic narration is reported:

Umm Salama, the mother of the believers & relates:

"Umm Sulaym, the wife of Abn Talha, came to the Messenger of Allah & and said. "O Messenger of Allah, surely. Allah is not shy from the muth. Is it necessary for a woman to take a ritual bath after she has a wer dream?" The Messenger of Allah & replied. "Yes, if she notices a discharge." (Salāh al-Buhhān. 278)

from the Quitama states. "The emission of semen with force and desire necessitates a fittal bath for men and women [i.e. orgasm], whether awake or asleep. This is the position of the generality of the jurists, as Tirmidhi said, and we are not aware of any disagreement on this," (At-Mughai 11197)

Thus, both spouses must ensure that they take an obligatory ritual bath after having sex, even if there is no ejaculation. If either of them achieves sexual climax and ejaculates, whether during foreplay or sleep, they must also take a ritual bath. When taking a bath, care must be taken that one's whole body is washed properly, custuring that water trackes parts of the body that are not washed easily. If the couple is amaware of how to take a ritual bath properly, they must learn the Islamic guidelines in this regard.

 As regards to semen coming out from the man after he has taken a ritual bath, according to the stronger position within the Hanafi school and the position of other schools, sexual gratification (*datum*), and forceful emission (*datij*) of semen at the time of it exiting the private parts are not conditions for the obligation of a timal bath, provided the initial cause was sexual climax, and not due to lifting a heavy object etc. The condition of the initial cause being sexual climax is specific to the Hauafi school.

According to the Shah't school whenever semen exits, a ritual bath is obligatory, regardless of the minal cause. Given this, the discharge of semen remaining in the passageway after completing a ritual bath.

requires another bath.

However, according to the Hanati school if sements discharged after urinating, sleeping of excessive walking, it is not necessary to repeat the bath, as these movements are considered to have cleaned the passageway and halted the dripping of all sement As such, any sement discharged after this is not aurithment to the initial gratification and is considered to have exited without sexual rilmax. However, a new ablittion (nonlin) is necessary, since something has come out of the private parts. As for the prayers, they are valid because they were performed in a some of purity, given that the bath was involidated after the prayer.

If a woman sees fluid extring from her after taking a ritual both, then if she is confident that these are her own fluids, and not those of the man, the roling mentioned above applies. If, however, she is in doubt, she does not need to repeat her both or any prayers that she may have

performed. This is the position of the Hanati school.

According to the Shafi'i school, if she achieved orgasin during sex with her husband it is obligatory for her to repeat her both. This is because her "achieving an orgasin" is a strong indication that it is her own sexual fluid, and so it is necessary for her to repeat the bath. However, if she did not achieve an orgasin, she does not need to repeat her bath, but it does invalidate her ablution, because what is exiting from her is her husband's sementand not her own fluid. (Sec; Al-Huldyn 131, Radd al-Muhtar 1315) in and Mughni al-Muhtar 1317-118)

In light of all of this, it is best for both spouses to make a habit of prinating before taking the obligatory ritual bath. This will help avoid

problems later on, In shit Allah.

5) Sleeping in a State of Major Ritual Impurity (pinaba)

a) It is recommended for the couple to hasten in having a ritual bath after sexual relations. One should endeavour to end one's state of Janāba as soon as possible, as it releases one from the restrictions of ritual impurity.

#### ISLAMIC GUIDT TO SEXUAL RELATIONS

Sayyiduna 'Ali 🎄 relates that the Messenger of Allah 🎄 said:

"The angels the not enter a house in which there is a picture, a dug, or a person in a state of major ritual impurity "a jumit]." (Sunan Ahi Danud 220)

This hadith is referring to an individual who unnecessarily remains in a state of major ritual impurity for a considerable length of time to the extent that the obligatory (find) prayers are delayed. In such a case, one is sinful; otherwise it is not obligatory to have a bath directly after sexual relations. It is permitted, without dislike, to go to sleep in a state of familia, even though having a bath is superior.

Sayvida A'isha 🍰 relates:

"The Messenger of Allah & would sleep white he was in a seate of major ritual impurity without roughing water." (Sunan al-Tunadhī 118, Sunan Ali Dāvād 230 and Sunan lin Mājah 581)

The amboy of the commentary of Simum abTirmidbi. Tubfat al-Abouthbi, states: "In this hadath, there is proof that it is permitted for a possibly go to sleep before having a bath and before performing an abhition." (Tubfat al-Ajawathi bi Sharh fami' al-Tirmidhi (1397)

Chudayi ibn al-Harith relates:

فَلْتُ لِقَائِشُهُ: أَزَائِت رَسُولَ الله صَلَّى اللهُ عَلَيْهِ وَسَلَّمَ كَانَ يَغْسَلُ مِنَ الْجَنَابَةِ فِي أَوَّلَ اللَّيلِ أَوْ فِي آخرِهِ؟ فَانْتُ، رُقَمَا الْجَنْسَلُ فِي أَوْلِ اللَّبُلِ وَرُبَّةَ الْحُنَسَلُ فِي آخِرِهِ ، قَلْتُ: اللّهُ أَكْثِرُ الْحَمْدُ لِلّهِ الْذِي جَمَلَ فِي الْأَثْرِ سَعْةً

"I tasked A'isha. "Have you seen the Messenger of Allah & having a bath of junaba at the beginning of the night or at the cod?" She replied, "Sometimes he would have a bath at the beginning of the night and sometimes at the end." And so I said, "Allah is Most Great. All Praise be to Allah Who put ease in the matter..."

(Sunan Ali Dawid 228 and others)

Inom Nawaw states, "The conclusion of these hadiths is that it is permitted for a famility cat, drink, steep and have sex before having a bath. This is something that is agreed upon by all the scholars (...] The meaning [of the hadith in which it is mentioned that the Messenger of Allah would steep without touching water] is that on a few occasions, he would not touch water at all in order to indicate permissibility (of going a steep in such a state). Had the Messenger of Allah & continuously used water, it would have been presumed that using water is necessary, and Allah knows best." (At Monkaj Shari Salih Muslim P: 372-373)

 b) If one wishes to sleep without having a bath, one is encouraged to perform a ritual abilition (undit).

Sayvida A'isha & relates:

"Whenever the Messenger of Allah & intended to sleep in a state of major ritual impurity, he would wash his private parts and perform abbition like that for the prayer." (Solith of-Buichart 284 and Solith Mushin 1905, the wording is of Bukhārī)

Sayyidana Umag ibu al-Khaqah 🕸 asked the Messenger of Allah 🎄. rGan any mic of us sleep while in a state of major threat impacity?" He replied:

Yes, if one pertorus abligation, one can sleep while in a state of a major ritual empurity." (Subth at Bukhan, 283, Subth Muslim 306, and Sunan ad-Tiraddhi) 20, the wording is of Bubhan)

Sayyiduna Cinar ibn al-Khaquib & mentioned to the Messenger of Allah & that he becomes *jointh* at night. The Messenger of Allah & said to him:

"Perform ablution and wash your private pairs, then go to sleep."
(Subih al-Bubbit): 28th and Subih Muslim 2016)

With the exception of the isolated position of a handful of scholars, such as Dāwūd al-Zāhiri and lbp al-Habib al Mālikī, the general body of scholars (madrio) hold that performing ablution before going to

sleep is recommended, not obligatory. In other words, one would be rewarded for performing ablution but not sinful for omitting it.

This is supported by the narration recorded by Imam Ibn Khuzayma and Imam Ibn Hibban in their respective Sahih collections that Limar ibn al-Khattab & asked the Messenger of Allah & "Can any one of us sleep while in a state of major ritual impurity:" He replied:

يقام وبتوضأ إن شاء

"Yes he may sleep, and perform ablution if he so wishes." (Sahih Ibn Khuzayma 211)

Likewise, the hadith of Sayvida 'Ā'isha & quoted earlier that "the Messenger of Allah & would sleep while in a state of major ritual impurity without touching water" is a proof that performing an ablution is ton obligatory. Imam Nawawi states. "It is recommended to perform ablution and wash one's private parts before these matters [i.e. sleeping, eating, drinking and the like [...] Our scholars have clearly stated that it is [somewhat] disliked to sleep, eat, drink and have sex before performing ablution, and these hadiths would indicate that. However, there is no difference of opinion according to us that this performing of ablution is not obligatory (wōjih). This is the opinion of Imam Mālik and the majority of scholars..." (Al-Minhai Sharh Sahih Muslim P: 372)

c) If one is unable to perform a ritual ablution, one should at least clean and wash one's private parts, as mentioned in the hadith of 'Umar ibn al-Khauāb & recorded by Imam Bukhārī. This is the last of the three stages. However, in this case also, there is no sin for not washing one's private parts, since it is reported that the Messenger of Allah & retired to bed "worhout touching water".

In conclusion, there are three stages here: The optimum is to perform the rimal bath and then sleep; if that is not possible, a utual ablution should be performed; and if that is not possible, one should at least wash one s private parts. However, if none of the above three actions are performed, one will still not be guilty of committing a sin.

(i) Successive Sessions of Sexual Intercourse

a) Islam permits the couple to have sea more than once in one given period of the day or night, provided no harm is feared. Imam Ibn al-Qayyim al-Jawziyya mentions in his AFTibb al-Nahaai that one should only have sex when sexual desire is at its peak and the man has a full naturally gained erection which is not dependent on thinking about

something or looking at something. It is improper to try and force sexual desire (shahwa) upon oneself. (AFTibleul Nahwa P: 181)

As such, if there is a genuine desire to re-engage in sexual relations, the couple may do so, otherwise it may be better for them to wait until they are fully revisalised. Both spouses should be extremely mindful and respectful of their partner's physical condition in this regard, lest one is forced into something one is not ready for.

b) There is complete agreement of the scholars that it is not necessary to have a rimal both in between two successive sessions of sexual intercourse. The preferred toibit of the Messenger of Allah is was to have a separate bath each time, but lie is also reported to have engaged in successive sessions of intercourse having one bath only at the end.

Sayyiduma Amis 😩 relates that:

"The Messinger of Allah & used to engage in sexual relations with his [various] wives with a single bath." (Sahih Muslim 2011, Nienan al Timmidhi 1411, Sunan Alu Dāraūd 220 and others)

The meaning of this badith is that the Messenger of Allah & would engage in sexual relations with more than one of his wives and then have one both at the end. I his is clear proof that having a bath in between two successive sessions of sexual intercourse, whether with the same wife or a different wife, is not necessary.

However, it is superior and recommended to have a separate bath for each sexual encounter. Sayyuluna Abū Rāfi 🙊 relates that:

"The Messenger of Allah & engaged in sexual relations with his Ivarious) wives one day, and had a [separate] bath by this one and that one. He (Abu Rafi') says, "I said, "O Messenger of Allah, Why do you not just have one bath?" He replied, "This is cleaner and better and pours " (Summ Alu Damid 124, Sanan Ibn Majah 390 and Musuad Ahmad, the wording is of Abu Dawid).

 c) As far as performing a ritual ablution in between two successive sessions of sexual intercourse, this is strongly encouraged, but also not necessary.

#### ISLAMIC GUIDE TO SEXUAL RELATIONS

Savviduna Abû Sa'id al-Klindri 🏂 relates that the Messenger of Allah & said:

"When anyone amongst you has sex with his wife and then intends to re-engage, he should perform ablution [in between the two acts]." (Sahih Muslim 308, Suoren al-Tirnidhī 1.1) and Sunon Alīi Dāwid 222, the wording is of Muslim)

According to the general body of scholars (jumbar) which includes the four schools, the command to perform abhition in this hadfile is a recommendation, not an obligation. The same hadfile is recorded in Salah lin Khuzaymawith the following addition, "because it [performing abhition] gives him more energy for the second time." (Salah lin Khuzayma 221)

Moreover, Imam Tabawi relates with his own chain of transmission to Sayyida A'isha & who says: "The Messenger of Allah & userl to have sexual relations, then re-engage without performing ablution [...]" (Sharh Ma'ont at-Athar 774)

- d) If one is not able to perform abbution, one should at feast wash one's private parts before having sex for the second time. I main Nawawi mentions that if one intends to have sex with a different wife, then washing the private parts is greatly emphasised. (Al-Mahaj Shark Sukil) Muslim P: 472)
- 7) Secrets of Sexual Relations

Allah Most High tras made the Inishaud and wife garments for our another for He Most High says.

"His made lawful for you, in the nights of lasts, to have sex with your women. They are your gardents and you are then gardents..."

(Qurkut set 87)

It is known that it a garment is not long, complete or loose-litting, and not free of holes and tears, it is not fit to cover one's nakedness. In a similar manner, the spouses are garments for one another, and if they fail to conceal each other's secrets, they will not be fulfilling

#### ACTER PLAY

their duties. Marital relationships are based on trust and secrecy, and as such, each spouse is duty-bound to conced matters that are revealed to them by their spouse under this trust.

Concealing secrets is more important when it comes to intimate issues. It is categorically forbidden (harām) for the husband and wife to reveal their sexual secrets to others. It is a shameful and sinful practice that has been emphatically condemnted by the Messenger of Allah &.

Sayyiduna Abn Sa'i dal-Kliudrī & relates that the Messenger of Allah & said:

"The most evil of people in the sight of Allah on the Day of Judgment is the man who has sex with his wife and she has sex with him, then he reveals her secret." (Salth Muslim (437)

The warning agains, revealing sexual secrets is not only for men, but rather it includes women too. It is anlawful to discuss with others what takes place in the bedroom. Sexual matters are private and most demain that way. Sharing them brings such thoughts to the minds of others, potentially leading to formication of the heart. It is also a means of harming one's spouse, as he or she would not want details of their sexual behaviour revealed to others.

Saverda Asma bine Yazid & reliues:

كما حند رسولي الله صلى الله عليه و منام الوجال و النساء قَقَال: عَسَى رجل يَخْدَثُ بَا يَكُونَ بِيَهَا وَ يَيْنَ رُوجِهَا ، يَخْدَثُ بَا يَكُونَ بِيَهَا وَ يَيْنَ رُوجِهَا ، فَأَرَمَ الْقَوْمِ ، فَقَلَت: أَيِّي وَ الله يَا رسولَ الله ، انهم لَيْغَلُون وَ انهن لَيْغَلَل ، فَالا تَفْعُلُونُ وَ انهن لَيْغَلَل ، فَالا تَفْعُلُوا فَانَ مَثْلُ ذَاكَ مَثَلَ شَيْطَانَ لَفِي شَيْطَانَة فِي ظَهْرِ الطَّرِيقَ فَعَشْبُهَا وَ النّاسِ يَعْظُرُونَ

We, as men and women, were string in the company of the Messenger of Allah . The Messenger of Allah . said, "May a man be talking [with others] about what goes on between him and his wife, and may a woman be talking [with others] about what she

# ISLAMIC GUIDE TO SENUAL RELATIONS

does with her husband?" The people remained quiet and did not answer. So I said, "Yes, by Allah, O Messenger of Allah! The men do that, and the women do that too," He said, "Do not do that, because doing that is like a male devil (shaytān) meeting a female devil (shaytāna) in the middle of a toad, and having sex with her whilst people are watching." (Al-Mat jam at Kabīr of Tabarāni 94:162-163, A similar report is recorded in Summ Alā Dāmād and Musmui Ahmad).

A tendency exists in some people to relate graphic details of their sexual encounters to friends. Some men boast about their performance in bed and what their wives do with them, whilst some women enjoy hoasting about their sexual relationship with their husbands. The above hadiths should suffice in deterring such people. They should realise that they are answerable to Allah Most High on the Day of Judgement, and must completely show such shameless behaviour.

This prehibition of revealing informate secrets pertains to fromal situations. However, if there is a genuine need to discuss one's marital affairs, such as when seeking religious guidance or counselling, or when one is a victim of injustice and is complaining to those in authority, then the prohibition is suspended. However, it this case too, graphic details that do not need to be mentioned must not be disclosed. (See 11-Minhap Shork Sahih Musfin, commentary on hadid: (437)

# SUMMARY OF RULINGS AND ETIQUETTES OF SEXUAL RELATIONS

As AN OVERVIEW of the issues that have been discussed in this book, the following is a summary of acts that are Islamically renommended (musicipals, disliked (makriii) and prohibited (harim):

#### SUCCESSMENDED ACTS

- Engaging in sexual relations with correct intentions and objectives in mind.
- a) Approaching sexual relations with moderation.
- g) Engaging in sex in a state of relaxation and temperamental falance.
- Preparing for sexual relations both psychologically ann physically.
- 5) Ensuring cleanliness and personal hygiene.
- 6) The wife adorning herself for her husband.
- 7) The wife exhibiting feminine traits in front of her husband.
- 8) The husband exhibiting affection towards his wife and preceding sex with kind words.
- g) Foreplay between the spouses before having sex.
- 10) Covering up copies of the Qur'an and other Islamic Elerature during sexual relations.

#### ISLAMIC GUIDE TO SEXUAL RELATIONS.

- (1) Reciting the various supplications.
- (2) The husband waiting for the wife to achieve sexual climax.
- Being affectionate and considerate towards one's spouse after sex.
- (4) Cleanliness after sexual relations.
- 15) Having a ritual bath, or performing a ritual ablution, or at the least washing one's private parts before sleeping, eating or re-engaging in sexual relations.

#### PROHIBITED AND DISLIKED ACTS

- () The wife refusing to make herself sexually available for her husband without a valid reason.
- The husband depriving his wife of her right of sex without a valid reason.
- Sex during menstrusion and post-natal bleeding.
- 4) The husband intentionally drinking his wife's milk [according to the Hanafi School].
- 5) Using food during foreplay [disliked].
- Using sex aids diving foreplay [disliked, but in some cases prohibited].
- Bondage and flogging.
- 8) Sexually provocative dancing accompanied by music.
- g) Watching porrographic material for stimulation.
- 10) Cross-dressing.
- 11) Deriving sexual pleasure from urine and filth.
- (2) Public display of affection, and sex in front of others.

#### SUMMARY OF RULINGS AND ETIQUETTES

- 13) Gouples taking intimate pictures of each other.
- 14) Fantasising about another person during sex.
- 15) Anal sex.
- 16) Oral sex [disliked when sexual fluids do not enter the mouth, and prohibited when it involves sexual fluids entering the mouth].
- 17) Self-masturbation via phone-sex with one's spouse.
- 18) Revealing secrets of sexual relations to others.

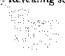

# ETIQUETTES AND FIGH OF THE FIRST NIGHT OF MARRIAGE

THE FIRST NIGHT of marriage (Inylat al zufäß) is probably the most important night of a couple's marrial life. Failing to observe correct moral ethics and etiquettes in this night can have a long-latting negative impact on one is spouse, since the first impression is often a lasting impression.

Both spouses will be starting a completely new chapter in their lives, not knowing what the future holds for them. Naturally, they will be uctivous, apprehensive and anxious. At the same time, they will be excited and eager to get to know one another and start their marital life with bliss. In an ideal situation, both will almost be strongers to each other, having had no intimate contact previously. As such, bashfulness and a feeling of strangeness is to be expected.

In such circumstances, it is extremely important for both the husband and wife in my their ritmost to make matters easy for one another. They should treat each rither with extreme gentioness, compassion and tenderness. The wife will manually be more nervous, bashful and even fearful, hence the husband bas added responsibilities to play his role of a husband on the first night. He should ensure that she feels at ease by creating a briendly and courteous atmosphere. He should be kind and extremely gentle with her by ongaging in light-hearted conversation.

i) Greeting with Salām and Reciting the Du'ā.

When the newly married couple enter the bodroom, after greeting one another with the traditional Islamic greeting "Assalāmu 'Alaphom Wa Rahmatellāh Wa Bandrānd" (may the peace of Allah descend upon you and His Mercy and Blessings), the husband should place his hand on his wife's forclock (front part of the head) and revite the following supplication:

#### Transliteration:

Militamman innt as alada blayraha an Mayra mt fedestaha 'alayhi we A nahu taka nasi sharrina wa shaon ad pahaliaha 'edeyh.

#### Translation:

"O Allah! I ask from you the good of her and the good with which you have created her, and I seek refuge with you from the evil in her and the evil with which you have created her." (Sunan Ali Dāwid 2153, Sunan Ibn Māyah 1918 and others, the wording of the Du & is from Sunan Ali Dāwād)

Although, this stapplication (deâ) is addressed to the man, it implicitly includes the woman also. Any Hu à which refers to women in a specific way can also be inverted to refer to men. As such, the wife may also recite the stapplication when she sees her husband for the first time, but the working will be slightly changed to accommodate the male gender, as follows:

# Transliteration:

Allatinsama innë us'aluku kluoradia wa khayra më jabaliaha 'alarhi va u Adia lako ura shurrihi wa shurri ma jabaltuhu 'alarh.

#### Translation:

\*C) Allah, I ask from you the good of him and the good with which you have created him, and I seek relage with you from the evil in him and the evil with which you have created him." (See: Kadant Proyeckby Muid Taqi Uthmäni P: 64)

The reason behind this supplication is that all human beings, with the exception of the Prophets (peace be upon them), are property the whisperings of the Devil and have a propensity for evil, and so the couple are encouraged to pray for the good in each other and seek protection from each other's evil, it sensinly does not mean that one's spouse is evil, but rather, this supplication refers to the possibility of evil in one's spouse, be that the husband or wife.

2) Offering Prayers

Abū Wā il relates that a man once came to Savyiduna Abdullāh ibu Mas ūd & and said, "I married a woman, but I fear discord [between us]. He replied, "When you bring her to you, offer two Rak āts of prayer [and in another variation he said. "When you enter upon her ask her to offer two Rak āts behind you! and then say, "O Allah! Bless my family for me, and bless me for my family, O Allah! Unite us with good, and separate us, if you do, with good." (Tabaranī in his Al-Mu' jum ul-Kulm (1201, and 'Abd al-Razzāg in his Al-Musannaf 6:8%).

In this way, the couple should first perform two Rak als of prayer preferably in congregation, with combined intentions of night vigil prayer (inhanjud), thanks-giving prayer (inhah) and prayer of need (haja). If the couple is in need of renowing their ablution, they must first perform the ritual ablution. After the prayer, they should praise Allah Most High and send blessings on His Messenger &, and thank Allah for blessing them with this great gift of marriage. They should ask Allah to bless their union with goodness, prosperity, muntal love and the birth of pious offspring. Remember, the best of supplications are those that are made from the heart, out of neediness, with recognition of one's standing as a slave of Allah.

3) Light-heared Discussion

After praying and making Du  $\tilde{a}$ , the comple should by to get to know uach other more closely and assess each other's terlings by initiating a light-hearted discussion. It is recommended that they first engage themselves in some religious talk such as discussing the aims and objectives of marriage in Islam. They should make a firm resolution of living their lives in accordance with Islamic teachings and always to obey Allah Most High and His beloved Messenger 3. They may even read some Islamic literature together of they so wish. The husband should regard this moment as an opportunity to show his consideration for his wife's tender feelings, and treat her with love, afternion and warmth. The wife, in turn, should not play "hard-to-get" but respond to his tenderness with love and compassion of her own.

4) Sexual Relations

It is important to note that engaging in sexual relations on the first night is not necessary. The husband should not basten in taking his wife's virginity, but rather he should approach the matter with extreme calmness, even if it takes a few days. The newly married couple have all their lives before them for sexual relations, and there is no need to make haste in this regard. Much of the time during the first night

should be spent in getting to know one another, sharing each other's outlook on life and how their marital life should be lived in accordance with Islamic teachings. They may, however, begin to be intimate with one another, if they feel combinable.

If intimacy does lead to sexual relations and actual sex, then the husband needs to be extremely gentle during penetration. A viegin indergoes considerable anxiety and pain during sex, and the husband must keep this in mind. Scholars mention that a hosband's inability to penetrate on the first night is not a sign of his weakness or sexual impotency, since it is natural for men to be bashful or anxious or the first night affecting their sexual potency. The couple may up on another occasion, and it may even take a few days. Both spouses will need to approach this deficate issue with forbeatance and inference helping one another in making matters as easy as possible. (Usul al-Worldshma nl-Zawjiyya P: fig)

Likewise, the husband should not expect his wife to respond fully to his sexual advances on the first night. A woman is more bashful than a man and will naturally be reserved in her response. The husband should take one step at a time, and the wife should respond to him in each step that he takes, eventually leading to full sexual relations. (Ibid)

5) Fail Suspicions

One extremely important point of caution for the husband is never to doubt his wife or have evil suspicious if it appears that she is not a virgin; Baseless suspicious and evil thoughts about others are categorically torbidden in Islam and a major sm. Allah Most High Says:

"Oyan who believe! Abstant from nan h suspicion. Some suspicions are sins..." (Que'sus 19212)

A woman's hymen, the fold of tissue that partly covers the cultimer to the vagina of a virgin, can be broken in many ways, including heavy mensurual flow, prolonged illness, falling, juniong excessively, horselding, cycling and certain sporting activities. In fact, in the Hanath School, a woman is considered an "effective virgin" it people consider her a virgin, even though she may have had sex in the past without this being presently known about her. This is because virginity is something of great social weight in Islamic society, and to stain her honour for a

#### ISLAMIC GUIDE TO SEXUAL RELATIONS

past sin, from which the woman has presumably repented, would be wrong, (Radd al-Muhtār)

If the first night is spent in accordance with the above guidelines, it will serve as a perfect start to a blissful and happy life of marriage. *In sha' Allah*.

#### -12-

#### CONGLUSION

IN THE PRECEDING pages, an attempt was made to shed light on issues concerning the sexual relationship of a husband and wife in light of the Qur'an. Prophetic statements and texts of both classical and contemporary scholars. It has not been easy to discuss such a delicate topic in an open and frank manner, given the nature of the topic and given the natural bashfulness of a huntan being.

However, upon seeing many of our classical and contemporary scholars not only discussing these usues but explaining the finer details of it too, I embarked on this journey keeping in mind the summent of Allah Most Fligh, "Surely, Allah is not shy of [expounding] the truth" and keeping in mind the statement of the Tablit, Mujabid. "Snered knowledge is not gamed by a shy or an arrogant person". I felt it was of paramount importance that Muslims seek Isamic knowledge relating to all areas of their lives, and that they do not shy away from certain aspects of it because of cultural taboos or constraints.

I hope I have gone some way towards achieving what I had set out to do. I pray this work is a source of much benefit for married couples. In sha Allah Hask Allah Most High to make it purely for This sake, and that He forgive me for any mistakes that may have been committed. Amin Yā Rabh of Alamān.

#### BIBLIOGRAPHY

al-Asqalam, Alimaqilim. Altiim Hajar. *Futh al-Büri Shorh Şaliih al-Indham* [a commencusy on Brishant's *Al-Jümi' al-Şaḥih*]. Edited by Mathamusad Fu'ād 'Abd al-Bāqi, 13 vols. Riyad. Dar al-Salam, 1421/2010.

al- Aynī, Badr al-Đin Maḥrand ibn Ahmae. *Umdat al-Qūri Shæḥ Ṣaḥīn al-Bukhār*i [a commentary on Bukhari 's *At-Jūni- al-Ṣaḥiḥ*], (ti vuls. **B**e<sup>†</sup>rin: Dar al-Fikr. 1482/2002.

al-Bukhārī , Muljammad ibn Isma'il. *Sahih al-Bukhārī* . Edited by Musjala Dib al-Bugha. 7 vots. Damascus and Beirut: Dar Ibn Kathīr and Al-Yamama, 1414/1999.

\_\_\_\_\_\_ Al-Adab ul-Mufrud, Edited by Muhammad Fr/ad 'Abd ul-Baqi, Beirur: Dar al-Basha'n al-Islamiyya, 1417/1997.

al-Dăraquini, 'Ali ibn 'Umar, and Shams al-Haq Azimabădi. Al-Sanan |Dăraquini's Al-Sanan with Azimabădi's footnetes Al-Fa by al-Mughaï ală 'l-Dăraquini printed below it]. 4 vols. Beirui: Dat Iliva al-Turath al-Arabi. 1413/1903.

al-Dasūqi, Mehammad 'Arala, and Alemad ibn Mul; ammad al-Dardīr, Hāshiya al-Dasūqi ahī 'l-Shaeli ul-Kubir (Dardīr's commentary on Khaiīt's Mukhtaşar, super-commentary by Dāshiqī with formules by Hushi Māliki;, 4 vols, Beirut: Dar al-Fikr, 1423/2002.

al-Dhahabi, Shatos al-Din Muhammad ibn Ahmad. *Septr Adam al-Nuhald*). Editing supervised by Shulayb al-Arua'ut. **25** vois. Beirut: Mu'assasa al Risāla. (410)/1990.

al-Haytami, Alpmad Shihāb al-Din ibn Hajar, Alfatāwa al-Hadishiya. Cairo: Makiaba wa Matba'a Muştafa al-Bābī al-Halabi wa Awladuhu, 1409/1989.

#### INTAMIC CUIDE TO SEXUAL RELATIONS

. Kaff al-Rā a 'an Muhamamāt al-Lahm wa 't-Sama' (printed with Hayrumi's Al-Zawajir an Iqtiraf al-Kaba'ir, and Al-Haya bi Qamati' al-Islamī, 2 vots, Cairo; Maktaba wa Matba'a Mustafa al-Babi al-Halabi wa Awladuhu, 1 998/1978.

Ibn Abrilin Muhammad Amin, Muhammad ibn Ali al-Haskafi and Muhammad ibn Abdilläh al-Tumurtäshi. Hashiya Radd al-Muhtar ala 1-Durr ul-Mukhtar Sharh Tumurt al-Absür [Ibn Abidin 's commentary on Haskafi's Al-Dur al-Mukhtar, an interlineal exegesis of Tumurtäshi's Tumum ul-Absur]. 8 vols. Karachi: H.M. Sa id Company, 1406/1086.

Ihn Abi Shayba, Abdulláh ibn Muhammud, Al-Muvennaf Ji "l-Ahādīth wa't Āthār Edired and annotated by Sa id al-Lahham, 8 vols. Beirut: Dar al-Elki', 1414/1994.

Ibn Hazm. Ali ibn Ahmad. AbMuhulla. Edited by Hassan Abd al-Mannan. Amman: Bayt al-Alkor al Duwaliyya, n.d.

Ilin Kathir, İsma'ıl ibn Kathir al-Dimashqı. Tafsir al-Qur'an al-Azim 4 vols. Damascus: Maktaba Dar al-Faylia, 1418/1998.

Ibn Khuzayma, Muhammad ibn Ishāq al-Naysahmī. Al-Soluh, Edited by Muhammad Mustafa al-Azami, q vols. Beirnt: Al-Maktah al-Islami, 141≥/1997.

lbn Najayur, Zayrr al-Dîn ibn Ibrāhīm. Al-Axhluh wa'l Nnsā'r' ata Madhhub Abi Huniju al Nu'man. Beirut: Dar al-Kutub al-Huniyya. 1413/1993.

Ibn Qudāma, Muwaffaq al-Dīn ʿAbdullāh ibn Aḥman, and Shams al-Dīn ibn Qudāma. Al-Mughni [Printed with Ibn Qudāma:al-Maqdisi's Al-Sharh al-Kubīr below it]. 12 yols, Beirut. Dar al-Kubīr below it]. 12 yols, Beirut.

ul-Imādī, Abū al-Sa tid Muḥammad ibn Muḥammad. bshud ul-Aql ul-Salīm dā Mazāya al-Qur'ān ol-Karīm [aka Tajsir Alā al-Sa ūd]. 9 vols. Beirut: Dar Ihya' al-Turath al-Arabi, 1414/1944.

al-Jawzi, Abû'l-Faraj 'Abd al-Rahmān. Sayd ol-Khāţir . Edited by Abd al-Rahmān al-Bar, Riyadh; Dar al-Yaqin and Dar al-Qiblatayn. 1413/1998.

\_\_\_\_\_, Talbīs Iblīs. Edited by Ridwan Jāmi' Ridwan. Cairo: Al-Maktab al-Thiqafi, (422/2001.

al-Jawziyya, Muhammatl ibn Abl Bakr ibn al-Qayyim. Al-Tab al-Nahawi. Edited by Sayyid Ibrāhim. Cairo: Dar al-hadīth, 1411/1991.

Zud al-Mu'ād fi Hady Khayr al-Ibād. Edited and annotated by Shu'ayb al-Arna'ut and 'Abd al-Qādir al-Arna'ut. 6 vols. Beirut: Mu'assasa al-Risala, 1423/2002.

#### BUBLIOURAPHY

Kan ân, Muhammad Alimad. *Uşūl al-Mu' āshara al-Zawijiyya*: Be'iru: Tiai al-Basha'ir al-Islamiyya, 1449/17999.

al-Kasanī, 'Ala al-Dīn Abu Bake ibu Mas ud. Badā'i al-Sanā'i fi Tantīb al-Shurā'i 7 vols. Quetta, Pakistan: Maktaba Rashidiyya, 1410/1990.

al-Khurshi, Mahammad ibn Abdillah, and Ali ibn Ahmad al-Sahdi al-Adawi Al-Khushi 'ala Mukhtasar Sasyati Khalil [Khurshi's commentary on Khalil's Makhtasar with 'Ali al-Adawi's super-commentary]. 8 vols. Berrut, Dat al-Fikr; n.d.

al-Lakhnawi, Abd al-Hayy, and Muhammad dut al-Hasar al-Shaybārt.

Al-Fa līg al Mumnijad 'alā Mumnith' Muhammad lihe text of Muhammad ibn al-Hasan's narration of Mālik's Mumajla' with Lakhnawi's commentary below itl. Edited by Taqi ul-Pin al-Nadwi, 3 yols. Bombay: Dar al-Sunna wa 'l-Sira, and Damascus; tiar al-Qalam, 1412/1991

Matik ibn Anas. Al-Mumatta: Falited by Bashshar Awward Mittruf. 2 vots. Beirug: Dar al-Gharb al-Islami. 1417/1097-

al-Marghinānī, Burhān al-Dīn 'Ah ibu Abi Bakr, Muhammari 'Abd al-Hayy al-Lakhnāwi, and Abnard ibu 'Ali ibu Hajar al-Asqalam Al-Hidāya [Marghinani's Al-Hidāya with Lakhnawi's marginalia, and Ibu Hajar al-Asqalānī's work on its hadiths titled Al-Dirāya fi Muntakhah Takhrīj Abndāth Al-Hidāya]. [ vols. Multan, Pakistan: Maktaba Shirka Ilmiyya, n.d.

Mawlana Nizām, and a committee of scholars from the Indian Subcomment under the supervision of the Moghul Emperor Anrangzeb, Al-Fahīwa al-Hindiyyu, al-Alamghīreyya [printed with barāwa Qādjikhān and Fahīwa Bazzāziyya]. 6 vots. Queua. Pakistan: Maktaba Majdiyya, 1403/1983.

al-Mubarakfüri, Muhammad Abd al-Rahman. Tuhjai al-Ahwadhā bī Shuth jāmi al-Tirmidlā [a commentary on Tirmidhī's Al-Jāmi al-Sunan). Edited by Alf Muhammad Mi'wad and Adil Ahmad. 10 yols, Beirut: Dar thya al-Tarath al-Arabi, 1421/2000.

Muhammad Shāfi', *Imdūd al-Mufīm*, 2 vols. Karachi: Dar al-Isha'ai, n.d.

Muslim ihn al-Hajjāj, and Yalıya ihn Sharaf al-Nawawi. *Sahih Muslim* [Muslim's *Al-Şahīh* with Nawawi's commentary *Al-Minhāj bī Sharh Sahīh Muslim ihn al-Hajjāj* printed below it]. Edited by Muhammad Fu'ād 'Abd al-Bāqī. Beitut: Dar Ibn Hazm, 1423/2002.

# ISLAMIC CHIDE TO SEXUAL RELATIONS.

al-Mutraqi, 'Ala al-Din' Ab ibu Husāni al-Dīn al-Hindi. Kanz al-Ummal fi Sunan-al-Auwal wa'l-Af ūl.

al-Nasā'i, Aḥmad ibu Shu'ayb, Jalal al-Dīu al-Suyūtī, and Abū 'Hlasan al-Sindi. Al-Sunau. [Nasā'is Al-Sunau with Suyūtī and Sindi's commentaries]. Edited by Abd al-Fattāh Abū Gludda. 9 vols. Beirut: Dar al-Basha'ig al-Islamiyya, 1414-1993.

\_\_\_\_\_, Ishrat al-N'sa', Edited and annotated by Muhammad. Ali Qutub, Beirna: Al-Maktaba al-Asriyya, 1424/2003.

Nāsir, Watt al-Rahmān. Qanun e Muhāsharāt. Dethi: Jasiyam Book Depot, 1995.

al-Nawawi. Yahya ibn Sharaf, Abū Ishaq al-Shirazī, and Taqi al-Dīn-al-Subki. Al-Majmū Sharh al-Muhadhdhah [Shirazī's Al-Muhadhdhah printed with Nawawi's commentary, which is completed by Subki's supplement Tühmdo al-Majmō']. Edited by Muhammad Najib al-Muti'i, 23 vols. Beirut: Dar Ihya al-Turath al-Arabi, 1422/2001.

, Al-Minhāj bi Sharh Ṣaḥīḥ Muxlun din al-Ḥaŋāj [a conuncutary on Muslim's Al-Ṣaḥīḥ]. Beirut: Dar Ibn Hazm, 1,123, 2002.

al-Qari, 'Alī ibn Sulţān. Minqot al-Muţātiḥ Sharh Mishkāt al-Musāhih La commentary on Tabrezi's Mishkat al-Maşabihl. 11 vols. Multan. Maktaba lindadiyya, 1300/1070.

al-Qazwini, Muḥammad ibn Yazid ibn Mājab. Al-Suuau. Beiruti Dar Ihvā' al-Turaib al-Arabi. 1421/2000.

Ralmığıri, Khalid Sayfullah, *Jadid Füqli Masu'll*, 2 vols. Lahore: Progress-Books, 1404/1984

al-Sawwal, Mulianmad Sharif, Al-Hayāt al-Zaujiyya min Minzār al-Sharī a ul Islumiyya, Damascus: Bayt al-Hikma, 1421/2001.

al-San'an), Abd al-Razzaq ibn Humam. Al-Musunnaf, Edited by Nazir ul-Sa'ldı, 11 vols, Beirut; Dar Iliya' al-Turath al-Arabi, 1423/2002.

al-Saharanfüri, Khalil Ahmad, and Muhammad Zakariyya al-Khandahlawi. Badhl al-Majhūd fi hāt Alī Dāwūd [Saharanfuri's commentary on Abū Dāwūd's Al-Sunan with footnotes by Muhammad Zakariyya al-Ehandahlawi]. 20 vols. Cairo: Dar al-Rayyan fi 'l-Turafh, 1408/1988.

Shah, Aftāb Aḥmad. Adab-e-Mubasharat. Karachi: Kutub Khana Mazhari, Second [revised] Edition, n.d.

#### BIBLIOGRAPHY

al-Shaybari, Ahrund ibn Hanbal, Al-Musned, Amman: Bayt al-Alkar al-Diwaliyya, rad

al-Shirbīnī, Muhammarl ibn al-Khatīb, and Yahya ibn Sharuf al-Nawawi. Mughai al-Muhtōj ila Ma viju Ma tīnā alfā; al Muhtōj [Nawawi's Minhōj al-Ţālbān with Khatīb al-Shirbīnī's commentary printed below it]. 4 vols. Beinu: Dar al-Ma'rīfa, 1418/1947.

at-Shurunbutah, Hasan ibn Ammär. Indäd at Fattah Shurh Nor at Idah wa Najat at-Aswah [the author's commentary on tris own Nur at Idah wa Najat at-Arwah printed below it]. Edited and annotated by Bashshur Bakri Arabi, Damascos; Published by the Editor, n.d.

al-Shurumbulātī, Ḥasan ībn Aromar, and Ahmad Ibn Muhammad al-Jahtāwī, Ļīāsloja al-Tahtāwī olā Muraq al-Falah Shurh Nur al-İḍāh [Shurumbulātī's interlineal exegesis on lus own Nur al-İḍāh wa Najāt al-Arwāh printed with -Ṭaḥṭawī's commentary below it. Edited by Muhammad. Abd al-Azīz al-Khalidī, Beirut; Dar al-Kutub al-Ilmiyya, 1418/1997.

al-Sijistānī, Abū Dāwūd Sulaymān ibn al-Ash'ath. *Kitab al-Sunan*. Edited by Muljammad Awwama. 5 vols. Beizur: Mn assasat al-Rayvan, Makka: Al-Maktabn al-Makkiya, and Jecklah: Dar al-Qibla, 1419/1198.

at-Suyuu, Jalai at Din Abd al-Rahman ibn Abi Baki. Tankh at-Khulufa'. Edited by Muhammad Midiyiddin. Abd al-Hamid, Beiru: Al-Maktaba al-Asriyya, 1423/2003.

al-Tabarānī, Sulaymān ībn Ahmād, Al-Mii jam al-Kabir. Edited by Hamdi Abrī al-Majīd al-Salafī, 25 vols. Beirum Dar Iliya al-Turath al-Arabi, Second Edition, w.d.

al-Pahāwī, Ahū Ja'tar Ahmad ibn Muhammad. *Sharh Mit imi ul-Āthūr.* Edited and annotated by Muhammad Zahri al-Najjār and Muhammad Sayyid Jad al-Hagg-4 vols. Beirut: Alam al-Kutub, 14 (4/1994)

Thanawi, Ashrai Ali, *Indiad al-Fatāwa*, Edited by Muhammad Shāti', 6 yols, Karachi; Maktaba Dar al-Utiun.

. Al-Ijādāt al-Yaombyva mm al-Ijādāt al-Qaomiyya. Edited by Mahmūd Ashrat Usmānā. 30 vols. Multan: Idara Ta'lifāne Ashratīyva. 1423.

al-Tirmidhī, Muhammad ibn 'Isā ibn Sawra. Al-Jūmī nl-Sunan. Edited with commentary by Aḥmad Muhammad Shākir. 5 vols. Beirut: Dar Iḥyā' al-Turath al-Arabi.

#### ISLAMIC GUIDE TO SEXUAL RELATIONS

|           | ianiā'il | $al$ -Nu $b\bar{\imath}_i$ | Edited | þγ | Mahie Yasii | Fabl. | Beirut | Dar | гЦ |
|-----------|----------|----------------------------|--------|----|-------------|-------|--------|-----|----|
| Gharb al- | lslami,  | 2000.                      |        | -  |             |       |        |     |    |

Usmani, Muhammad Taipi. Tahmila Path al-Mulhim bi Sharh Sahih al-Imam Muslim [a commentary on Muslim's Al-Sahih]. 6 yels, Damascos: Dar al-Qalam, 1427/2006.

\_\_\_\_\_. The Meanings of the Noble Qur'an [translation of the Qur'an with explanatory notes by the (ranslator), 2 vols. Karachi: Maktaba Ma'arif al-Qur'an, 2006.

. Radiant Prayers. Karachi: Idaeut al-Ma'mif, 1999.

Usmani, Shabhir Ahmad. Tafsire Ullmäni [a commentary on the Qur'àn, with translation of the Qur'ān by Mahmad al-Illasan]. Edited by Muhammad Wali Razi. 2 vols. Karachi: Dat al-Isha'at, 1993.

al-Zabidi. Muharmad ibn Muhammad al-Murtada, and Abū Ļfāmid al-Ghāzali. *Ilhāj al-Sādāt al Mutagīn hi Sharh lievā'' Ulām al-Dīn* [Ghazāli's: *Iliyā'' Ulām al-Dīn* with Zabidi's contactury printed below it]. 11 vols. Beirut; Dar al-Kutub al-Ilmiyya, 1492/2002.

al-Zamakhshari, Mahmud ibn Umar. Al-Kashshaf an Haya'iq al-Tenzil wa Uyun al-Aqamil fi unqink al-Ta'wil [Zamakhshari's exogesis of the Qur'an printed with Nasir al-Om al-Iskandari's marginalis titled Kitab al-Intisaf fi ma Tadammunuh al-Kashshaf min al-Tisal]. Edited and annotated by Abd al-Razzaq al-Mabdi. 4 vols. Beirut: Dat thya' al-Turath al-Arabi, 1421/2001.

#### INDEX

restricted to, a 'Abdulläh ibu Abbas, 45 'Abdullāh ibn Amr ibn al-Ās, 16-18 du à during sexual relations, \$1-82. gg. + tb-17 'Abdullah ibu Umar, 51, 65 abnormal aterine bleeding, 94. dulf tambourine, 70 dycing hair, 48, 501 Ahā al-Darda", 19 effeninate behaviour, 78 Abu Yusuf, Juanu, 63 after play, 100-100 ejaculation, premature, 92-93 erogenous zones, athuolating, 53 Ahmad itsy Haubak չդ exercise, 43 anal sew gargii exhibitionism, prohibition of, 75 armpit, removing halr from, 52 evelopes, probibition of shaping, 40 al-'Asquiani, Ibn Hajar, 73 facial hair, removing, 40 Cantasising, profitbition of, 89-91 bath ng with one's sponse, by laminine behaviour, importance of bondayê, 69. Im wife, 49-44 breastfeeding, sex during period of. fond, rating off spouse's hody. Oz 👉 ყხავი breasts, kissing and loadling, 61-62 foreplay body contact, 67 caressing, 62-63 bondage, prohibidou of, by. chants genitals of one's spouse, fondling, liggiving as expitation for sex during menstruation, 32 importance of, 56 58 kissing and fondling breasts, \$1.62 sex as form of, 1951) looking at the private parts of elfildren, seeking, as good intention one's sponse, 65 for sex, 7-8 cleanliners, gli-38, 45-47 sex aids and toys, 67-68 fornication clouring, imperie, permissibility of, 41 metaphorical, go Companions, fraudoress of when protection against, as good discussing sexual matters, 4-5 intention for sex, S-q cross-dressing, 72 French kissing, 59 cunnilingus, ընտ8 genitals dancing, 69-70 fondling, of one's spouse, 63 devotional worship, Islam not

# INLAMIC DUIDE TO SEXUAL RELACIONS

| booking at. 0.4                      | lbn Hazm, go                         |
|--------------------------------------|--------------------------------------|
| al-Chazālī, Imam Abú Hámid           | lbu al-Jawzi, 49. r i                |
| on disliked times for sex, 26        | Ibn Katler, 8                        |
| on obligation of a man to-have       | Bu al-Qayyim, Imam, on foreplay, 5   |
| sex with his wife, 1990              | Ibn Qudama, 78, 94                   |
| on sex on Fridays as                 | impotence, parringingly as a cause   |
| recommended, 28                      | nľ, 7e                               |
| on waiting for wife to climax, qu    | ittention, reasons for engaging in   |
| gloud                                | sexual telations, 5-10               |
| after menstrugtion, 94               | al-Isira'ini, Shaykb Abn (Jamel, 93  |
| gene do mingildo                     | Islam, completeness of, 1-2          |
| successive sessions of sex, 10% to   | islihāda, 34 - Geler 1880            |
| hai <b>c</b>                         | วันทีเป็น, 192-10                    |
| dycing, 43, 50                       | Ka'ls ibn Sawwar, 19                 |
| monstaclie, trimming, 56-52          | Kan'an, Shaykh Muhammad, 66          |
| kur ping elean, 49                   | al-Kasani, linam Ala al-Din, 12      |
| removing, 44                         | kissing, as recommended, 58-40       |
| underarm, remoding, 52               | kohi, 41                             |
| Hanafi school on the frequency of    | legs, shaving, 10                    |
| sexual relations, as                 | lingerie, permisability of, pr       |
| Haskaff, Ingam, 61, 81               | lipstick, gr                         |
| hard. See mensmustion                | love bites, fin-fit                  |
| al-Haydanni, thu Bajar, 70           | hibricants, use of, 68               |
| henna, 41, 50                        | worthy (pre-ejaculatory fluid), (o)  |
| al-Dindī, Shayklı 'Ali al-Munaqi, 62 | Malik, binon, on sharing the         |
| Jiusband                             | investache completely, 51            |
| appearance, paying attention to.     | neur-ou-top sexulal position, 86-88  |
| 48-19                                | marriage                             |
| hady adours, removing, 37            | falled sexual relational@ps.as       |
| cleanliness, importance of, 45-47    | cause of discount 3                  |
| good meannent of wife, 52%3          | fulfilling rights of spouse as good  |
| keeping nair elean, 49               | imention for sex, q                  |
| right to sexual fulfilment, 15-16    | जिल (right, 116-20)                  |
| hygiene, importance of, 36-38        | instructions, liq                    |
| lbn Abidin                           | nussaging, Ge-by                     |
| on covering copies of the Qur'an. He | nostichation                         |
| on lantasising during sex, ga        | protection against, as good          |
| on mutual manuthation, tig-by        | intention for sex, H-4               |
| on permisability of sex for          | mateut, fig-64                       |
| pleasure, ca                         | men, right to sexual fulfilment, 13- |
| on rubbing penis against wife's      | 16. See also husband                 |
| thighs, fig                          | menstruation                         |
| on sexual acts permitted during      | abligation of the gliuslafter end    |
| menstruction, 33-34                  | ાં, 34                               |
| Ibn al-Hajj, go                      | problistion of sex during, 30-82     |
| - LUT                                |                                      |

#### INDEX

se sual acts permitted during, 32- kindness to wives, 53

| 94                                  | peactice when returning from a       |
|-------------------------------------|--------------------------------------|
| metaphorical fornication, go        | journey, 315                         |
| modesty                             | routine of at night. <b>ខ7</b>       |
| as from faith, 60                   | public hair, shaving, 40, 32         |
| should not prevent from asking      | al-Qart, Milita Ab, 29               |
| about sexual matters, 4-5           | Qibla, avoiding facing when          |
| proustache, trimming, 50-52         | engaging in sex. Se                  |
| menithwash, 47                      | Qur'an, covering copies of, 81       |
| Munawi, Iman, 66                    | rear-entry sexual position, 88       |
| musical instruments, 70             | role playing, gr                     |
| mutual masturbation, 63-64          | sidemasochism, by                    |
| mails, ellipping, 52                | st-Samarqandī, Abū 'l-Layth, 23      |
| nakedness, definition of, 40-41     | secrets, unlawfulness of disclosing  |
| Newawi, Iman Sharaf al-Din          | 16-18                                |
| on lowering the gaze, 71            | semyn                                |
| on metaphorical fornication, go     | definition of, 101                   |
| on problishen of consuming          | prohibition of consuming, 97         |
| semen, 47                           | nes, stiels and roys, 67-68          |
| on probbition of sex during         | ลองแน่ positions, 85-36              |
| mensurnation, 94–32                 | (mm-on-tap, 86-88                    |
| on was as a form of worship, 11     | rear-entry, 88                       |
| on sexual acts permitted during     | ទាំព្រ័ពន្ធ, ទីព្                    |
| menstruation, 34                    | atanding, 88-8q                      |
| on the siwik, 47                    | мотап-ии-гор, Ву                     |
| uifis. See posinaral bleeding       | sesseal relations                    |
| oral sex. 96-98                     | after play, 100-1001                 |
| orgasm, 63. gr-63                   | avoiding being heard engaging        |
| passionate kissing, 59              | in. 77                               |
| perlime, 41-43, 47                  | avolding facing the Qibla, Az        |
| phone ses, 98-96                    | as Charity, 10-14                    |
| factories of one's spouse, 36-31    | distiked times for, 26               |
| porrugrapin                         | failed, as cause of marical discord. |
| prohibium of, 7 (-72                | fantasking during, prohibition s     |
| protection against, as good         | <u> გ</u> ე-ც (                      |
| intention for nex, 8-13             | foreplay, 56-58                      |
| postonial bleeding, prohibition of  | frequency of prescribed in the       |
| sex during, go-ga                   | Shari'ah, 19-24, 29-25               |
| pre-eja, olatory fluid, 101         | in from of children, prohibition     |
| pregnancy, sex during, 28-30        | of 78-8n                             |
| premature ejaculation, 92-93        | intentions behind, 7-10              |
| privacy when engaging in sex. 76-77 | on marriage night, 118-19            |
| Prophet Muhammad                    | mensmission, prohibition of          |
| frankness of when discussing        | during, 30-62                        |
| sexual matters, 4                   | moderation in, युद्ध                 |
|                                     |                                      |

#### ISLAMIC GOIDS OF SPADAL RELATIONS

nakedaws dujing, bil terrs, sexual, 57-88 ന്നുമെന്ന്, പ്രവദ്യദ്ര tratispentiara, 79 position- (Sec aexual pusitions). answa, increasing, as good intention preferred times for, 27-28 for sext, 7-M private when engaging in: 96/97 undersom fran, retenving, 50 right of the husband to, 13-16 urmating after intorcourse, rugright of the wife to, 19-14, 16-42 orolognia, 74-7<sub>5</sub>, actionars that meated subject of, a Uthinaid, Mich Tani ust secrets of, unlawfulness of Uthmäni, Shavkh Muhammad Shali . disclosing 110-12 (in. 8a) sechicing one's wife, 53 Uthmani, Shaskh Shabbir Ahmad, S successive sessions of, 105-10 vibrators, use of, 68 augobications before, 81-84 virginity, fix taking pictures of, prohibition of, voyencism, progibupos pf, 76 Mes Mis wittetalking during, 83 beautification for trasbuild, 98-49 whalst program or breastiepling. caressing, as part of foreplay, 62ջն-Վու 69 with two wives simultaneously, ferancine beliavious importance prohibition of, 77-78 ol, 43-44 Shah i, Juana, 42 fundling bycase, as al-Shavbian, Imam Muharupad, 🤫 n commended. Gu al-Shirbon, Imam Kha@b, 65 bygiene, importance of, 46-48 shyriess looking at private parts of, 49,465 as from faith, tio quintainme feure, 44 preparing for sexual intimacs, should not prevent from asking about sexual maders, 4/5 96 44 stiffing sexual position. So right to second fulfilment, 12-14. MMAR as recommended, 45 scends of, milawhilitess of asing betare sex, 55. disclosing a corre sleeping white ringally impairs, uss-7 using lingers to stimulate organity, by standing sexual position, \$5-8q removement of sexual position, do suggestive clothing, permissibility WOULEST legs, shaving, 10 supplications, 5: 8s. 93 (+16.17) maiptaindig figure, 43 Soyat). Imam, on having sex no gakeebessoif defiction of angri Problems, ast peak of sexual desire of, (6) af-Palaiwi, Abiqla far, 51 right to sexual follobrient, 12-13. talking during sex. 🕾 111-122 Phanast, Maylana Astrut Ali, 88 Verge of, append जो, 44 tooth-stick, using before sex, 35 al-Zabidī, "Allāma Murtadā", 93

#### AROUT THE AUTHOR

Muft) Muhammad ibn Aciam al-Rawthari is a trafficionally trained scholar who studied in different parts of the world. Bord in Leicester, UK and raised under the guidance of his illustrious father. Shaykh Mawlana Adam, he started learning about Islam from a very voting age and memorized the Qurlar at the age of nine. He initially studied the Arabic Lauguage and various other traditional Islamic Sciences at Darid Cloops Bury, UK, under many Shaykh growthy, Shaykh Muhammad Yusut Motata, and received authorizations (tigans) in var-ous books including the six trajor books of badith.

After graduating from the Danal Uloom, he travelled to Rarachi, Pakistan, where he studied under one of the greatest being scholars. (ustice (Rul.) Milin Multammad Taqi Usmani and others. Later, he travelled to Durkascus. Syria, where he increased in experience and knowledge by studying under the great Ulama there, and copying digital from Shaykh Abd at-Razzaq at-Halain, Shaykh Dr. Abd at-Latif Farfin at-Hasani and others.

His other works malinder The issue of Shares, Simplified Rules of Zainat and Banh Central & Aboution in Islam. He has also published Shaykh Mahammad Zakarisya Kandhitawi's Wayab i for addition if The obligation of graving a hourd) and Shaykh Khalii Ahmad Saharampor's Mahahith fi again Ahl al-Suana (Discussions in the beliefs of the Akl al-Suana), both with critical analysis and bottotics in Analic. He is also widely known for his detailed and well-researches in related anacles on Darini than (www.darufifica.com) and Shanapath (www.darufifica.com) websites. He prosently resides in Leicester, UK, where he is a teacher of various middicinal Islamic sciences at Jamah Dhoon at-Qur'an and helps people with their queries and problems at the Institute of Islamic preparatione (Darini If.aa)

# ISLAMIC GUIDE TO SEXUAL RELATIONS.

MULIAMITAD IBN ADAM ALKAWTHARI

FILE LEADERT OF SEXUAL DESIRE and needs is essential in sustaining a harmonious married relationship. However, in today's society, sexual boundaries are being pushed further and further, and often, sexual deviance is openly procused. In such caroumstances, there is a need to identify which sexual activities are permissible in Sharfah.

Islamic Guide to Sexual Relations is a serious endeavour to tackle these sensitive matters in a clear and mediculous manner. While being respectful and dignified in the language he employs, the author does not say away from discussing sensitive issues. He records, in thorough detail, the guidance islam provides regarding sexual encounters with ones spouse. The book covers a wide range of issues, and thus, answers many frequently asked questions on the topic of sexual intuitive. It concludes with a short chapter addressing Islamic efforters and practises permitting to pewlyweds on their first night.

"I have found this work to be beneficial and bookly informative, and strongly recommend the study of this book to all prospective couples, and indeed, to all couples."

MUTTI ZUBAIR BAYAR BEREGION BARUL INSAN CRMURI, DURBAN, SOUTH AFRICA

"I highly recommend this excellent, thereugh book by Mojic Makanmad the Adam on an important and constitution in the many-if not mast-Muslim couples are wouldly unaware of."

SHAVEN PARAS RABBANI, SERRERS GUIDANCE, WWW.SERKERSGUIDANCE COM

This guide essentially aimed at Muslims reveals a surprisingly liberial view on sectionity considering many of the rules and ediquenes for materiminial relationship were established 2000 years ago. Modern psychosexual anedictive has been a relatively young member of the field of medicine and echous much of the Islamic view contained in this book. Muslims will no doubt be curprised by some of the legal radings regarding intimuse relationships between the married rangle which has in viscous removal many column controlors that have distorted the original conveyer. This is a thorough and viscous from the process of psychosexual health care as well as emples and answers thoroughly many wermans percurent to conjugal relations in the modern day.

KHALIH HHURNOK, CONSULTANT SURGEO & DR ZAHID CILVEDOR, GENERAL PRACTITIONER

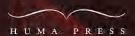

www.humapress.com

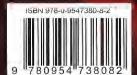